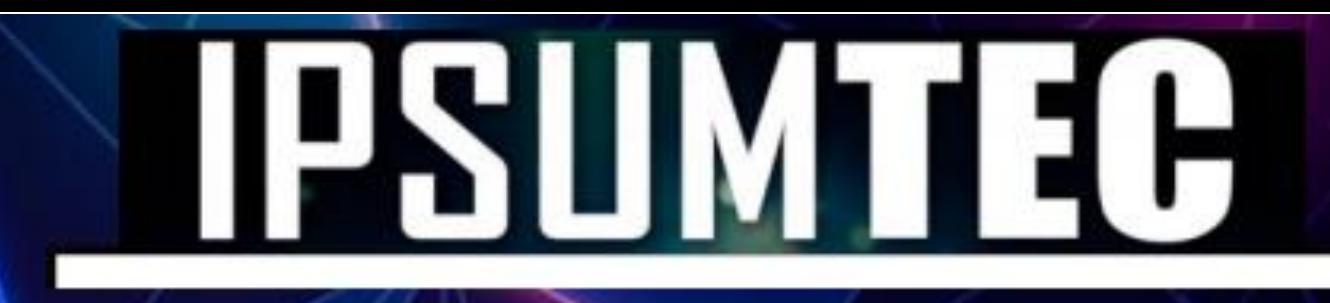

 $\overline{\mathbf{a}}$ 

## ISSN: 2594-2905

 $Vol.4 N.2$ Enero - Julio 2021

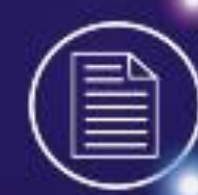

lat ndex

## TECNM/ITMA

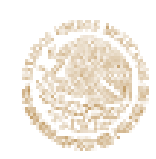

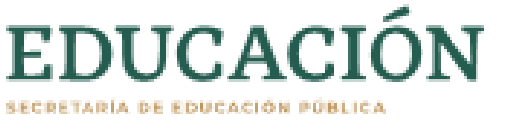

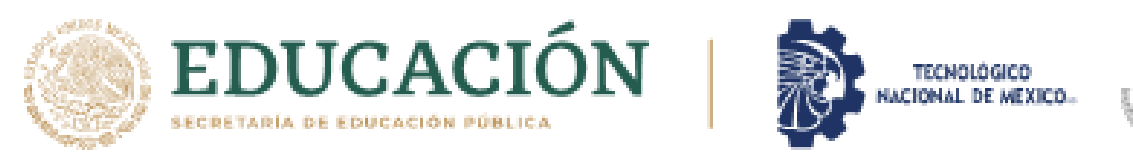

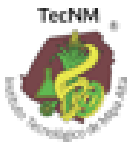

 $\sim$  2594  $-$ 

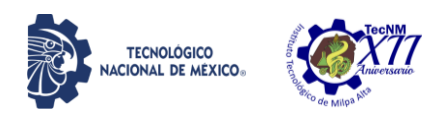

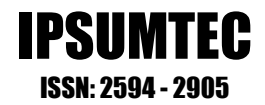

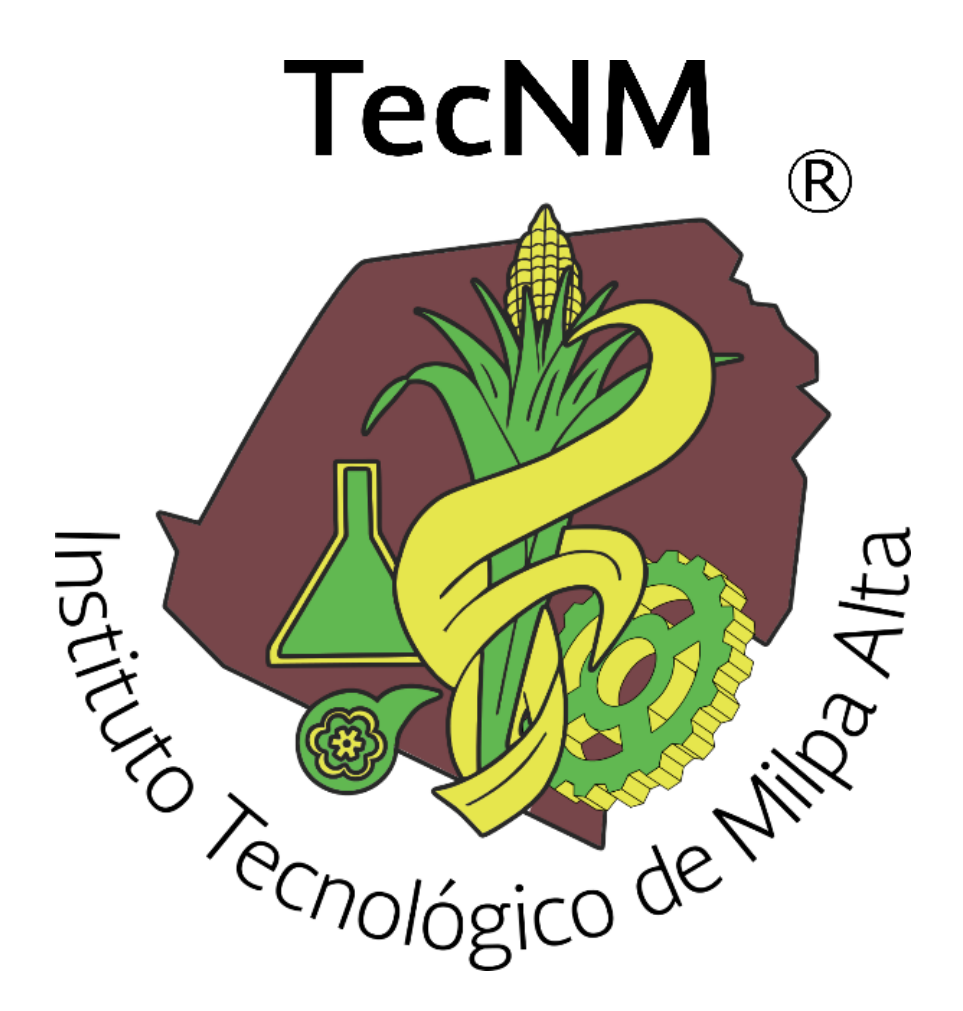

## **DIFUSIÓN VÍA RED DE CÓMPUTO**

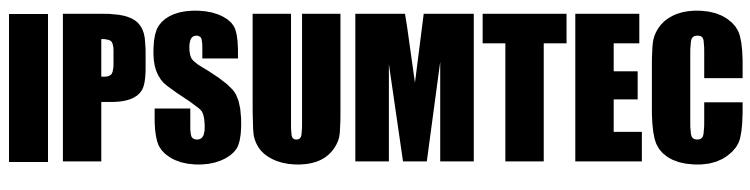

## **ISSN: 2594 - 2905**

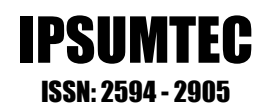

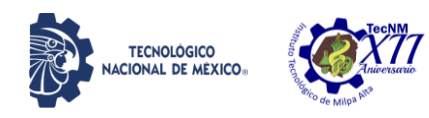

#### **DIRECTORIO**

**DOMINGO NOÉ MARRÓN RAMOS** *DIRECCIÓN*

**ELIGIO MARTÍNEZ CARRILLO** *SUBDIRECCIÓN DE PLANEACIÓN Y VINCULACIÓN*

**ABISAÍ MORALES JIMÉNEZ** *PLANEACIÓN, PROGRAMACIÓN Y PRESUPUESTACIÓN*

> **OMAR GARCÍA FABILA** *GESTIÓN TECNOLÓGICA Y VINCULACIÓN*

> > **ELIA MARLA IBÁÑEZ RODRÍGUEZ** *ACTIVIDADES EXTRAESCOLARES*

**EDGAR ALMAZÁN DE LA CRUZ** *SERVICIOS ESCOLARES*

**ARÍSTIDES CABALLERO ALFARO**  *CENTRO DE INFORMACIÓN*

**FÁTIMA YARASET MENDOZA MONTERO** *SUBDIRECCIÓN DE SERVICIOS ADMNISTRATIVOS*

> **YEARIM MEDINA MOLINA**  *RECURSOS HUMANOS*

**ARMANDO GAMBOA ABAD** *RECURSOS FINANCIEROS*

**ALFONSO ÁVILA PÉREZ TAGLE** *SUBDIRECCIÓN ACADÉMICA*

**CARLOS ENRIQUE SALAZAR DELGADO** *DIVISIÓN DE ESTUDIOS PROFESIONALES*

**RUTH RODRIGUÉZ CUELLAR** *CIENCIAS ECONÓMICO ADMINISTRATIVAS*

**ODETTE ALEJANDRA PLIEGO MARTÍNEZ** *CIENCIAS BÁSICAS*

> **MARÍA TERESA DE LEÓN JUÁREZ** *INGENIERÍAS*

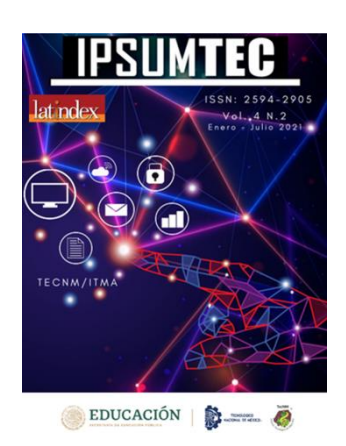

*DIFUSIÓN VÍA RED DE CÓMPUTO*

IPSUMTEC, Año 2021 y número de la Publicación 4, Vol. 4/No. 2., periodicidad de la publicación semestral, publicada y editada por el Tecnológico Nacional de México dependiente de la Secretaría de Educación Pública, a través del Instituto Tecnológico de Milpa Alta, Av. Universidad, No. 1200, Int. 5, Piso 5, Col. Xoco, Alcaldía Benito Juárez, C.P. 03330, Ciudad de México, Tel. 5536011000 Ext. 65064, d\_vinculacion05@tecnm.mx, Editor Responsable Ing. Eligio Martínez Carrillo. Reserva de derechos al uso exclusivo No. 04 - 2019 - 010913561800 - 203, ISSN: 2594 - 2905, ambos son otorgados por el Instituto Nacional del Derecho de Autor.

Responsable de la última actualización de este número Ing. Arístides Caballero Alfaro, puesto encargado de Centro de Información del Instituto Tecnológico de Milpa Alta, Calle Independencia Sur, Número 36, Colonia San Salvador Cuauhtenco, C.P. 12300, y Población Milpa Alta. Teléfono (55) 58 62 37 57, fecha de término de la última actualización 20 de julio de 2021.

#### Objetivo

IPSUMTEC es consolidarse como una revista de divulgación del quehacer académico y científico de nuestros estudiantes y profesores, así como colegas de otras instituciones.

Las publicaciones de los artículos son sometidas a revisión por un comité de arbitraje y el contenido es responsabilidad de los autores y no necesariamente reflejan la postura del editor de la publicación.

Queda prohibida la reproducción parcial o total de los contenidos e imágenes de la publicación sin previa autorización del Instituto encargado, salvo que sea citada la fuente de origen.

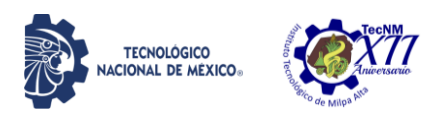

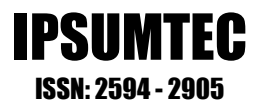

## **EDITORIAL REVISTA IPSUMTEC**

## La Revista IPSUMTEC completa con esta entrega el Volumen 4, número 2, cuya versión se encuentra disponible a través del portal de nuestra revista: [http://ipsumtec.itmilpaalta.edu.mx/,](http://ipsumtec.itmilpaalta.edu.mx/) buscando de esta manera incrementar la visibilidad de la publicación y el acercamiento a nuestro público lector.

Siempre he sido leal al pensamiento de que la educación y la investigación son el camino para lograr una transformación personal, una transformación profesional y de esa manera dejar huella durante nuestra vida. Para mí es y será siempre un honor contribuir de alguna u otra forma al engrandecimiento del Tecnológico Nacional de México desde el ámbito educativo y de investigación, es por ello que me enorgullece la presente edición de nuestra revista IPSUMTEC la cual ha ido sumando logros importantes durante el tiempo que se ha mantenido vigente.

En plena pandemia causada por el virus SARS-COV-2, el equipo de docentes e investigadores que conforman la revista IPSUMTEC se han mantenido siempre en constante actualización y trabajando arduamente para que la revista se siga publicando y el quehacer académico y de investigación no se detenga. Con esta acción confirmo que en época de crisis o contingencia sanitaria como es en este caso, es cuando más debemos seguir trabajando en la investigación.

Por último, no me queda más que reconocer también a todos aquellos y aquellas que tienen esa firme voluntad de hacer investigación y que para ello eligen publicar en nuestra revista IPSUMTEC. A ellas y ellos los invito a que continúen como hasta ahora compartiendo su conocimiento y resultados en esta ventana del Tecnológico Nacional de México campus Milpa Alta hacia el mundo.

Sinceramente…

M. en C. Domingo Noé Marrón Ramos Director del Instituto Tecnológico de Milpa Alta

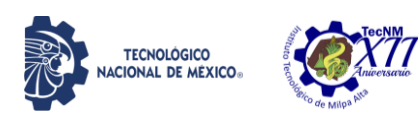

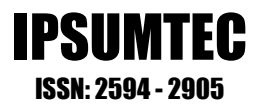

## **COMITÉ DE EDITORIAL**

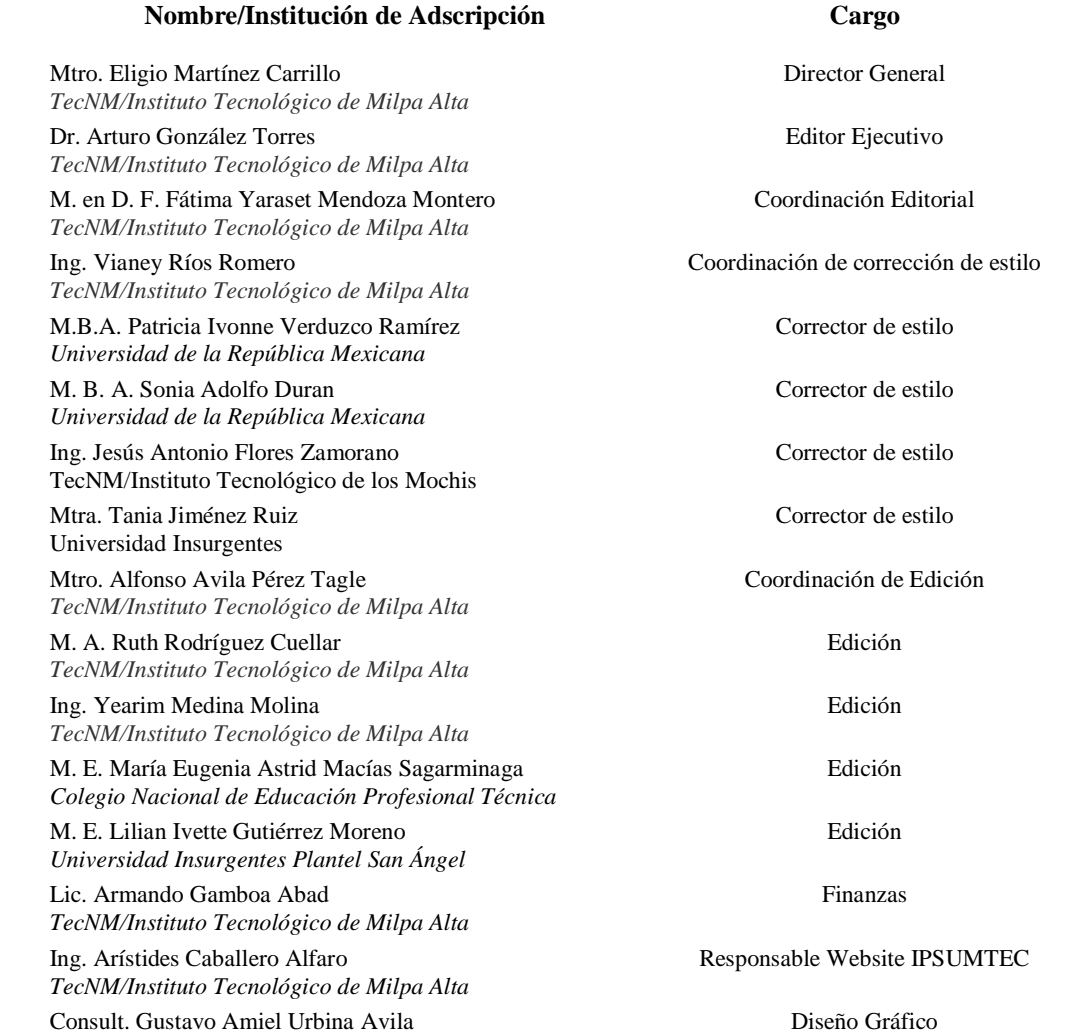

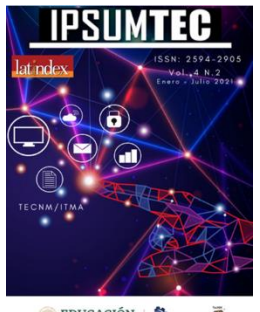

 $EDCACIÓN$ *DIFUSIÓN VÍA RED DE CÓMPUTO*

*TecNM/Instituto Tecnológico de Milpa Alta*

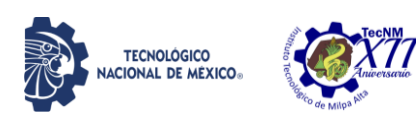

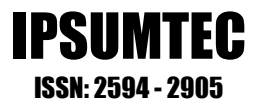

### **COMITÉ DE ARBITRAJE**

#### **Nombre/Institución de Adscripción Nombre/Institución de Adscripción**

Dr. Ariel Gutiérrez Ortiz *Perfil SNI Perfil PRODEP Universidad de Colima*

Dr. José Luis Susano García *Perfil SNI Perfil PRODEP Universidad Autónoma de Guerrero*

Dr. Benito Zamorano González *Perfil SNI Perfil PRODEP Universidad Autónoma de Tamaulipas*

Mtro. Víctor Villar Laguna *Perfil SNI*

*Perfil PRODEP ESIA Tecamachalco Instituto Politécnico Nacional*

Dr. Gilberto Mercado Mercado *Perfil SNI Universidad Autónoma de Ciudad Juárez*

Mtra. Janet Mercedes Arévalo Ipanaqué Perfil SNI

Perfil PRODEP Consejo regional Lima del Colegio de Enfermeros del Perú

Dr. Eduardo Rafael Poblano Ojinaga *Perfil PRODEP*

*TecNM/Instituto Tecnológico de La Laguna*  Mtro. Francisco Agustín Poblano Ojinaga

*Perfil PRODEP TecNM/Instituto Tecnológico de La Laguna*

Dra. Ma. Soledad Castellanos Villarruel *Perfil PRODEP TecNM/Instituto Tecnológico de Ocotlán*

Dra. Sabrina Patricia Canedo Ibarra *Universidad Virtual del Estado de Michoacán*

Dra. Martha Susana Brauer Aguilar *Secretaría del Medio Ambiente de la Ciudad de México*

Mtra. Elva Rosaura Pineda Armendáriz *TecNM/Instituto Tecnológico de La Laguna*

Dr. Iscander Armando Ramírez Castañeda *TecNM/Instituto Tecnológico de Torreón*

Dr. Héctor Javier Amparán Mora *TecNM/Instituto Tecnológico de Puebla*

Mtro. Ricardo García Parada *TecNM/Instituto Tecnológico de Chihuahua II*

Dra. Francisca Silva Hernández *Perfil SNI Perfil PRODEP Universidad Juárez Autónoma de Tabasco*

Dra. Delia Avila Barrios *Perfil SNI CODECSS Consultoría para el Desarrollo Económico, Cultural y Social Sustentable S.C*

Dra. Ana María Cárabe López *Perfil SNI Perfil PRODEP Universidad Autónoma de Guerrero* Dra. Rosa María Alonzo González *Perfil SNI Universidad de Guadalajara*

Dra. Tzintli Meraz Medina *Perfil SNI Universidad de Guadalajara*

Mtra. Juana Alicia Villarreal Cavazos *Perfil SNI Perfil PRODEP Universidad Autónoma de Coahuila*

Dra. María del Rosario Landín Miranda *Perfil PRODEP Universidad Veracruzana*

Dra. Paola Trinidad Villalobos Gutiérrez *Perfil PRODEP Universidad de Guadalajara*

Dra. María de Lourdes Vázquez Arango *Perfil PRODEP Universidad Autónoma Benito Juárez de Oaxaca*

Dr. Juan Enrique Lira Uribe *Universidad Politécnica de Victoria*

Dr. Arturo Rojas Acosta *Universidad Interserrana de Chilchotla*

Mtro. Flavio Suárez Muñoz *Universidad Tecnológica de la Construcción*

Dr. Armando Longoria de la Torre *TecNM/Instituto Tecnológico de La Laguna*

Dr. Gerardo Quiroz Bojorges *Secretaría del Medio Ambiente de la Ciudad de México*

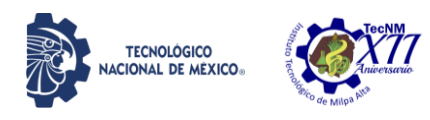

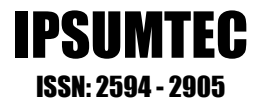

## **CONTENIDO**

VALIDACIÓN DE INSTRUMENTO DE EVALUACIÓN PARA LA ASIGNATURA DE TALLER DE ÉTICA DEL TECNOLÓGICO NACIONAL DE MÉXICO........................................................................................................ 9

COMPARACIÓN DEL ANÁLISIS ESPECTRAL NO PARAMÉTRICO APLICADO EN LAS SEÑALES DEL EEG PARA IDENTIFICAR MOVIMIENTOS GESTUALES…………………….........................................21

INSTRUMENTO PARA VALORAR GOOGLE CLASSROOM EN EL PROCESO ENSEÑANZA-APRENDIZAJE DE LOS INSTITUTOS TECNOLÓGICOS DEL ESTADO DE VERACRUZ ...................................... 30

DETERMINACIÓN DEL MÓDULO DE ELASTICIDAD Y RELACIÓN DE POISSON DEL MORTERO, CEMENTO-ARENA PARA LA CIUDAD DE OAXACA Y ÁREA CONURBADA .............................................................. ..41

EL IMPACTO DE LA METODOLOGÍA ÁGIL SCRUM IMPLEMENTADO EN EL DESARROLLO DE SOFTWARE EMPRESARIAL............................ 49

VISUAL FOX PRO Y SU PRESENCIA EN UN SISTEMA DE INFORMACIÓN HOTELERO ....................................................................... 57

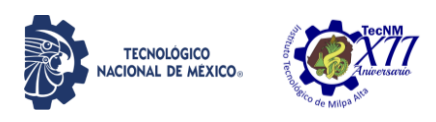

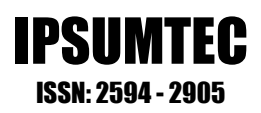

### **VALIDACIÓN DE INSTRUMENTO DE EVALUACIÓN PARA LA ASIGNATURA TALLER DE ÉTICA DEL TECNOLÓGICO NACIONAL DE MÉXICO**

Jorge Alberto Olayo-Valles<sup>1</sup>, Estrella Evelyn Armenta-Verdugo<sup>2</sup>, Griselda Ramírez-Castillejo<sup>3</sup>, Pablo Javier Aguilar-Bautista<sup>4</sup>

<sup>1</sup> Maestría en Innovación y Tecnología Educativa. Tecnológico Nacional de México-Instituto Tecnológico de Tláhuac, Departamento de Ciencias Económico Administrativas. jorge.olayo@tlahuac.tecnm.mx, (55) 73125614 Av. Estanislao Ramírez #301 Ampliación Selene, C.P. 13430 Tláhuac, Ciudad de México.

<sup>2</sup>Maestría en Calidad. Tecnológico Nacional de México-Instituto Tecnológico de Tláhuac, Departamento de Ciencias Económico Administrativas. estrella.armenta@tlahuac.tecnm.mx, (55) 73125614 Av. Estanislao Ramírez #301, Ampliación Selene, C.P. 13430, Tláhuac, Ciudad de México.

<sup>3</sup>Maestría en Mercadotecnia Estratégica. Tecnológico Nacional de México-Instituto Tecnológico de Tláhuac. Departamento de Ciencias Económico Administrativas. griselda.ramirez@tlahuac.tecnm.mx. (55) 73125614 Av.

Estanislao Ramírez Ruiz # 301 Ampliación Selene, C.P. 13430 Tláhuac, Ciudad de México.

<sup>4</sup>Estudiante de 8º. semestre de Ingeniería Electrónica. Tecnológico Nacional de México-Instituto Tecnológico de Tláhuac.

17106315@tecnmtlahuac.onmicrosoft.com. (55) 73125614 Av. Estanislao Ramírez Ruiz # 301 Ampliación Selene, C.P.

13430 Tláhuac, Ciudad de México

*Resumen – Como parte de los estudios subsecuentes que se plantearon en proyectos de investigación anteriores, la intención de este artículo es presentar los resultados obtenidos a partir del proceso de validación de un instrumento de evaluación del desempeño de los estudiantes de la asignatura Taller de Ética, que se imparte en el Tecnológico Nacional de México (TecNM), con la finalidad de poder recabar información acerca de los resultados que se están obteniendo con la inclusión de una asignatura sobre ética, en todos los programas de estudio de nivel licenciatura del TecNM.* 

*Para ello, se implementaron dos metodologías de validación: una evaluación siguiendo el método Delphi, y la otra mediante el cálculo del índice de confiabilidad con la fórmula KR-20 a partir de una muestra obtenida de manera consecutiva, de estudiantes pertenecientes a cuatro grupos distintos en los que se impartió la asignatura de Taller de Ética durante el periodo agostodiciembre 2020*

*Los resultados obtenidos con la metodología Delphi fue un puntaje promedio superior a 3.75 puntos en cada ítem, con base en una escala de Likert del 1 al 5, para evaluar la pertinencia de cada ítem, respecto a la competencia específica que busca evaluar; además, el resultado de la aplicación de prueba del instrumento, en una muestra de estudiantes, fue un coeficiente de confiabilidad de 0.69 con la fórmula KR-20, que indica una confiabilidad del instrumento aceptable.*

*A partir de los resultados mencionados se concluye que el instrumento diseñado ha quedado debidamente validado y es confiable, por lo que se puede continuar con su aplicación a mayor escala, para iniciar con la recolección de información que permita tener un panorama objetivo, con respecto a los resultados que se están obteniendo con la impartición de la asignatura Talles de Ética en todos los programas del TecNM.*

*Palabras Clave: Enseñanza de la ética, ética de la ingeniería, evaluación de la ética.*

*Abstract -- As part of the subsequent studies that were proposed in previous research projects, the intention of this article is to present the results obtained from the validation process of an instrument to evaluate the performance of students on the Ethics Workshop subject, which is taught at the Tecnológico Nacional de México (TecNM), in order to be able to gather information about the results that are being obtained with the inclusion of a subject on ethics, in all of the TecNM's undergraduate study programs.*

*For this, two validation methodologies were implemented: an evaluation following the Delphi method,and the other by calculating the reliability index with the KR-20 formula from a sample obtained consecutively, of students belonging to four different groups in which the Ethics Workshop was taught during the August-December 2020 period.*

*The results obtained with the Delphi methodology was an average score higher than 3.75 points in* 

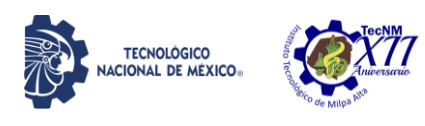

*each item, based on a Likert scale from 1 to 5, to evaluate the relevance of each item, with respect to the specific competence that it seeks to evaluate; Furthermore, the result of the test application of the instrument, in a sample of students, was a reliability coefficient of 0.69 with the formula KR-20, which indicates an acceptable reliability of the instrument.*

*From the aforementioned results, it can be concluded that the designed instrument has been duly validated and is reliable, so it can continue with its application on a larger scale, to begin collecting information that allows to have an objective panorama, regarding the results that are being obtained with the teaching of the Ethics Workshops subject in all of the TecNM programs.*

*Key words –* Teaching of ethics, engineering ethics, ethics evaluation.

#### **INTRODUCCIÓN**

En concordancia con la tendencia general entre las universidades del mundo, de incluir la enseñanza de la ética para sus estudiantes, observable desde principios del siglo [1], el Tecnológico Nacional de México (TecNM) implementó desde el 2004, una estrategia para incluir la enseñanza de la ética, en la formación de todos sus estudiantes de nivel licenciatura, que consistió en la inclusión de una asignatura obligatoria sobre ética, en la retícula de todos sus programas de nivel licenciatura [2].

Dicha estrategia, responde también a la imperiosa necesidad de incorporar el aspecto ético en la formación de ingenieros, con el fin de capacitarlos para enfrentar dilemas morales en el ejercicio de su profesión, tal como lo concluyen diversos estudios [3] [4].

Esto es particularmente relevante para el caso del TecNM, dada su vocación formativa, en la que el 86% de su oferta educativa consiste en programas del área de ingeniería [5].

Además, como parte de las conclusiones de un trabajo previo [6], se planteó la necesidad de formalizar el trabajo de diseño y validación del instrumento con el cual se busque obtener la información de diagnóstico, que permita revisar los resultados que se están obteniendo con la estrategia para la enseñanza de la ética, implementada en el TecNM.

#### **Planteamiento del problema.**

A pesar de tener implementada ya más de 16 años, no hay mucha información acerca de los resultados logrados con la estrategia de incluir la asignatura sobre Ética, en todos los programas de nivel licenciatura del TecNM.

Considerando que esta estrategia no es la única mediante la cual las universidades han incorporado la enseñanza de la ética [7] [8], se vuelve más relevante evaluar y analizar los resultados que se están obteniendo con ella.

Para poder evaluar los resultados, es necesario contar con información confiable y objetiva acerca de los resultados que se están obteniendo, con dicha estrategia. Por todo lo anterior, el problema que motiva el presente trabajo de investigación es que no se cuenta con un instrumento que permita generar esa información correctamente fundamentada, respecto a lo que se está logrando con la estrategia mencionada.

#### **Objetivo General**

Validar un instrumento que permita evaluar el desempeño de los estudiantes de Taller de Ética de los programas de nivel licenciatura del Tecnológico Nacional de México, para recabar información que permita analizar los resultados obtenidos con la estrategia de enseñanza de la ética, que ha sido implementada.

#### **Objetivos Específicos**

- Analizar el programa de estudios de la asignatura de Taller de Ética; el perfil de egreso de los programas de licenciatura del TecNM; y el Modelo Educativo vigente del TecNM; para identificar las competencias a alcanzar en dicha asignatura, por parte de los estudiantes.
- Diseñar un instrumento basado en el análisis previo, para ser utilizado como punto inicial del proceso de validación por parte de los expertos.
- Realizar el proceso de validación del instrumento, con base en el método Delphi, utilizando una escala de Likert para calificar qué tan adecuado es cada ítem para evaluar
- Realizar el proceso de validación mediante una aplicación de prueba del instrumento a una muestra de estudiantes

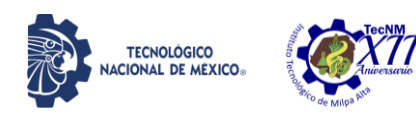

pertenecientes a cuatro grupos distintos, utilizando el coeficiente de confiabilidad KR-20 de las respuestas obtenidas en la aplicación mencionada.

#### **Marco Teórico**

Para el presente trabajo el instrumento de evaluación a validar se trata de un cuestionario, entendido como un conjunto de preguntas para recoger información estructurada en una muestra de personas, acerca del tema, que en este caso es el conocimiento adquirido en la asignatura Taller de Ética, para poder hacer un tratamiento estadístico que demuestre alguna relación entre variables [9].

Cabe aclarar que para fines del presente proyecto, se retoman algunas ideas acerca de didáctica contemporánea, desde la cual se afirma que ningún instrumento de evaluación puede determinar de manera precisa lo que sabe o no sabe un ser humano [10], sino que la intención de evaluar, debe ser orientar el proceso de enseñanza, como un momento más que conforma al proceso formativo, en vez de ser la mera asignación de una calificación, como un momento posterior al proceso formativo.

Así las cosas, la intención del equipo investigador no es cuantificar el conocimiento que los estudiantes han adquirido, sino recabar datos que muestren la relación que hay entre los resultados de desempeño y las competencias que el programa de la asignatura establece [11].

Al respecto de la evaluación de la ética en educación superior, es importante señalar que existen pocos estudios al respecto, y de los que existen, la gran mayoría pertenecen al área de conocimientos de medicina y ciencias de la salud [6] [12]. No obstante, a partir de dichos estudios, se retomaron algunas distinciones teóricas relevantes con respecto a qué es lo que aporta un curso sobre ética a la formación de los estudiantes en educación superior.

Partimos de la distinción entre dos grandes líneas respecto a la enseñanza de la ética: el *razonamiento moral*, entendido como la intención de fomentar valores profesionales tradicionales durante la formación de profesionistas, y la *sensibilidad ética*, entendida como la enseñanza de herramientas para identificar y dar respuesta a problemáticas éticas de la práctica profesional, tal como lo propone Eckles et al (2005) citado por Esquerda et al [13]. Además, se toman como referencia los instrumentos de evaluación el *Defining Issue Test* (DIT) de Rest [14], y el *Problem Identification Test* (PIT) de Hebert [15]

De tal manera que, considerando las competencias específicas establecidas en el Programa de la asignatura Taller de Ética del TecNM,

El instrumento diseñado se considera un cuestionario de tipo mixto por incluir dos tipos de ítems, que son preguntas cerrada de opción múltiple y preguntas abiertas [16]. Si bien es sabido que las preguntas cerradas ofrecen ventajas para evaluar las respuestas de quien responde el cuestionario, dadas las competencias, general y específicas definidas en el programa de la asignatura Taller de Ética, es claro que el conocimiento a evaluar se refiere a la reflexión y fundamentación ética en la toma de decisiones, por lo que es indispensable plantear preguntas de tipo abiertas [17] [18].

Con respecto al proceso de validación de dicho instrumento, se optó por emplear el método Delphi mediante el cual se puede validar la precisión con la que los ítems permiten medir lo que realmente se quiere medir del objeto de estudio [19]. Los motivos por los que se eligió este método son, que permite llegar a una decisión final sin forzar falsos consensos; pues permite el anonimato de los expertos, lo que evita presiones y el efecto de autoridad, y, además, que permite una retroalimentación controlada por parte del equipo investigador [20]. Por otro lado, también como parte de la validación del instrumento, se utilizó la fórmula 20 de Kurder-Richardson, también conocida como KR20, la cual permite calcular un coeficiente de confiabilidad de consistencia interna, tal como lo plantea Ruiz Bolivar [21]. El motivo por el cual se optó utilizar dicho método para calcular la confiabilidad fue principalmente su sencillez y la posibilidad de poder realizar todas las operaciones de manera abierta mediante un software de hojas de cálculo, en vez de requerir un software estadístico especializado. Para ello se

necesita llevar a cabo una aplicación del instrumento y calcular el coeficiente a partir de las respuestas obtenidas. Por lo tanto, se optó por realizar una aplicación de prueba del instrumento diseñado, en una muestra conformada de manera consecutiva, es decir, los primeros estudiantes que

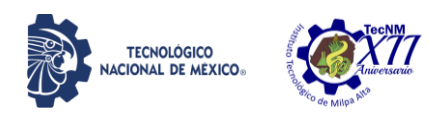

IPSUMTEC ISSN: 2594 - 2905

voluntariamente solicitaran responder el cuestionario [22].

Con respecto al diseño del instrumento de evaluación del desempeño de los estudiantes de la asignatura Taller de Ética, se hizo un análisis siguiendo una metodología de investigación documental [23] para comprender con el mayor detalle posible, la intencionalidad con la cual la enseñanza de la ética fue implementada inicialmente. Es por ello que se consideró el trabajo de Vargas Cortez [24], en el que lleva a cabo un análisis sobre la integración del Taller de Ética como parte del currículum explícito de los programas de licenciatura del TecNM, mediante un estudio retrospectivo de los planes de estudio desde 1993 a 2010, titulado *La formación social y ética en ingeniería: su transición del currículum oculto al currículum explícito*, el cual tiene como objetivo documentar la forma en que se fueron incluyendo disciplinas humanistas al perfil de los ingenieros formados en el TecNM, transitando desde que este tipo de conocimiento se impartía en el currículum oculto, es decir, de manera implícita dentro de todas las asignaturas, pasando por la Reforma Académica de la Educación Superior Tecnológica de 1993, en la que se incluyeron algunas asignaturas comunes, en respuesta a la necesidad de trabajar las habilidades blandas ahora en el currículum explícito; así como por el cambio al *Modelo Educativo para el Siglo XXI* en 2004, en donde se incrementó el número de asignaturas comunes, y se incluyó la asignatura *Seminario de Ética*; hasta llegar al *Modelo Educativo para el Siglo XXI: Formación y Desarrollo de Competencias Profesionales*, en el que todo el modelo curricular quedó orientado a las competencias profesionales, y el *Seminario de Ética* se transformó en el *Taller de Ética*, que se imparte actualmente.

Acerca de evaluar el aprendizaje de los estudiantes de *Taller de Ética*, y los instrumentos con los cuales es evaluado, hay una cantidad muy reducida de investigaciones al respecto. Para el presente trabajo se tomó en consideración el trabajo de Mejía [25] , quien realizó un estudio durante el 2013 con un grupo de 40 personas, estudiantes y profesores, de los programas de educación a distancia de diferentes semestres, de las carreras de Ingeniería Industrial e Ingeniería en Sistemas Computacionales. Dicho estudio tiene especial relevancia, porque al tratarse de estudiantes de

modalidad a distancia, prácticamente todos tienen ya experiencia laboral, por lo que su testimonio respecto a la efectividad del *Taller de Ética* es más pertinente. El instrumento utilizado para el análisis constó de dos secciones, la primera incluía 14 ítems que cuestionaban al entrevistado acerca de si ciertas situaciones problemáticas se suscitaban o no en su entorno laboral. La validación de esta parte del cuestionario fue evaluada con la técnica de contraste par. La segunda parte constó de diez preguntas abiertas, seis de ellas para identificar las causas de los dilemas éticos reconocidos en su ámbito laboral, mientras que las cuatro preguntas restantes estaban enfocadas a identificar los problemas asociados a su formación en línea. Las respuestas obtenidas fueron contrastadas de forma crítica con las teorías de Acción Comunicativa y la Ética de mínimos de los autores Vygotsky [26] y Cortina [27] para comprender los problemas del proceso de aprendizaje. Así mismo se contrastaron las preguntas relativas a la problemática de la ética para ingenieros en el ámbito laboral con los estudios de la Sociedad Nacional de Ingenieros Profesionales, NSPE por sus siglas en inglés (2019) [28] y del Centro de Ética en línea, OEC por sus siglas en inglés (2014) [29].

Evaluar el nivel de aprendizaje adquirido a partir de un proceso de enseñanza-aprendizaje en aula suele ser complejo, sobre todo en el área de la ética, ya que al tratarse de asignaturas que impactan directamente en el ámbito actitudinal del estudiante, requiere entonces aproximaciones a la aplicación de esos conocimientos en la práctica, y lo que algunas instituciones realizan al respecto es ejemplificar con los estudiantes la toma de decisiones frente a dilemas éticos relativos al ejercicio de su profesión. Al respecto, se tomó en consideración el trabajo de Guitart [30], quien presenta un estudio que buscaba comprobar la eficacia de un taller de Ética, obligatorio para estudiantes de psicología, a quienes luego de exponerles el código deontológico de su profesión, se les planteaba dilemas éticos y se les estimulaba a evaluar soluciones óptimas. Para ello, se diseñó un cuestionario que consideraba cinco situaciones basadas en el código deontológico, que se aplicó a 51 estudiantes de quinto grado de la Licenciatura en Psicología antes de cursar el taller de ética (pretest); y una vez transcurridas las 11 sesiones del curso, se volvió a aplicar el test a los mismos 51 estudiantes (postest). Esto con la finalidad de identificar el grado en el que la cantidad de

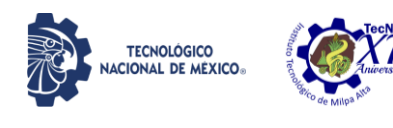

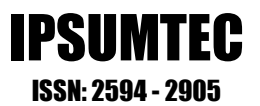

respuestas correctas aumentaba una vez cursados los contenidos del programa.

#### **Justificación**

Dado que no hay mucha información acerca de los resultados logrados con la estrategia implementada desde el 2004 por la entonces Dirección General de Educación Superior Tecnológica, de incluir en todos sus programas de licenciatura, una asignatura llamada Seminario de Ética, que en 2010 se transformó al actual Taller de Ética [2], es de gran relevancia contar con información confiable y objetiva de los resultados que se están obteniendo, con dicha estrategia, por lo que es necesario iniciar una investigación cuyo producto final, sea un instrumento que permita generar esa información bien fundamentada, respecto a lo que se está logrando con la estrategia mencionada. Aunado a esto, cabe mencionar que la estrategia de impartir una asignatura sobre ética sea obligatoria o no, no es la única estrategia que las diferentes universidades del mundo han implementado, para atender a la necesidad de incluir a la ética en la formación profesional de sus estudiantes [7] lo cual es otra razón más por la que es relevante conocer los resultados que se están obteniendo con la estrategia mencionada.

Así mismo, en el contexto del proceso de creación y diseño del Nuevo Modelo Educativo del Tecnológico Nacional de México, del cual hubo un proceso de socialización con la comunidad tecnológica en 2019, se vuelve sumamente pertinente contar con información fundamentada sobre el nivel de desempeño de los estudiantes en el Taller de Ética, pues uno de los cuatro Principios en los que está fundamentado dicho Modelo, es el Filosófico que concibe al estudiante como ciudadano del mundo [31], con lo cual se quiere significar que los estudiantes han de ser capaces de orientar su comportamiento con sentido ético, tanto en el contexto profesional como en el contexto social; lograr esa capacidad y dar cumplimiento a dicho principio del Nuevo Modelo Educativo, es un trabajo propio del Taller de Ética. Por lo tanto, es pertinente conocer de manera fundamentada si lo anterior se está logrando y en qué medida.

Por otro lado, en los perfiles de egreso de todos los programas de licenciatura que se imparten en el Tecnológico Nacional de México, se incluye textualmente, aunque sea redactado de maneras diferentes en cada perfil, la idea de que el egresado será capaz de ejercer su profesión y de comportarse con sentido ético [5]; por lo tanto es pertinente evaluar el nivel de desempeño que se logra en las competencias de la asignatura Taller de Ética, y en su competencia específica que se refiere literalmente a la capacidad de orientar con sentido ético las acciones del estudiante en los contextos profesional y social. De tal manera que, al evaluar el desempeño logrado en dicha asignatura, se obtendrá información pertinente y relevante con respecto al cumplimiento de los perfiles de egreso, lo cual, además de ser importante por sí mismo, es útil para poder cumplir con otros criterios de evaluación institucional, como la acreditación de los programas de licenciatura, por ejemplo.

Es por todo lo anterior, que la realización de esta investigación es necesaria y se encuentra plenamente justificada.

#### **DESARROLLO**

Se llevó a cabo un proceso de revisión, en el que se analizaron el programa de la asignatura Taller de Ética, su competencia general y competencias específicas [11]; los perfiles de egreso de los programas de licenciatura del TecNM [5]; un libro sobre esta asignatura elaborado por docentes del TecNM [32]; el Modelo Educativo vigente [31] y la propuesta del Nuevo Modelo Educativo del TecNM [33]; así como artículos relacionados con el tema.

A partir de dicho análisis se elaboraron un conjunto de preguntas, organizadas por cada uno de los 4 temas de la asignatura y sus respectivas competencias específicas, los cuales están definidos de la siguiente manera:

- Tema 1: Reflexiona sobre el significado de la Ética y sus implicaciones en el comportamiento para orientar su práctica en los diversos ámbitos y contextos.
- Tema 2: Relaciona la ética con el desarrollo de la ciencia y la tecnología para determinar sus implicaciones sociales.
- Tema 3: Adquiere el compromiso al proponer soluciones a problemas mediante la aplicación de la ética profesional, para contribuir a la mejora de los ámbitos del desempeño humano.
- Tema 4: Fundamente la práctica ética del ejercicio profesional en la toma de decisiones para la solución de problemas en las instituciones y organizaciones.

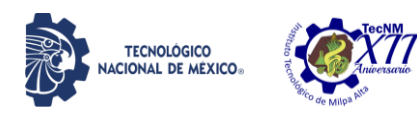

Posteriormente, se diseñó el instrumento con base en dicho análisis. y se incluyeron preguntas de tipo cerradas de opción múltiple, y de tipo abiertas, por los motivos ya mencionados. En su versión inicial, el instrumento constaba de 19 ítems en total, de los cuales 11 son de opción múltiple, y los 8 ítems restantes conjuntan una pregunta cerrada dicotómica y una pregunta abierta, en la que se les pide explicar el porqué de su respuesta a la pregunta cerrada dicotómica, ordenados por competencia específica y tipo de pregunta como se muestra en la Tabla 1:

#### *Tabla 1. Tipos de ítem por competencia específica a evaluar en versión 1.*

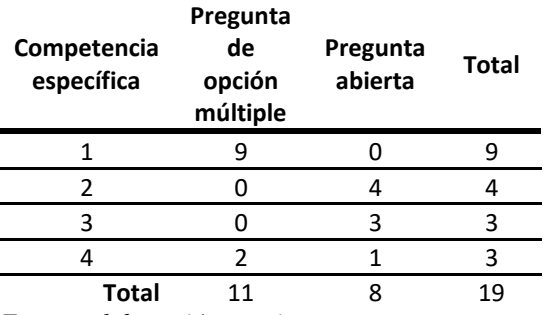

*Fuente: elaboración propia.*

Como se puede notar, la cantidad de preguntas que se refieren a la competencia específica del Tema 1 es mucho mayor que las que se refieren a las otras 3 competencias específicas. Esto se debe a que los conceptos teóricos fundamentales sobre el ámbito de la ética se abordan en el Tema 1, para posteriormente trabajar las reflexiones respecto a las implicaciones éticas en el ámbito de la ciencia y la tecnología, en el ámbito del ejercicio de la profesión y en el ámbito de las instituciones y organizaciones, que corresponden al Tema 2, Tema 3 y Tema 4 respectivamente. Se puede decir que esta estructura temática divide el curso de ética en dos momentos: un primer momento acerca de la teoría ética, y un segundo momento acerca de la reflexión de la ética en el ámbito de la ingeniería. Dicha estructura sigue en esencia la misma estructura que siguen los cursos para la enseñanza de la ética en programas de ingeniería en la Universidad Politécnica de Valencia [3] y en la Universidad de Harvard [34].

Posteriormente, una vez diseñado el instrumento de evaluación, se procedió a conformar el panel de expertos, para lo cual, se les hizo llegar una IPSUMTEC ISSN: 2594 - 2905

invitación para colaborar en el proyecto, mediante la designación de "docentes expertos en la impartición de la asignatura Taller de Ética ACA-0907" para la evaluación del instrumento diseñado, a los directores de 22 Institutos del TecNM, seleccionados de manera aleatoria dentro de cada una de las 8 zonas regionales que el propio TecNM tiene establecidas para ordenar a todos sus campus. En total se recibió respuesta favorable de 9 de los 22 Institutos contactados, y se contó inicialmente con la designación de un total de 29 docentes expertos. La intención inicial era conducir un proceso de validación lo más amplio posible, que correspondiera con el hecho de que la asignatura de Taller de Ética se imparte en todos los programas de licenciatura de los 365 campus del TecNM, ubicados en todas las 32 entidades federativas que conforman el territorio nacional mexicano.

A continuación, se inició la primera ronda de evaluación de acuerdo al método Delphi, en la cual se les hizo llegar a los 29 expertos evaluadores vía correo electrónico, el enlace para un formulario de Google, en el cual, aclarando la competencia específica de la asignatura que cada ítem del instrumento busca evaluar, se les pidió que calificaran, en escala de Likert del 1 al 5, qué tan adecuado les parece cada ítem para evaluar la competencia específica respectiva; además de que se les solicitó que escribieran sus observaciones y comentarios.

De esta primera ronda de evaluación, se recibió respuesta de 19 de los 29 evaluadores designados y con base en dichas evaluaciones recibidas, el equipo investigador hizo un análisis de las calificaciones otorgadas, así como de los comentarios emitidos por los expertos. Se llevaron a cabo las correcciones consideradas pertinentes, para conformar una segunda versión del instrumento diseñado, la cual consta de 24 ítems, de los cuales 11 son de opción múltiple y 13 conjuntan una pregunta cerrada dicotómica y una pregunta abierta, las cuales fueron ordenadas por competencia específica como se muestra en la tabla  $\mathfrak{p}$ .

#### *Tabla 2. Tipos de ítem por competencia específica a evaluar en versión 2.*

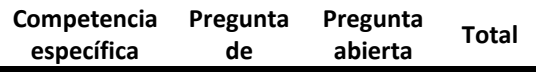

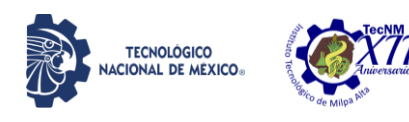

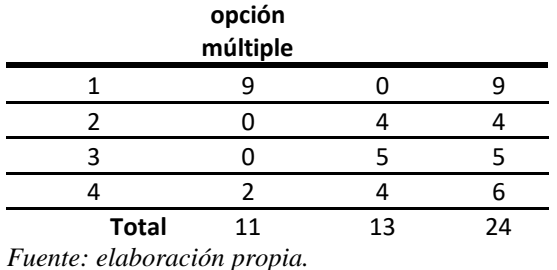

Como se puede observar, en atención a la retroalimentación recibida, se decidió incrementar el número de preguntas con las que se busca evaluar el segundo momento del curso, específicamente en los temas 3 y 4, en los que se debe de reflexionar acerca de las implicaciones éticas en el ejercicio de la profesión y en el proceder de las instituciones y las organizaciones.

Después se les hizo llegar nuevamente un enlace para un formulario de Google, únicamente a los 19 expertos que respondieron la primera ronda de evaluación, para que llevaran a cabo la segunda ronda de evaluación del instrumento en su segunda versión, bajo la misma mecánica. Una vez recibidas las evaluaciones de los expertos, que para esta segunda ronda fueron un total de 15 evaluaciones, el equipo investigador hizo el análisis correspondiente.

Sin embargo, a pesar de que se hizo una búsqueda ardua, el equipo investigador no encontró sustento teórico para poder considerar como "expertos", a los docentes designados que no cuentan con un perfil de formación afín al ámbito de conocimientos de la ética, a pesar del número de años de experiencia que tienen impartiendo la asignatura.

Así pues, en estricto apego a la metodología Delphi, para la que debe de existir algún criterio de formación bajo el cual los evaluadores puedan ser considerados como expertos en la materia, se tuvo que seleccionar solamente a 4 de los 15 docentes que llevaron a cabo ambas rondas de evaluación, a partir de una revisión de los perfiles de cada uno de ellos. Para esta selección, se consideraron como perfiles afines a la enseñanza de la ética la Licenciatura en Filosofía; la Licenciatura en Derecho y la Licenciatura en Psicología.

Dada la circunstancia laboral imperante en general en los Institutos que conforman el TecNM, en donde, la gran mayoría de los docentes tienen

perfiles afines a la oferta educativa, que se conforma en un 83% de programas de ingeniería y un 17% de programas relacionados a ciencias económico-administrativas [35]; es muy difícil encontrar docentes con perfil afín a la enseñanza de la ética dentro de los institutos del TecNM. Es por esto que se consideraron todos los perfiles antes mencionados como afines, de manera suficiente e independiente al área de conocimientos de sus respectivos estudios de posgrado, los cuales abarcan Ciencias de la Educación, Gestión de la Calidad, y Planeación Estratégica y Dirección de Tecnología.

Una vez que quedó establecido el panel de expertos evaluadores definitivo, el equipo investigador hizo un análisis a partir de las calificaciones y los comentarios recibidos en la segunda ronda, por este grupo de cuatro docentes expertos, y se determinó que el instrumento había quedado validado de acuerdo con la metodología Delphi, pues se obtuvo una puntuación promedio de 3.75 o superior para cada uno de los 24 ítems. Se anexa el instrumento validado.

Finalmente, al contar con el instrumento validado por el panel de expertos, se decidió llevar a cabo una aplicación de prueba de dicho instrumento en estudiantes de la asignatura Taller de Ética. Para ello se tomaron en consideración los 4 grupos a los cuales los integrantes del equipo investigador le impartieron la asignatura Taller de Ética en el periodo agosto-diciembre 2020 en el Campus Tláhuac del TecNM. Para evitar sesgos en las respuestas provocados por estudiantes compartiéndose las respuestas, la aplicación se llevó a cabo como voluntaria y sin valor para la calificación en la asignatura. De tal manera que se conformó una muestra consecutiva, es decir, a partir de los primeros estudiantes que solicitaran participar, hasta tener al menos el 30% de los estudiantes de cada uno de los cuatro grupos. En la Tabla 3 se muestra el detalle de la conformación de las muestras por grupo:

*Tabla 3. Muestras de estudiantes por grupo.*

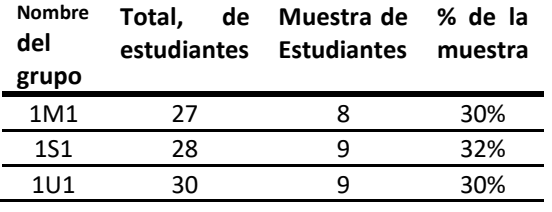

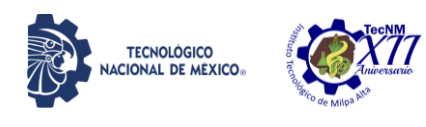

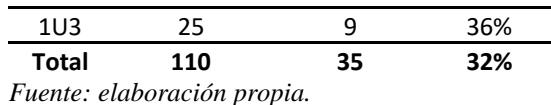

Una vez conformadas las muestras por grupo, se les aplicó el instrumento de evaluación ya validado mediante formulario de Google en línea. A partir de las respuestas obtenidas en dicha aplicación, se obtuvo un coeficiente de confiabilidad mediante la fórmula RK-20, de .69, con lo cual se determinó que el instrumento es altamente confiable. El cálculo de dicha fórmula se llevó a cabo de la siguiente manera:

Fórmula del coeficiente KR-20:

$$
r = \left(\frac{k}{k-1}\right) \left(1 - \frac{\Sigma pq}{\sigma^2}\right)
$$

en donde:

 $k = n$ úmero total de ítems = 24  $p =$  proporción de aplicantes que aciertan un ítem  $q =$  proporción de aplicantes que fallan un ítem  $\sigma^2$  = varinza total del examen

#### **DISCUSIÓN Y ANÁLISIS DE RESULTADOS**

A partir del proceso de validación mediante el método Delphi, como parte de la retroalimentación recibida por parte de los expertos evaluadores durante el proceso, algunos de los comentarios más significativos fueron con respecto al contexto de las situaciones planteadas en las preguntas del instrumento. Por ejemplo, los ítems 5 y 6, originalmente planteaban como situación problemática, un par de variantes del clásico *dilema del tranvía*.

Al respecto, varios evaluadores coincidieron en que sería mejor plantear dilemas con contextos de situaciones más reales. Esto definitivamente fue atendido en las correcciones hechas para la segunda versión del instrumento, en la que ambos ítems plantean ahora situaciones en contextos reales.

Por otro lado, uno de los principales problemas que, tanto evaluadores como el equipo investigador, encontró, fue respecto al planteamiento de las preguntas abiertas. Los dilemas planteados tanto en el contexto del desarrollo científico y tecnológico, correspondientes al tema 2, y al contexto de la ética profesional, correspondiente al tema 3, son situaciones contemporáneas cuya pertinencia

incluso fue merecedora de comentarios de felicitación entre los expertos evaluadores, sin embargo, no se pasó por alto el hecho de que la labor de calificar respuestas de preguntas de tipo abierto, es complejo y requiere de un criterio muy claramente establecido en aras de la objetividad al calificar, tanto como sea posible.

Así las cosas, se obtuvo una calificación promedio de 3.75 o superior en cada uno de los 24 ítems de la segunda versión del instrumento diseñado. Esta calificación fue plasmada en escala de Likert del 1 al 5, en donde el 5 es la calificación más alta, respecto a la pertinencia de cada ítem para evaluar la competencia específica que pretende evaluar. Los resultados de las calificaciones finales de cada ítem en la segunda versión del instrumento fueron los que se muestran en la Tabla 5:

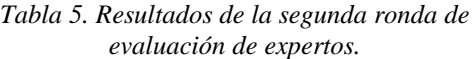

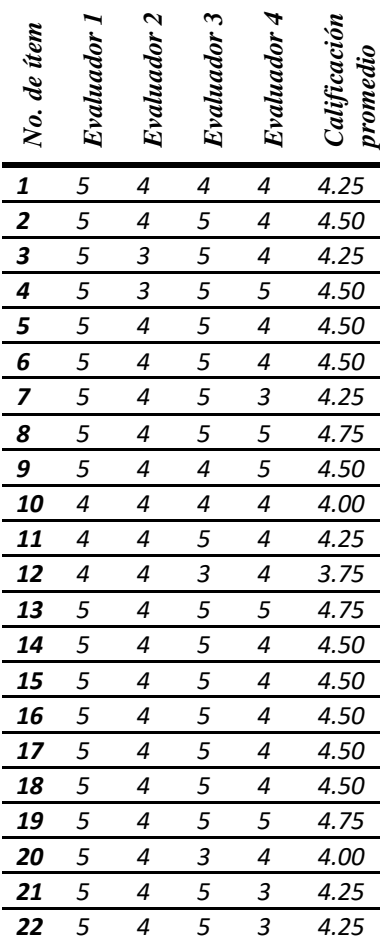

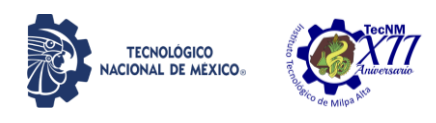

|  |  |  | 23 5 4 5 5 4.75 |
|--|--|--|-----------------|
|  |  |  | 24 5 4 5 3 4.25 |
|  |  |  |                 |

*Fuente: elaboración propia.*

Tal como se puede apreciar en la tabla, en realidad prácticamente todos los ítems excepto uno de ellos, el número 12, tienen una calificación promedio igual o superior a 4, lo cual es un resultado bastante favorable en términos generales.

Así mismo, respecto a la confiabilidad del instrumento, se contabilizó el total de respuestas correctas que se obtuvieron por cada ítem, así como los respectivos porcentajes de aciertos y desaciertos que corresponden a los elementos "p" y "q" en la fórmula KR-20, tal como se muestra en la Tabla 4:

#### *Tabla 4. Totales de aciertos y desaciertos por ítem.*

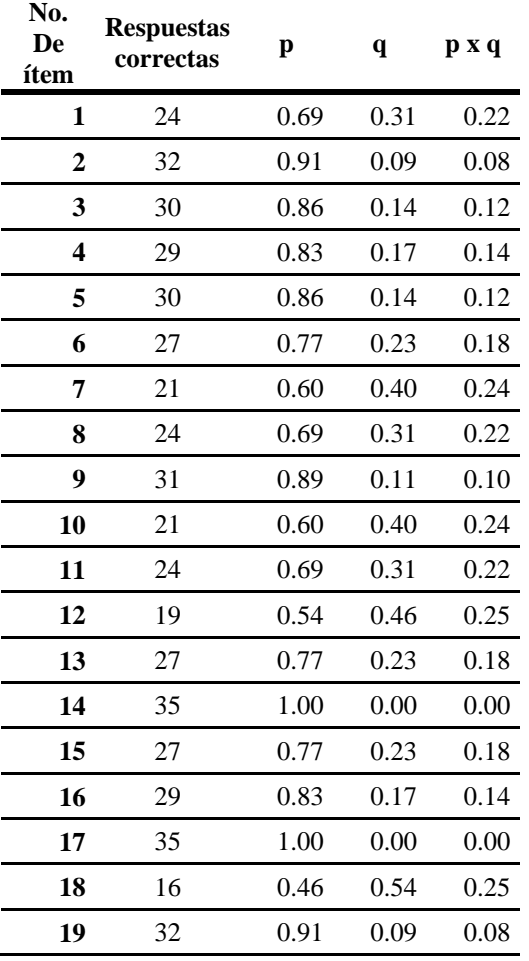

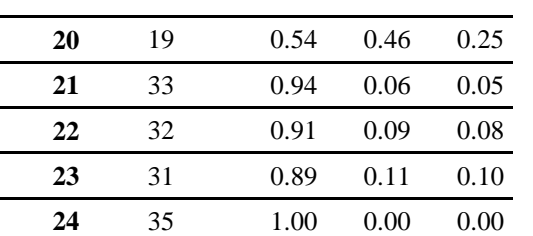

IPSUMTEC ISSN: 2594 - 2905

*Fuente: elaboración propia.*

Entonces el cálculo del primer elemento de la fórmula resulta como sigue:

$$
\left(\frac{k}{k-1}\right) = \left(\frac{24}{24-1}\right) = -1.04347826086957
$$

Para el segundo elemento se calculó la varianza total del examen a partir de los aciertos totales por estudiante, con el siguiente resultado:

$$
\sigma^2=2.06
$$

De manera que el cálculo del segundo elemento resulta de la siguiente manera:

$$
\left(1 - \frac{\Sigma pq}{\sigma^2}\right) = \left(1 - \frac{3.42040816326531}{2.05546218487395}\right) = -0.664057937156874
$$

Ya teniendo los valores de ambos elementos de la fórmula, se calculó el valor del coeficiente con el siguiente resultado:

$$
r = (-1.04347826086957)(-0.664057937156874)
$$
  

$$
r = 0.692930021381085 = 0.69
$$

#### **Coeficiente de confiabilidad KR-20 = 0.69**

Lo cual, de acuerdo con Ruiz Bolivar [21] corresponde a un valor de confiabilidad alto.

#### **CONCLUSIONES**

Dados los resultados obtenidos en el proceso de validación por medio del panel de expertos, se puede concluir que se logró el objetivo de la investigación, y que cada ítem del instrumento diseñado ha recibido una calificación alta con respecto a su pertinencia para evaluar la competencia específica que busca evaluar.

Aunado a esto, dados los resultados obtenidos mediante la aplicación de prueba a la muestra de estudiantes, se puede concluir que el objetivo se logró, en tanto que el coeficiente de confiabilidad

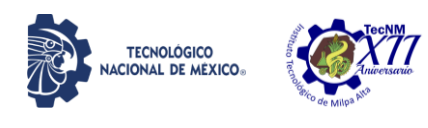

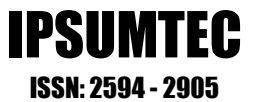

obtenido se encuentra dentro del rango de confiabilidad alta.

De manera consistente con la intencionalidad que justifica la validación de este instrumento, los trabajos posteriores inmediatos deberán consistir en la aplicación sistemática y medible del instrumento, en la mayor cantidad posible de estudiantes pertenecientes a algún programa educativo del TecNM, y que hayan cursado la asignatura Taller de Ética. Esto con el fin de comenzar a recabar información acerca del desempeño logrado por los estudiantes, en diferentes programas y planteles.

Finalmente, es importante no perder de vista que, mientras más información se tenga acerca del desempeño de los estudiantes en dicha asignatura, más factible se vuelve, el estudio acerca de los contenidos, los métodos y técnicas de enseñanza implementados por los docentes de esta asignatura. Tal como ya se ha demostrado en estudios anteriores, una situación crítica dentro del TecNM es el alto porcentaje de docentes que se encuentran impartiendo esta asignatura sin contar ni con un perfil afín, ni con alguna capacitación al respecto. Por lo que, se requiere de información objetiva, recabada mediante un mismo instrumento validado, que pueda sustentar el impacto que tiene, tanto esta práctica, como cualquier otra variable que los resultados sugieran analizar.

#### **BIBLIOGRAFÍA**

- [1] Bolívar, A. (enero-marzo de 2005). El lugar de la ética profesional en la formación universitaria. Revista mexicana de investigación educativa, 10(24), 93-123. Obtenido de http://www.scielo.org.mx/pdf/rmie/v10n24/14 05-6666-rmie-10-24-93.pdf
- [2] Gamino-Carranza, A., & Acosta-González, M. (enero-abril de 2016). Modelo curricular del Tecnológico Nacional de México. Revista Electrónica Educare, 20(1), 1-25. doi: http://dx.doi.org/10.15359/ree.20-1.10
- [3] Lozano, J. (21-25 de Julio de 2003). Ethical Responsibility in Engineering: A Fundamentation and Proposition of a Pedagogic Methodology. International Conference on Engineering Education.
- [4] Gurruchaga Rodríguez, M. E., Moras Sánchez, C. G., Gurruchaga Rodríguez, M. E., Barradas Gurruchaga, A. R., & Torres Beristain, A.

(2011). Aplicación de la competencia ética en grupos de ingeniería y negocios. Revista de Ética Profesional, 2(1), 1-10. Obtenido de https://drive.google.com/folderview?id=0B4G S5FQQLif9flYtZVZHR0xkMXRmVHdkY3d 5eUszd0Z6bUl3eEc4bm1CNl9VSXJrXzlGRn M&usp=sharing

- [5] Tecnológico Nacional de México. (2020). Licenciaturas. Obtenido de Tecnológico Nacional de México: https://www.tecnm.mx/?vista=Licenciaturas
- [6] Armenta-Verdugo, E., Olayo-Valles, J., Ramírez-Castillejo, G., & Marrón Ramos, D. (s.f.). Evaluación de un curso sobre ética en el área de STEM: Caso Tecnológico Nacional de México Campus Tláhuac.
- [7] Rodríguez Córdoba, M., Pantoja Ospina, M., & Salazar Gil, V. (junio de 2010). Educación ética en ingeniería: una propuesta desde el currículo oculto. Revista Educación en Ingeniería (9), 104-116. Obtenido de https://educacioneningenieria.org/index.php/ed i/article/view/2/1
- [8] Mitcham, C., & Englehardt , E. (2016). Ethics Across the Curriculum: Prospects for Broader (and Deeper) Teaching and Learning in Research and Engineering Ethics. Science and Engineering Ethics (25), 1735–1762. doi: https://doi.org/10.1007/s11948-016-9797-7
- [9] Meneses, J., & Rodríguez, D. (Mayo de 2011). El cuestionario y la entrevista. Obtenido de Universitat Oberta de Catalunya: https://www.researchgate.net/publication/2650 04566\_El\_cuestionario\_y\_la\_entrevista
- [10] Ortiz Ocaña, A., & Salcedo Barragán, M. (julio-diciembre de 2020). La didáctica como proceso de enseñar y evaluar el aprendizaje. Ensayos Pedagógicos, XV (2), 193-231. doi: http://dx.doi.org/10.15359/rep.15-2.9
- [11] Tecnológico Nacional de México. (mayo de 2016). Taller de Ética. Obtenido de TecNM Campus Hermosillo: http://ith.mx/documentos/reticulas/mecatronic a/2/AC007%20Taller%20de%20Etica.pdf
- [12] Osorio, V., & Rodríguez, M. (2018). Modelo para la Evaluación de Programas de Ética Organizacional en Universidades. Información Tecnológica, 29(1), 59-70. doi: http://dx.doi.org/10.4067/S0718- 07642018000100059
- [13] Esquerda, M., Pifarré, J., Roig, H., Busquets, E., Yuguero, O., & Viñas, J. (febrero de 2018). Evaluando la enseñanza de la

DIFUSIÓN VÍA RED DE CÓMPUTO DEL INSTITUTO TECNOLÓGICO DE MILPA ALTA IPSUMTEC4 ǀ Volumen 4 – Núm. 2 ǀ enero – junio 2021

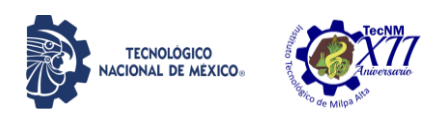

bioética: formando «médicos virtuosos» o solamente médicos con habilidades éticas prácticas. Atención Primaria, 51(2), 99-104. doi:

https://doi.org/10.1016/j.aprim.2017.05.018

- [14] Rest, J., & Narvaez, D. (1991). The College Experience and Moral Development. En W. Kurtines, & J. Gewirtz, Handbook of moral behavior and development (págs. 229– 245). Lawrence Erlbaum Associates, Inc. Obtenido de https://psycnet.apa.org/record/1991-98694-022
- [15] Hébert, P., Meslin, E., Dunn, E., Byrne, N., & Reid, S. (Septiembre de 1990). Evaluating ethical sensitivity in medical students: using vignettes as an instrument. Journal of medical ethics, 16(3), 141-145. doi: http://dx.doi.org/10.1136/jme.16.3.141
- [16] Corral, Y. (julio-diciembre de 2010). Diseño de cuestionarios para recolección de datos. Revista Ciencias de la Educación, 20(36), 152-168. Obtenido de http://servicio.bc.uc.edu.ve/educacion/revista/ n36/art08.pdf
- [17] Rincón Gómez, W. A. (2014). Preguntas abiertas en encuestas ¿cómo realizar su análisis? Comunicaciones en Estadística, 7(2), 139-156. doi: http://dx.doi.org/10.1136/jme.16.3.141
- [18] Basabe, L., Leal Falduti, B., & Tornese, D. (2020). Diseño de exámenes escritos con ítems de respuesta abierta. Obtenido de Citep. Centro de Innovación en Tecnología y Pedagogía: http://citep.rec.uba.ar/covid-19 ens-sin-pres/
- [19] Robles Garrote, P., & Rojas, M. (2015). La validación por juicio de expertos: dos investigaciones cualitativas en Lingüística aplicada. Revista Nebrija de Lingüistica Aplicada a la Enseñanza de las Lenguas. Obtenido de https://www.nebrija.com/revistalinguistica/files/articulosPDF/articulo\_55002a ca89c37.pdf
- [20] Aponte Figueroa, G., Cardozo Montilla, M., & Melo, R. (enero-julio de 2012). Método Delphi: Aplicaciones y posibilidades en la gestión prospectiva de la investigación y desarrollo. Revista Venezolana de Análisis de Coyuntura, XVIII, 41-52.
- [21] Ruiz Bolívar, C. (2013). Confiabilidad. Obtenido de Universidad Pedagógica Experimental Libertador: https://docplayer.es/21060766-Validez-

programa-interinstitucional-doctorado-eneducacion-carlos-ruiz-bolivar-phd-profesortitular-upel-pide-cruizbol-intercable-net.html

- [22] Robledo Martín, J. (febrero de 2005). Diseños de muestreo (II). (12). Obtenido de Nure Investigación: https://www.nureinvestigacion.es/OJS/index.p hp/nure/article/view/214/199
- [23] Baena, G. (2017). Metodología de la Investigación (Tercera ed.). (G. E. Callejas, Ed.) México, México: Patria. Recuperado el 7 de marzo de 2021, de http://www.biblioteca.cij.gob.mx/Archivos/Ma teriales\_de\_consulta/Drogas\_de\_Abuso/Articu los/metodologia%20de%20la%20investigacio n.pdf
- [24] Vargas Cortez, R. (2016). La formación social y ética en ingeniería: su transición del currículum oculto al currículum. En E. Ortega Rocha, & C. Medrano Madriles, Currículum, equidad y diversidad en la complejidad educativa (págs. 25-34). Red Durango de Investigadores Educativos A. C. Obtenido de https://redie.mx/librosyrevistas/libros/actoypro c11.pdf
- [25] Mateo Mejía, L. (2015). La formación ética del estudiante en ingeniería. Revista Electrónica ANFEI Digital, 1(2), 1-9. Obtenido de

https://anfei.mx/revista/index.php/revista/articl e/view/25/49

- [26] Vygotsky, L. (1995). Pensamiento y Lenguaje. Ediciones Fausto. Obtenido de http://catalogosuba.sisbi.uba.ar/vufind/Record/ KOHA-OAI-APS:6462
- [27] Cortina, A. (2000). Ética Mínima: Madrid: Editorial Tecnos. Obtenido de http://bdigital.binal.ac.pa/VALENZANI%20P OR%20ORGANIZAR.../Sicolog%C3%ADa% 20-%20%C3%89tica, %20- A.%20Cortina/ADELA%20CORTINA-Sicolog%C3%ADa- %C3%89tica%20M%C3%ADnima.doc
- [28] National Society of Professional Engineers. (2019). Code of Ethics for Engineers. Obtenido de National Society of Professional Engineers: https://www.nspe.org/sites/default/files/resour ces/pdfs/Ethics/CodeofEthics/NSPECodeofEth icsforEngineers.pdf
- [29] Online Ethics Center for Engineering and Science. (s.f.). Obtenido de Online Ethics

DIFUSIÓN VÍA RED DE CÓMPUTO DEL INSTITUTO TECNOLÓGICO DE MILPA ALTA IPSUMTEC4 ǀ Volumen 4 – Núm. 2 ǀ enero – junio 2021

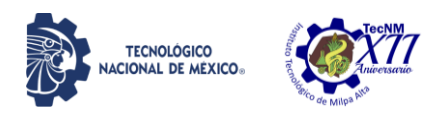

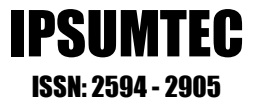

Center for Engineering and Science: https://onlineethics.org/resources

- [30] Guitart, M. (2009). La dimensión ética de la práctica profesional: evaluación de un programa formativo. Revista Diálogo Educacional, 9(26), 91-101. Obtenido de https://www.redalyc.org/pdf/1891/189115658 007.pdf
- [31] Tecnológico Nacional de México (antes DGEST). (2012). Modelo Educativo para el Siglo XXI: Formación y Desarrollo de Competencias Profesionales. Obtenido de Tecnológico Nacional de México: http://www.dgest.gob.mx/directorgeneral/modelo-educativo-para-el-siglo-xxiformacion-y-desarrollo-de-competenciasprofesionales-dp2
- [32] Ruiz Casanova, S., Villanueva Rosado, C., & May Dorantes, O. (2017). Taller de Ética: Un enfoque por competencias. Grupo Editorial Patria.
- [33] Tecnológico Nacional de México. (2018). Propuesta del Modelo Educativo del Tecnológico Nacional de México Documento de Trabajo. Obtenido de Tecnológico Nacional de México: https://sne.tecnm.mx/public/files/pdf/TecNM\_

EJECUTIVO\_PARA\_DESPLIEGUE\_FOROS .pdf

[34] Grosz, B., Gray Grant, D., Vredenburgh, K., Behrends, J., Hu, L., Simmons, A., & Waldo, J. (2019). Embedded EthiCS: Integrating Ethics Across CS Education. Communications of the ACM, 62(8), 54-61. Obtenido

dehttps://cacm.acm.org/magazines/2019/8/238 345-embedded-ethics/fulltext

[35] Tecnológico Nacional de México. (2018). Anuario Estadístico 2018. Anuario Estadístico, Tecnológico Nacional de México. Obtenido de Tecnológico Nacional de México: [https://www.tecnm.mx/pdf/ANUARIO\\_ESTA](https://www.tecnm.mx/pdf/ANUARIO_ESTADISTICO_2018.pdf) DISTICO 2018.pdf

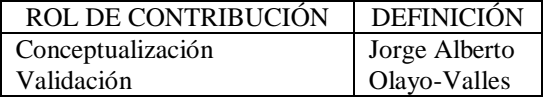

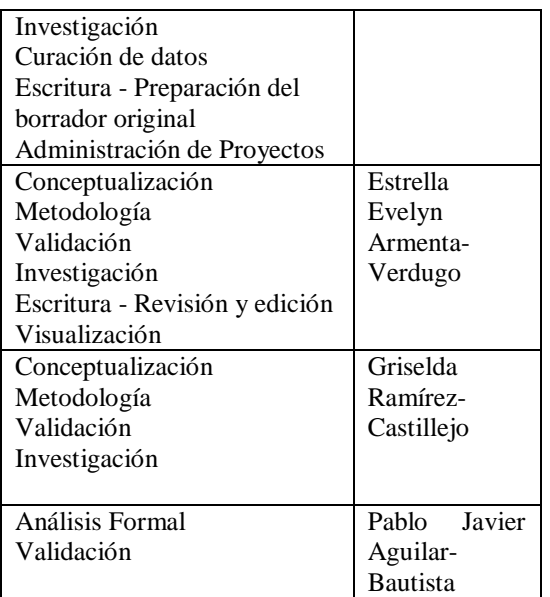

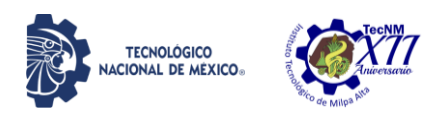

### **COMPARACIÓN DEL ANÁLISIS ESPECTRAL NO PARAMÉTRICO APLICADO EN LAS SEÑALES DEL EEG PARA IDENTIFICAR MOVIMIENTO GESTUALES**

José de Jesús Moreno Vázquez<sup>1</sup>, Brayan Quino Ortiz<sup>2</sup>, Aldo Rafael Sartorius Castellanos<sup>3</sup>

<sup>1</sup>Doctorado en Bioingeniería con Énfasis en Bioelectrónica, <sup>2</sup>Ingeniero Electrónico, <sup>3</sup> Doctorado en Ciencias en Ingeniería Electrónica

1,2,3Tecnológico Nacional de México Campus Minatitlán 1,2,3Departamento de Ingeniería Electrónica Boulevard Institutos Tecnológicos S/N Col. Buena Vista norte, CP. 96848, Minatitlán, Veracruz, México <sup>1</sup>[jose.mv@minatitlan.tecnm.mx,](mailto:1jose.mv@minatitlan.tecnm.mx) <sup>2</sup>[bryanquino97@hotmail.com,](mailto:bryanquino97@hotmail.com) <sup>3</sup>[aldo.sc@minatitlan.tecnm.mx](mailto:3aldo.sc@minatitlan.tecnm.mx)

*Resumen –* Actualmente, se han aplicado técnicas de procesamiento digital en la determinación del parpadeo obtenida de señales del electroencefalograma (EEG). Sin embargo, no se ha propuesto una comparación determinista en la búsqueda de frecuencias dominantes que determinen los movimientos gestuales.

El propósito del siguiente estudio es determinar patrones generados por 6 movimientos gestuales: Apertura / Cierre - Ojo, Apertura / Cierre - Boca, Concentración, Meditación, Movimiento Ocular Arriba / Abajo y Movimiento Ojo Izquierdo / Derecho registrados en el área prefrontal en el punto  $N_z$ , aplicando técnicas de estimación espectral no paramétricas, utilizando la Transformada Rápida de Fourier (FFT), periodograma de Barlett y periodograma de Welch.

Se realizaron mediciones externas a 30 sujetos en el rango de edad de 18 a 22 años. Los resultados muestran frecuencias en el rango de la bioseñal Delta (0.5-3.5 Hz) y Alfa (4-7 Hz) aplicando el método FFT y el periodograma de Bartlett, mostrando el mismo resultado en frecuencias dominantes y variaciones de amplitud (PSD).

Sin embargo, no se recomienda el uso del periodograma de Welch aplicando una ventana rectangular mayor que 4, generando atenuación en los armónicos.

*Palabras Clave: Bioseñal delta, EEG, Métodos no paramétricos, Superficie Prefrontal.*

*Abstract --* Currently, digital processing techniques have been applied in determining the flicker obtained from electroencephalogram (EEG) signals. However, a deterministic comparison in the search for dominant frequencies has not been proposed determining gestural movements. The purpose of the following study is to determine patterns generated by 6 gestural movements: Opening / Closing - Eye, Opening / Closing-Mouth, Concentration, Meditation, Eye Movement Up / Down and Left / Right Eye Movement recorded in the prefrontal area in the point  $N_z$ , applying nonparametric spectral estimation techniques, using the Fast Fourier Transform (FFT), Barlett's periodogram and Welch's periodogram. For this purpose, externally measurements were made to 30 subjects in the age range of 18 to 22 years. The results show frequencies in the range of the Delta (0.5-3.5 Hz) and Alfa (4-7 Hz) biosignal applying the FFT method and Bartlett's periodogram showing the same result in dominant frequencies and variations in amplitude (PSD). However, Welch's periodogram is not recommended use by applying a rectangular window greater than 4, generating attenuation in the harmonics.

IPSUMTEC

ISSN: 2594 - 2905

*Key words – Delta Biosignal, EEG, Nonparametrics methods, Prefrontal surface.*

#### **INTRODUCCIÓN**

El análisis de patrones en las señales EEG permiten ejecutar movimientos en prótesis biónicas ayudando a personas que han sufrido amputaciones o tienen una discapacidad. Por lo tanto, es relevante contar con una base de datos para determinar mediante un análisis espectral-estadístico los patrones de biopotenciales que intervienen en la ejecución de movimientos.

Investigaciones preliminares han propuesto estudios en señales cerebrales determinando patrones aplicando métodos no invasivos en la captura de la actividad eléctrica cerebral. Li *et al* [1], [2] ha propuesto técnicas espectrales que proporcionan una mejor estimación del espectro y resolución.

En la actualidad diversos estudios han comparado la FFT [3],[4] Periodograma de Barlett y ARMA (Autoregressive Moving Average, Modelo Autorregresivos de Media Móvil) [5] en la determinación del parpadeo, presentando un modelo óptimo en la obtención del espectro y mejora en resolución.

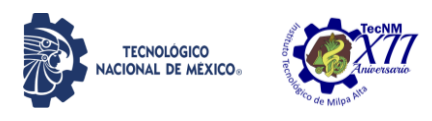

Sin embargo, no se ha propuesto una comparativa determinista en la búsqueda de frecuencias dominantes para la determinación de movimientos gestuales, tales como: Apertura/Cierre de ojos, Apertura/Cierre de Boca, Concentración, Meditación, Movimiento ocular Superior/Inferior y Movimiento ocular Izquierda/Derecha, Estos movimientos gesticulares son la principal causa de errores en estudios clínicos, debido a la ejecución intrínseca por los pacientes.

Como resultado se altera la señal original y modifica el espectro de estudio; generando ambigüedad en la determinación de enfermedades tales como: dislexia, epilepsia, alteraciones psicológicas, pruebas de estrés, desvelo, entre otras [6], [7].

El presente estudio y proceso de análisis tiene como objetivo realizar una descomposición espectral analizando las frecuencias dominantes y ponderaciones máximas en frecuencia [8], seleccionando por los datos estadísticos la técnica no paramétrica adecuada en la determinación de los 6 patrones gestuales, comparando la FFT, periodograma de Barlett y periodograma de Welch. Además, se presenta la señal original muestreada visualizando características eléctricas y formas de onda [9].

#### **DESARROLLO**

#### **Materiales y métodos**

Se utilizó la información de 30 sujetos en el rango de 18 22 años, 21 hombres y 9 mujeres, realizando 6 movimientos faciales, capturando 30 sesiones por movimiento en un lapso de 10 *s* por sesión en un solo canal, presentando un total de 300 *s* por movimiento en cada sujeto y un tiempo de análisis igual a 9000 s por movimiento en los 30 sujetos a prueba.

El equipo utilizado se basa en una diadema retráctil de la marca Neurosky Mindwave MW003, con una frecuencia de muestreo  $(F_s)$  igual a 512 Hz y una resolución de 16 bits, capturando 5120 muestras en 10 s. Se utiliza un electrodo de contacto seco de plata clorurada [10] con exactitud de 95 % respecto a los electrodos quirúrgicos.

El equipo consta de un filtro Paso-Bajo Butterworth de - 60 dB con  $f_c$  igual a 60 Hz con una etapa de amplificación y conversión A/D [11].

La recepción y procesamiento de datos fue efectuado en el software Matlab R2015b. Las acciones de emparejamiento de la diadema con la estación de operación se llevan a cabo en los primeros 2 segundos de recepción. El solapamiento en frecuencia se realizó seleccionando de 6 a 7 respuestas espectrales aleatorias en cada sujeto obteniendo un total de 200 pruebas a evaluar.

#### **Transformación lineal en Transformada Discreta de Fourier**

La DFT (por sus siglas en inglés, Discrete Fourier Transform, Transformada Discreta de Fourier) se describe como:

$$
X(\omega) = \sum_{n=-\infty}^{\infty} x(n)e^{-j\omega_n}
$$
 Ec. (1)

IPSUMTEC ISSN: 2594 - 2905

Donde (ω) representa el vector en frecuencia acotado en (-∞, ∞) , x(n) es la señal encefálica proseguida por una etapa de preprocesamiento. La expresión  $e^{-j\omega_n}$  es remplazable por:

$$
e^{-j\alpha} = \cos(\alpha) - j\sin(\alpha) \qquad \text{Ec. (2)}
$$

El modelo mostrado en (1) se linealiza como:

$$
X(k) = \sum_{n=0}^{N-1} x(n)W_N^{kn}, k = 0, 1 \dots, N-1
$$
 Ec. (3)

$$
W_N = e^{\frac{j2\pi}{N}} \qquad \qquad \text{Ec. (4)}
$$

Donde:

N es la longitud del vector de muestras x(n).

W<sup>N</sup> es la matriz compleja de dimensión NxN representado como:

$$
\begin{aligned}\nW_N & 1 & 1 & 1 & \dots & 1 \\
& = \begin{bmatrix}\n1 & 1 & 1 & \dots & 1 \\
1 & W_N & W_N^2 & \dots & W_N^{N-1} \\
1 & W_N^2 & W_N^4 & \dots & W_N^{2(N-1)} \\
\vdots & \vdots & \vdots & \dots & \vdots \\
1 & W_N^{N-1} & W_N^{2(N-1)} & \dots & W_N^{(N-1)(N-1)}\n\end{bmatrix} \text{Ec. (5)}\n\end{aligned}
$$

Las ecuaciones Ec.(3), Ec.(4) y Ec.(5) pueden expandirse como:

$$
X(0) = x(0)e^{\frac{-j2\pi(0)(0)}{N}} + x(N-1)e^{\frac{-j2\pi(N-1)(0)}{N}}
$$
  
\n
$$
X(1) = x(0)e^{\frac{-j2\pi(0)(1)}{N}} + x(N-1)e^{\frac{-j2\pi(N-1)(1)}{N}}
$$
  
\n
$$
X(2) = x(0)e^{\frac{-j2\pi(0)(2)}{N}} + x(N-1)e^{\frac{-j2\pi(N-1)(2)}{N}}
$$
  
\n
$$
X(N-1) = x(0)e^{\frac{-j2\pi(0)(N-1)}{N}}
$$
  
\n
$$
+ x(N-1)e^{\frac{-j2\pi(N-1)(N-1)}{N}}
$$
EC. (6)

Para implementar se efectúa un cambio en  $e^{\frac{-j2\pi nk}{N}} =$  $\cos\left(\frac{-2\pi n k}{v}\right)$  $\left(\frac{\pi n k}{N}\right)$  + jsen  $\left(\frac{-2\pi n k}{N}\right)$  $\frac{n n k}{N}$ ) obteniendo la magnitud  $|X(k)|$  y fase del espectro ∠ $X(k)$ .

#### **Transformada Rápida de Fourier**

Aplicando el algoritmo base 2 mostrado en [12]**,** [13]**,**  [14] donde N es el número de muestras igual a 5120.

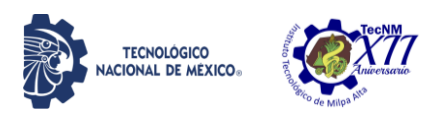

$$
X(k) = \sum_{n=0}^{N-1} x(n)W_N^{kn}, k = 0, 1, ..., N-1
$$
 Ec. (7)

$$
X(k) = \sum_{\substack{n \text{ par} \\ (N) = 1}} x(n) W_N^{kn} + \sum_{\substack{n \text{ impar} \\ n \text{ impar}}} x(n) W_N^{kn} \quad \text{Ec. (8)}
$$

$$
X(k) = \sum_{m=0}^{\left(\frac{N}{2}\right)-1} x(2m)W_N^{2mk} + \sum_{m=0}^{\left(\frac{N}{2}\right)-1} x(2m+1)W_N^{k(2m+1)}\text{Ec. (9)}
$$

La Ec.(8) divide dos subconjuntos con N/2, donde  $F_1(k)$  y  $F_2(k)$  expresa la serie par e impar. La ecuación Ec.(6) implica la propiedad de simetría  $W_N^2 = W_{N/2}$ . La ecuación Ec.(9) puede expresarse como:

$$
X(k) = \sum_{m=0}^{\left(\frac{N}{2}\right)-1} f_1(m) W_{\frac{N}{2}}^{km}
$$

$$
+ W_N^k \sum_{m=0}^{\left(\frac{N}{2}\right)-1} f_2(m) W_{\frac{N}{2}}^{km} \text{ Ec. (10)}
$$

 $F_1(k) + W_N^k F_2(k)$ ,  $k = 0,1,..., N-1$  Ec. (11) La longitud del vector se transforma en dos vectores

de datos *f*1(m) y *f*2(m) obteniendo dos *DFT* reduciendo el tiempo de procesamiento  $0 \le m \le N/2$ .

$$
X(k) = F_1(k) + W_N^k F_2(k), \ k = 0, 1, ..., \frac{N}{2} - 1 \text{ Ec. (12)}
$$

$$
X\left(k + \frac{N}{2}\right) = F_1(k) - W_N^k F_2(k), \ k = 0, 1, ..., \frac{N}{2} - 1 \text{ Ec. (13)}
$$

#### **Densidad Espectral de Potencia**

El *PSD* (por sus siglas en inglés, Power Spectral Density, Densidad Espectral de Potencia) se analiza a partir de la expresión de la energía como:

$$
E = \int_{-\infty}^{\infty} |X_a(t)|^2 dt < \infty
$$
 Ec. (14)

En donde  $E$  representa la energía,  $X_a(t)$  la función en el tiempo, contempla el área bajo la curva de la función. El muestreo de la señal modifica la expresión

$$
X_a(F) = \int_{-\infty}^{\infty} x_a(t)e^{-j2\pi F t} dt
$$
 Ec. (15)

En la ecuación Ec.(15) *Xa*(*F*) representa el vector en frecuencia. Aplicando el Teorema de Parserval se corrobora la potencia de las señales siendo igual a la suma de sus componentes.

$$
E = \int_{-\infty}^{\infty} |x_a(t)|^2 dt = \int_{-\infty}^{\infty} |X_a(F)|^2 dF
$$
 Ec. (16)

$$
S_{xx}(F) = |X_a(F)|^2
$$
 Ec. (17)

IPSUMTEC ISSN: 2594 - 2905

En donde  $S_{xx}(F)$  representa la sumatoria de los armónicos expresados en potencia espectral y  $|X_a(F)|^2$  es el módulo al cuadrado de la transformada de Fourier del vector *x<sup>a</sup>* (t). La Autocorrelación *Rxx*(τ), obtenida por la multiplicación de dos funciones en donde  $x_a(t + \tau)$ representa el desplazamiento en  $\tau$  del vector muestreado evaluándola en el intervalo (-∞, ∞).

$$
R_{xx}(\tau) = \int_{-\infty}^{\infty} x_a^*(t) x_a(t+\tau) dt
$$
 Ec. (18)

$$
S_{xx}(F) = |X_a(F)|^2 = \int_{-\infty}^{\infty} R_{xx}(\tau) e^{-j2\pi F \tau} d\tau \quad \text{Ec. (19)}
$$

#### **Periodograma de Bartlett**

La reducción de la varianza se basa en subdividir las secuencias de datos  $x(n)$  en un número de ventanas no solapadas  $M$  superponiendo las ventanas al aplicar la DFT.

$$
P^{(i)}_{xx}(f) = \frac{1}{M} \left| \sum_{n=0}^{M-1} x_i(n) e^{-j2\pi f n} \right|^2, i
$$
  
= 0,1,..., K - 1 Ec. (20)  

$$
P_{xx}^B(f) = \frac{1}{K} \sum_{i=0}^{K-1} P_{xx}^{(i)}(f) \qquad \text{Ec. (21)}
$$

El periodograma por segmentos se expresa en Ec.(20), en donde *P (i) xx*(*f*) representa el PSD en cada segmento de longitud *M*, la DFT se denota en  $x_i(n)e^{-j2\pi fn}$ . El periodograma de Barlett se expresa en la ecuación Ec.(21) representando  $P^{B}_{xx}(f)$  como el promedio de cada segmento *i* desde  $0 \le i \le K-1$  para todas *M* ventanas.

$$
E[P^{B}_{xx}(f)] = \frac{1}{K} \sum_{i=0}^{K-1} E[P^{(i)}_{xx}(f)]
$$
  
=  $E[P^{(i)}_{xx}(f)]$  Ec. (22)

#### **Periodograma de Welch**

Partiendo de la Ec.(22) el periodograma de Welch es representado como:

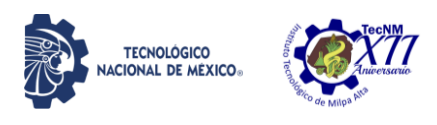

$$
P^{(i)}_{xx}(f) = \frac{1}{MU} \left| \sum_{n=0}^{M-1} x_i(n) w(n) e^{-j2\pi f n} \right|^2,
$$
  
\n $i = 0, 1, ..., L-1$  \tEc. (23)

En donde  $P^{(i)}_{xx}(f)$  define el periodograma modificado,  $M$  la longitud de la ventana del segmento,  $U$  el factor de normalización para *w*(*n*). La constante U puede ser calculada como:

$$
U = \frac{1}{M} \sum_{n=0}^{M-1} w^2(n)
$$
 Ec. (24)

$$
P_{xx}^{W}(f) = \frac{1}{L} \sum_{i=0}^{L-1} \tilde{P}_{xx}^{(i)}(f) \qquad \text{Ec. (25)}
$$

El término de la Ec.(25) donde  $P_{xx}^{W}(f)$  es el resultado del periodograma de Welch en PSD estimando los armónicos presentes en el espectro. La ecuación expandida del periodograma se especifica en Ec.(26).

$$
E\left[\tilde{P}^{(i)}_{xx}(f)\right] =
$$
  
=  $\frac{1}{MU} \sum_{n=0}^{M-1} \sum_{m=0}^{M-1} w(n)w(m)E[x_i(n)x^*_{i}(m)]e^{-2j\pi f(n-m)}$  EC. (26)

#### **DISCUSIÓN Y ANÁLISIS DE RESULTADOS**

#### **Señal original y procesamiento de FFT**

La Figura 1 muestra las señales EEG original muestreadas en el lapso de tiempo de  $0 < t < 8s$ , representando su forma de onda, magnitud µV y tiempo (s) aplicando 6 movimientos: Apertura/Cierre de Ojos ( $\overline{\Phi}$ ), Apertura/Cierre de Boca ( $\overline{\Psi}$ ), Concentración ( $\overline{\Omega}$ ), Meditación (Ξ̄), Movimiento ocular Superior/Inferior ( $\overline{\Theta}$ ) y Movimiento ocular Izquierda/Derecha **(**Γ̅) (**8)**.

Las pruebas en las figuras a), b), e) y f) muestran un rango (Vmax - Vmin) en amplitud de  $\pm 600 \mu$ V en los 30 sujetos. El decremento en magnitud fue considerado en Figura 1(c) y (d) limitando el rango en 250 a - 50 µV.

Cabe destacar que los patrones visualizados en los 30 sujetos en cada prueba presentan una respuesta similar.

La Figura 2 muestra las respuestas espectrales efectuadas en los 30 sujetos aplicando 200 pruebas en cada movimiento graficado, mostrando las evoluciones y armónicos solapados observando el efecto de la media (PSD) en todas las sesiones en Delta. La línea gris punteada especifica el promedio del conjunto de pruebas. La resolución computada por la Fs y N permite descomponer el vector x(n) en frecuencias mayores a 0.1 Hz.

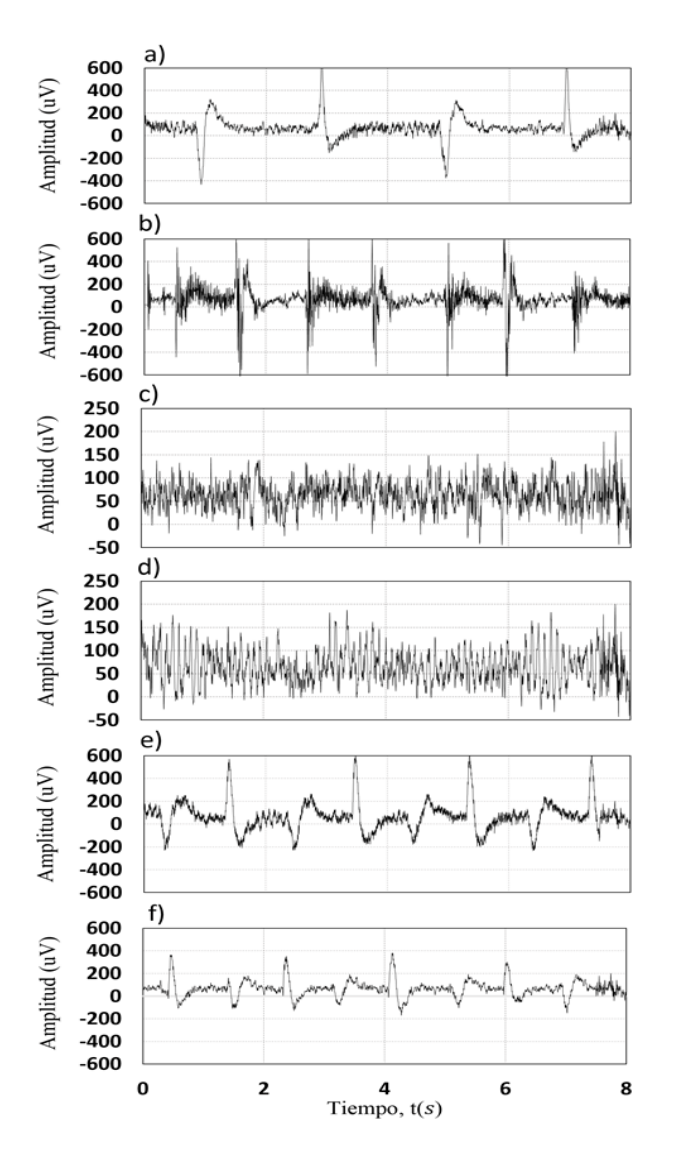

IPSUMTEC ISSN: 2594 - 2905

*Figura 1. Señal original muestreada aplicada en 6 movimientos capturados en sujeto 1: a) Apertura/Cierre*   $de O$ *jos* ( $\overline{\Phi}$ ), *b*) Apertura/Cierre de Boca ( $\overline{\Psi}$ ), *c*) *Concentración (*̅*), d) Meditación (*̅*), e) Movimiento ocular Superior/Inferior (*̅*) y f) Movimiento ocular Izquierda/Derecha (*̅*).*

La Figura 2(a) presenta 4 frecuencias ponderadas encontradas en  $\overline{\Phi}_{f1}$ = 0.2 Hz,  $\overline{\Phi}_{f2}$ = 0.7 Hz,  $\overline{\Phi}_{f3}$ = 1.2 Hz y  $\overline{\Phi}_{f4}$ = 1.7 Hz en el rango en frecuencia de 0.5 a 2 Hz, presentando similitud en todo el transcurso en frecuencia  $X(\omega)$ , en frecuencias superiores se obtienen variaciones de actividad encefálica aleatoria (concentración), tal como se menciona en [15]. La Figura 2(b) presenta variaciones abruptas en  $\overline{\Psi}_{f1}$ = 0.9 Hz,  $\overline{\Psi}_{f2}$ = 1.8 Hz y  $\overline{\Psi}_{f3}$  = 2.7 Hz. La Fig. 2(c) contiene actividad encefálica aleatoria. La Figura. 2(d) ubica armónicos en el rango Alfa(**12**), obteniendo variaciones en frecuencia en el

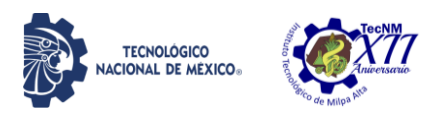

intervalo  $\Delta \bar{z} = 9.6 - 11.6$  Hz, presenta armónicos en  $\overline{\Theta}_{f1}$ = 0.5 Hz,  $\overline{\Theta}_{f2}$  = 1.5 Hz y  $\overline{\Theta}_{f3}$ = 2.5 Hz frecuencias mayores a 11.6 Hz decrementan en magnitud, menores a 9.6 Hz permanecen constante. La Figura 2(e) presentan armónicos  $\overline{\Theta}_{f1}$ =0.5 Hz,  $\overline{\Theta}_{f2}$ =1.5 Hz y  $\overline{\Theta}_{f3}$ =2.5 Hz mostradas en la señal promediada, las ponderaciones muestran un incremento de 1 Hz en cada intervalo, constatando un múltiplo en frecuencia [16], el PSD (dB) se encuentra dentro del rango de 18.4 a – 10 dB, los armónicos se encuentran en el bioseñal Delta. La Figura 2(f), no presenta armónicos definidos en la señal promedio.

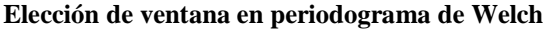

IPSUMTEC ISSN: 2594 - 2905

La selección de la técnica fue realizada solapando 200 respuestas en frecuencia para el movimiento de Apertura/Cierre de Ojos, mostrando el rango de trabajo del biopotencial Delta. La Figura 3 y sus incisos (a) y (b) contempla la respuesta en frecuencia promedio de cada técnica de procesamiento evaluada en los 30 sujetos. La Figura 3(a) compara la ventana w(n) rectangular aplicando un número de segmentos 2,4,8,16 y 32. La magnitud  $S_{xx}(F)$  exhibe características propias en  $E[P^B_{xx}(f)]$  cómo se menciona en [17], la ventana rectangular en  $E[P_{xx}(f)]$  atenúa la respuesta en frecuencia  $w(n) = 8$  y  $w(n) = 32$  deforma la respuesta en frecuencia dado al solapamiento. La Figura 3(b) muestra el procesamiento del periodograma de Welch aplicando una ventana Hanning.

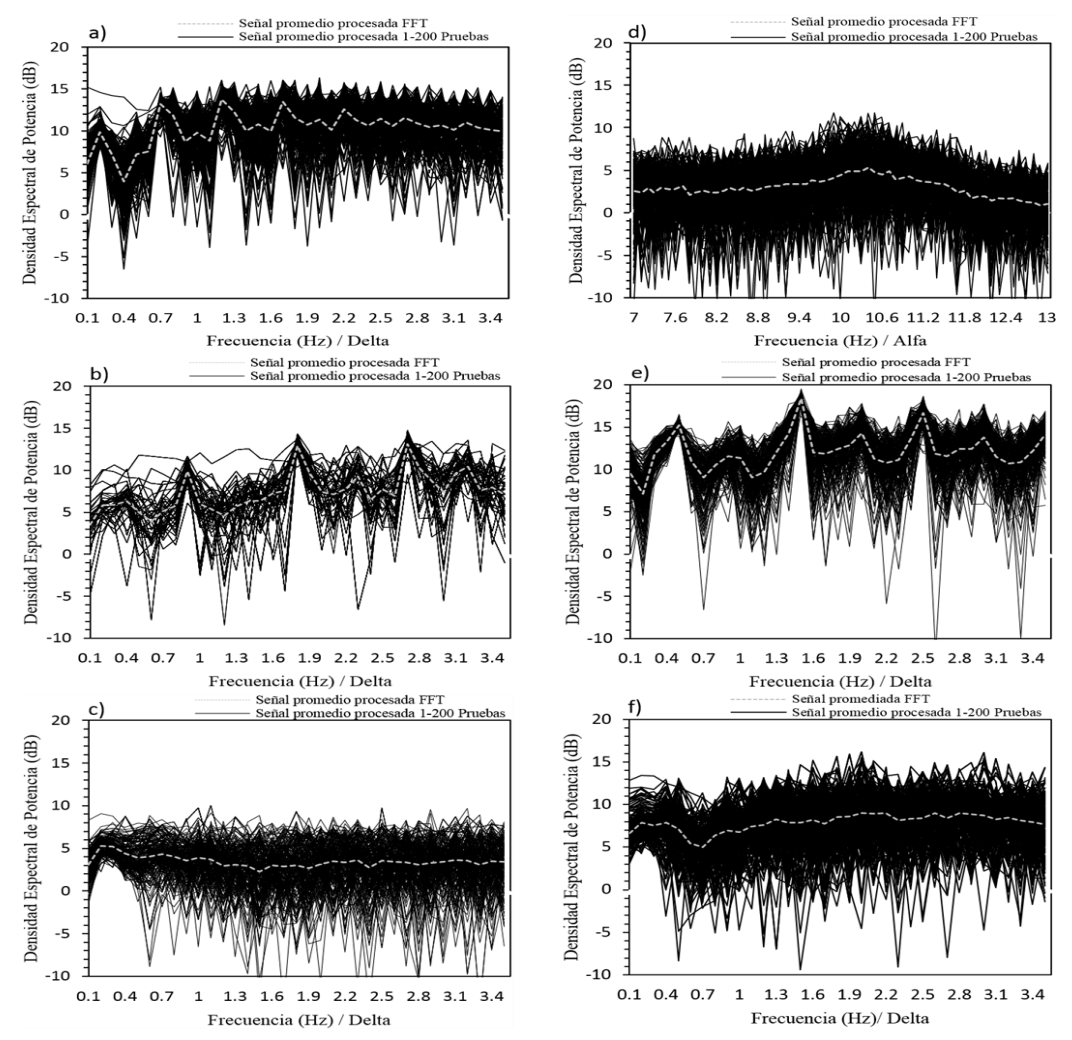

*Figura 2: Procesamiento aplicando la Transformada Rápida de Fourier en 6 movimientos considerando 200 pruebas en 10 s, en los intervalos (N=5120, 0.5≤ Δ ≤ 3.5 Hz, 7 ≤ α ≤ 13 Hz-Meditación): a) Apertura/Cierre de Ojos (*̅*), b) Apertura/Cierre de Boca (*̅*), c) Concentración (*̅*), d) Meditación (*̅*), e) Movimiento ocular Superior/Inferior* ( $\overline{\Theta}$ ) y f) Movimiento ocular Izquierda/Derecha ( $\overline{\Gamma}$ ).

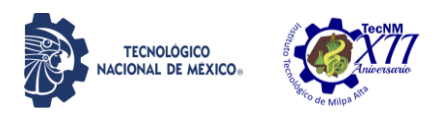

IPSUMTEC ISSN: 2594 - 2905

La comparación en los resultados mostrados en Figura 3(a) y 3(b) presentan una mejor estimación espectral en la ventana rectangular con  $w(n) = 4$ .

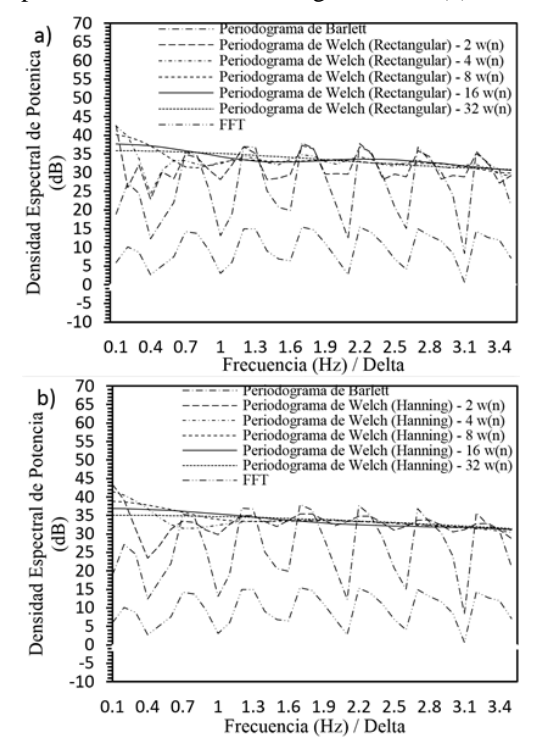

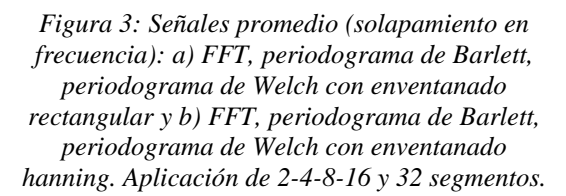

#### *Frecuencias máximas ponderadas*

La Figura 4 exhibe la evolución temporal de los valores de amplitud máximos en frecuencia correspondientes a 2000 segundos en los 30 sujetos evaluados. La Figura 4(a) expone mayor concentración en  $\Delta \Phi$  = 1.2 y 1.7 Hz en FFT [17] y periodograma de Barlett, la técnica de Welch obtiene en  $\Delta \Phi$ <sup>-</sup> = 0.8 y 1.3 Hz. La Figura 4(b) exhibe los armónicos  $\Psi$ <sup>-</sup> =2.7 Hz en FFT y periodograma de Barlett. Sin embargo, la técnica de Welch presenta frecuencias en  $\Psi$ <sup> $=$ </sup> $=$  2.3 Hz. La Figura 4(c) expone un esparcimiento en el espectro, no muestra ponderaciones significativas. La Figura 4(d) exhibe 1 armónico en 0.1 Hz resultado del procesamiento en la FFT, Bartlett y Welch.

La comparación en los resultados mostrados en Figura 3(a) y 3(b) presentan una mejor estimación espectral en la ventana rectangular con  $w(n) = 4$ .

La Figura 4(e) presenta una frecuencia ponderada en 1.3 Hz en la aplicación de la FFT y Barlett, la técnica del periodograma de Welch obtuvo como resultado un armónico en 1.1 Hz. La Figura 4(f) presenta un esparcimiento no relacionando con un patrón constante entorno a una frecuencia de referencia en la técnica de FFT y Barlett, la técnica de Welch presenta una componente en frecuencia 0.1 Hz similar a la Figura 4(c).

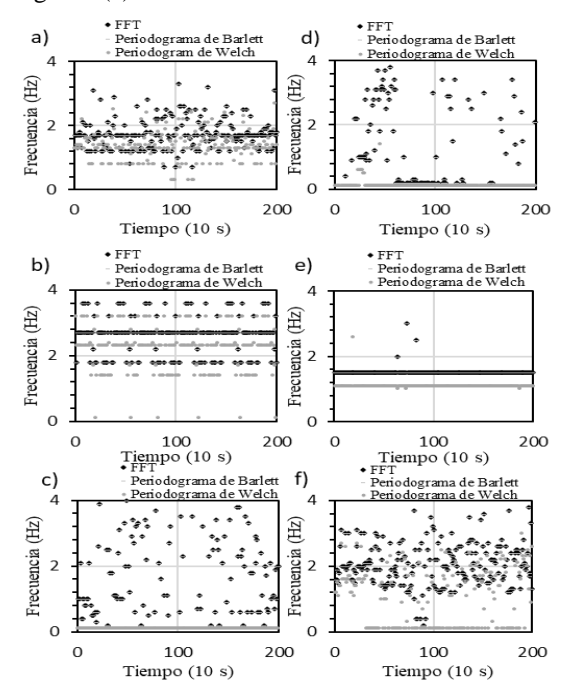

*Figura 4: Variación de frecuencias máximas. A) Apertura/Cierre de Ojos (Φ ̅), B) Apertura/Cierre de Boca (Ψ ̅), C) Concentración (Ω ̅), D) Meditación (Ξ ̅), E) Movimiento ocular Superior/Inferior (Θ ̅) y F) Movimiento ocular Izquierda/Derecha (Γ ̅).*

#### **Análisis estadístico**

La FFT presenta menor desviación en el conjunto de sesiones procesadas, el periodograma de Barlett muestra una media mayor en PSD con variaciones próximas a 2 veces la FFT, el periodograma de Welch con ventana rectangular presenta menor variación comparado con Barlett (Tabla 1). Los espectros máximos en la FFT y periodograma de Barlett presentan resultados idénticos. El periodograma de Welch muestra variaciones en frecuencias máximas (Tabla 2). Los movimientos oculares exhiben menor desviación.

 Tabla 1. *Análisis global del resultado estadístico en PSD, (media*±*desviación estándar)* 

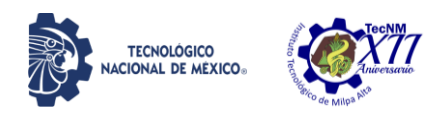

*aplicadas a las 200 sesiones en FFT, Periodograma de Barlett y Periodograma de Welch.*

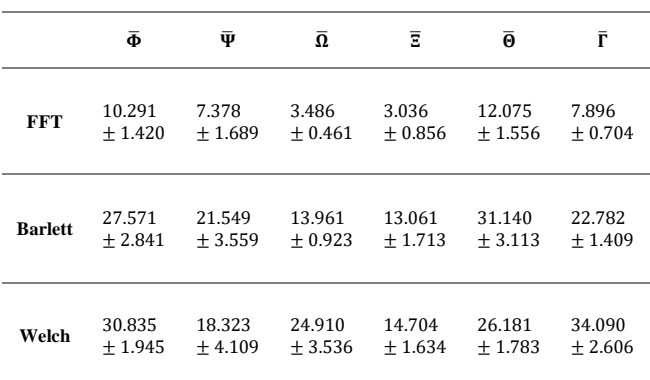

 Tabla 2. Análisis global del resultado estadístico de los picos máximos en frecuencia (Hz), (media±desviación estándar) en la aplicación de la FFT, Periodograma de Barlett y Periodograma de Welch.

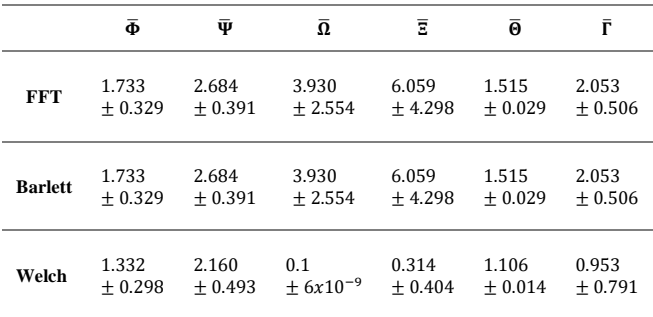

#### **CONCLUSIONES**

En este estudio se ha propuesto un análisis espectral aplicado a las señales EEG para la determinación de movimientos gestuales mediante el uso de un solo canal de medición. En el análisis realizado se pudo constatar que la FFT y el periodograma de Barlett, son técnicas no paramétricas funcionales en la determinación del espectro.

La distribución de frecuencias dominantes (Hz) conllevan a un resultado estadístico equivalente presentando diferencias en amplitud (PSD). No obstante, el periodograma de Welch no visualiza un resultado favorecedor, el promediado efectuado por el método genera distorsión en frecuencia alterando las ponderaciones máximas. Por lo tanto, no se recomienda en el estudio de señales EEG.

Los movimientos gesticulares exhiben ponderaciones en frecuencia únicas en los biopotenciales Delta y Alfa. La aplicación de técnicas de procesamiento digital no paramétricas en la determinación del espectro de frecuencia interactuante demostró un buen contraste referido a las mediciones en el punto  $N_z$ . Las frecuencias presentes en 0.8, 1.7. 2.6 Hz en Apertura/Cierre de ojo, 0.5, 1.5 y 2.5 Hz visualizadas en Apertura/Cierre de Boca y 0.7, 1.2. 1.7 Hz vistas en Movimiento ocular Superior/Inferior presentan mayor magnitud dando la posibilidad de diseñar filtros digitales o analógicos con el objetivo de atenuar armónicos no deseados, permitiendo realizar estudios médicos sin perturbación o ruidos incidentes en la señal eléctrica encefálica.

#### **TRABAJOS FUTUROS**

Los trabajos a futuro se centran en la utilización del método descrito en un sistema basado en una prótesis de un miembro superior y una diadema de un solo electrodo. Al tener identificados los movimientos gesticulares mediante los dispositivos mencionados, se pretende abrir y cerrar una prótesis de una mano de manera instantánea sin tener que concentrarse para lograrlo. Con la finalidad, de no tener que pasar mucho tiempo en el proceso de entrenamiento que normalmente se realiza en la mayoría de los proyectos de este tipo, teniendo que concentrarse para poder realizar un movimiento de la prótesis, lo que en ciertos casos lo vuelve desesperante para el usuario.

#### **BIBLIOGRAFÍA**

[1] Li, Yang, Lei, M., Cui, W., Guo, Y., & Wei, H.-L. (2019). A Parametric Time-Frequency Conditional Granger Causality Method Using Ultra-Regularized Orthogonal Least Squares and Multiwavelets for Dynamic Connectivity Analysis in EEGs. IEEE Trans. Biomed. Eng., vol. 66, n.o 12, pp. 3509-3525, doi: 10.1109/TBME.2019.2906688.

[2] Li, Y., Lei, M.-Y., Guo, Y., Hu, Z., & Wei, H.- L. (2018). Time-Varying Nonlinear Causality Detection Using Regularized Orthogonal Least Squares and Multi-Wavelets With Applications to EEG. *IEEE Access,* vol. 6, nº DOI: 10.1109/ACCESS.2018.2818789, pp. 17826 – 1840.

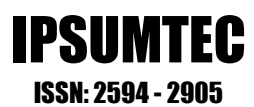

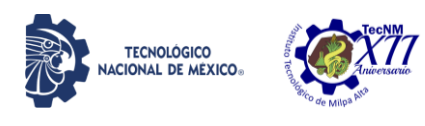

[3] Jadhav, P. N., Shanamugan, D., Chourasia, A., Ghole, A. R., Acharyya, A., & Naik, G. (2014). Automated detection and correction of eye blink and muscular artefacts in EEG signal for analysis of Autism Spectrum Disorder. Annu. Int. Conf. IEEE Eng. Med. Biol. Soc. IEEE Eng. Med. Biol. Soc. Annu. Int. Conf., vol. 2014, pp. 1881-1884, doi: 10.1109/EMBC.2014.6943977.

[4] Moreno Escobar, J. J., Morales Matamoros, O., Aguilar del Villar, E. Y., Tejeida Padilla, R., Lina Reyes, I., Espinoza Zambrano, B., Luna Gómez, B. D., & Calderón Morfín, V. H. (2021). Non-Parametric Evaluation Methods of the Brain Activity of a Bottlenose Dolphin during an Assisted Therapy. Animals, vol. 11, n.º 2, doi: 10.3390/ani11020417.

[5] Tseng, S.-Y., Chen, R.-C., Chong, F.-C., & Kuo, T.-S. (1995). Evaluation of parametric methods in EEG signal analysis. Med. Eng. Phys., vol. 17, n.o 1, pp. 71-78, doi: 10.1016/1350- 4533(95)90380-T.

[6] Vyas, A., Mishra, G., Tiwari, S., Upadhyay, R., & Padhy, P. K. (2013). Classification of two mental states using Electroencephalogram signals. En International Conference on Control, Automation, Robotics and Embedded Systems  $(CARE)$ , pp.  $1-4$ , doi: 10.1109/CARE.2013.6733769.

[7] Srinath, R., & Gayathri, R. (2020). Detection and classification of electroencephalogram signals for epilepsy disease using machine learning methods. Int. J. Imaging Syst. Technol., doi: https://doi.org/10.1002/ima.22486.

[8] Upadhyay, R., Kankar, P. K., Padhy, P. K., & Gupta, V. K. (2012). Extraction and classification of Electroencephalogram signals. 2012 IEEE International Conference on Computational Intelligence and Computing Research, pp. 1-4, https://doi.org/10.1109/ICCIC.2012.6510216.

[9] Cong, F., Lin, Q.-H., Kuang, L.-D., Gong, X.- F., Astikainen, P., & Ristaniemi, T. (2015). Tensor decomposition of EEG signals: A brief review. Journal of Neuroscience Methods, vol. 248, pp. 59-69, doi: 10.1016/j.jneumeth.2015.03.018.

[10] Kam, J. W. Y., Griffin, S., Shen, A., Patel, S., Hinrichs, H., Heinze, H.-J., Deouell, L. Y., & Knight, R. T. (2019). Systematic comparison between a wireless EEG system with dry electrodes and a wired EEG system with wet electrodes. NeuroImage, vol. 184, pp. 119-129, doi: 10.1016/j.neuroimage.2018.09.012.

[11] Dissanyaka, C., Cvetkovic, D., Abdullah, H., Ahmed, B., & Penzel, T. (2016). Classification of healthy and insomnia subjects based on wake-tosleep transition, en IEEE EMBS Conference on Biomedical Engineering and Sciences (IECBES), pp. 480-483, doi:

10.1109/IECBES.2016.7843497.

[12] Zhouyan Feng & Zheng Xu. (2002). Analysis of rat electroencephalogram under slow wave sleep using wavelet transform. En Proceedings of the Second Joint 24th Annual Conference and the Annual Fall Meeting of the Biomedical Engineering Society] [Engineering in Medicine and Biology, vol. 1, pp. 94-95 vol.1, doi: 10.1109/IEMBS.2002.1134404.

[13] Isaksson, A., Wennberg, A., & Zetterberg, L. H. (1981). Computer analysis of EEG signals with parametric models. Proc. IEEE, vol. 69, n.o 4, pp. 451-461, doi: 10.1109/PROC.1981.11988.

[14] Murugappan, M., & Murugappan, S. (2013). Human emotion recognition through short time Electroencephalogram (EEG) signals using Fast Fourier Transform (FFT). En IEEE 9th International Colloquium on Signal Processing and its Applications, pp. 289-294, doi: 10.1109/CSPA.2013.6530058.

[15] Sled, J. G., Zijdenbos, A. P., & Evans, A. C. (1998). A nonparametric method for automatic correction of intensity nonuniformity in MRI data. IEEE Trans. Med. Imaging, vol. 17, n.o 1, pp. 87- 97, doi: 10.1109/42.668698.

[16] A. P. Liavas, G. V. Moustakides, G. Henning, E. Z. Psarakis, y P. Husar. (1998). «A periodogram-based method for the detection of steady-state visually evoked potentials», IEEE Trans. Biomed. Eng., vol. 45, n.o 2, pp. 242-248, doi: 10.1109/10.661272.

[17] Liavas, A. P., Moustakides, G. V., Henning, G., Psarakis, E. Z., & Husar, P. (1998). A periodogram-based method for the detection of steady-state visually evoked potentials. IEEE Trans. Biomed. Eng., vol. 45, n.o 2, pp. 242-248, doi: 10.1109/10.661272.

DIFUSIÓN VÍA RED DE CÓMPUTO DEL INSTITUTO TECNOLÓGICO DE MILPA ALTA IPSUMTEC4 ǀ Volumen 4 – Núm. 2 ǀ enero – junio 2021

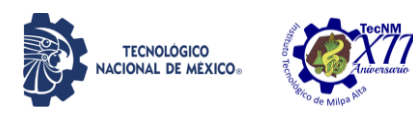

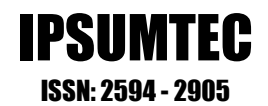

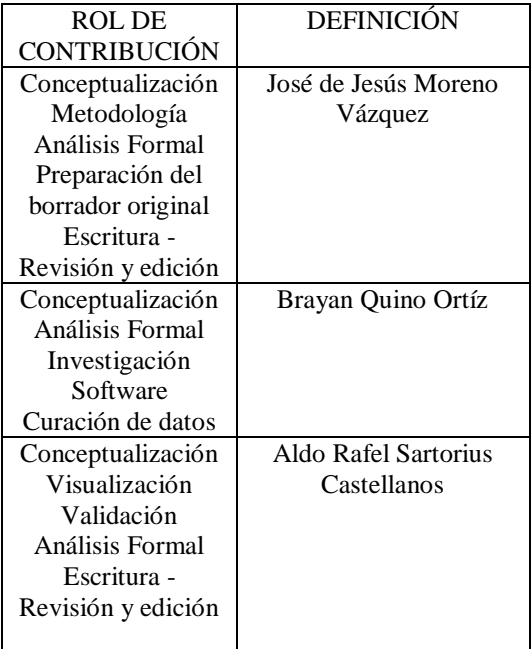

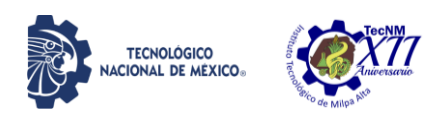

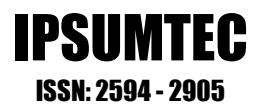

#### **INSTRUMENTO PARA VALORAR GOOGLE CLASSROOM EN EL PROCESO ENSEÑANZA-APRENDIZAJE DE LOS INSTITUTOS TECNOLÓGICOS DEL ESTADO DE VERACRUZ**

<sup>1</sup>Dr. Emmanuel Zenén Rivera Blas, <sup>2</sup>Dra. Nayeli Rodríguez Contreras, <sup>3</sup>MCA. Alfonso Rosas Escobedo, <sup>4</sup>Dr. Manuel Villarruel Fuentes, <sup>5</sup> Dr. Rómulo Chávez Morales

<sup>1</sup>Doctorado. Tecnológico Nacional de México, Campus Alvarado, Departamento de Sistemas Computacionales, emmanuel.rb@alvarado.tecnm.mx, (297) 9733600, Escolleras Norte S/N, Colonia La Trocha, C.P. 95250, Alvarado, Veracruz, México.

<sup>2</sup>Doctorado. Tecnológico Nacional de México, Campus Alvarado, Departamento de Ciencias Básicas, nayeli.rc@alvarado.tecnm.mx, (297) 9733600, Escolleras Norte S/N, Colonia La Trocha, C.P. 95250, Alvarado, Veracruz, México.

<sup>3</sup>Maestría. Tecnológico Nacional de México, Campus Alvarado, Departamento de Sistemas Computacionales, alfonso.re@alvarado.tecnm.mx, (297) 9733600, Escolleras Norte S/N, Colonia La Trocha, C.P. 95250, Alvarado, Veracruz, México.

<sup>4</sup>Doctorado. Tecnológico Nacional de México, Campus Úrsulo Galván, Departamento de Ingenierías, [dr.villarruel.fuentes@gmail.com,](mailto:dr.villarruel.fuentes@gmail.com) (296) 9625029, KM 4.5 Carretera Cardel Chachalacas, Úrsulo Galván, Veracruz, México.

<sup>5</sup>Doctorado. Tecnológico Nacional de México, Campus Úrsulo Galván, Departamento de Ingenierías, romulo.chavez@gmail.com, (296) 9625029, KM 4.5 Carretera Cardel Chachalacas, Úrsulo Galván, Veracruz, México.

*Resumen --* La propuesta que se presenta a continuación consiste en el diseño y elaboración de un instrumento para evaluar el impacto de la herramienta Google Classroom en el proceso de Enseñanza-Aprendizaje. La metodología del instrumento consiste en un cuestionario diseñado bajo la escala Likert y se estructura en cinco dimensiones pedagógicas de un aula virtual (Informativa, Práxica, Comunicativa, Tutorial y evaluativa, Aspectos relacionados con el entorno virtual). El tipo de investigación utilizada fue cualitativa. Se aplicó una prueba piloto con 63 alumnos para validar la confiabilidad del instrumento de medición de satisfacción de la herramienta Google Classroom por medio de la determinación del coeficiente Alfa de Cronbach, mediante el software SPSS versión 20 y su interpretación estadística. Los resultados de la prueba arrojaron un valor de .992 del coeficiente Alfa de Cronbach, con lo cual se comprueba la validez y confiabilidad del instrumento.

*Palabras Clave:* Instrumento de medición, Google Classroom, aula virtual, confiabilidad, alfa de Cronbach.

*Abstract --* The proposal presented below consists of the design and elaboration of an instrument to evaluate the impact of the Google Classroom tool in the Teaching-Learning process. The methodology of the instrument consists of a questionnaire designed under the Likert-type scale and is structured in five pedagogical dimensions of a virtual classroom (Informational, Practical, Communicative, Tutorial and evaluative, Aspects related to the virtual environment). The type of research used was qualitative. A pilot test was applied with 63 students to validate the reliability of the satisfaction measurement instrument of the Google Classroom tool by determining the Cronbach's Alpha coefficient, using the SPSS version 20 software and its statistical interpretation. The results of the test yielded a value of .992 of the Cronbach's alpha coefficient, with which the validity and reliability of the instrument is verified.

*Key words –* Measuring instrument, Google Classroom, virtual Classroom, reliability, Cronbach´s alfa.

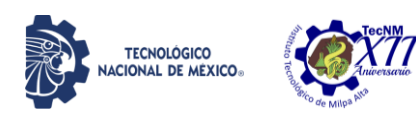

#### **INTRODUCCIÓN**

La educación "tiene tres retos: un reto tecnológico, un reto pedagógico y un reto social. Nunca antes el pasado había impedido, como ahora, nuestro progreso como nación" [1]. Por ello, es preciso que el docente se actualice para implementar las TIC en sus planeaciones didácticas, ya que de nada sirve introducir nuevas tecnologías si no se producen otros cambios en el tema de la enseñanza.

Actualmente, los docentes han implementado las nuevas herramientas tecnológicas en su quehacer docente, pero no existen suficientes estudios sobre el diagnóstico del impacto de estas herramientas en el proceso de Enseñanza-Aprendizaje (E-A) ni la apreciación que existe por parte de los estudiantes acerca de esta implementación.

Dentro de las herramientas mencionadas podemos incluir el aula virtual. [2] Describe al aula virtual como un entorno de enseñanza y aprendizaje ubicado dentro de un sistema de comunicación mediado por computadora y menciona que dentro de los objetivos de un aula virtual se encuentran el mejorar el acceso a experiencias educativas avanzadas permitiendo que los estudiantes e instructores participen en comunidades de aprendizaje remoto utilizando computadoras personales en casa o en el trabajo; y mejorar la calidad y eficacia de la educación mediante el uso de la computadora para respaldar un proceso de aprendizaje colaborativo.

La plataforma Google Classroom fue lanzada en 2014 y forma parte de la suite de Google Apps para educación, que incluye Google Docs, Google slides, Google forms, Gmail, Drive y Google Calendar. Dichas herramientas permiten realizar actividades como archivos de texto, hojas de cálculo, presentaciones, almacenamiento, entre otros [3].

Dentro de las ventajas que tiene Google Classroom es que permite simplificar y distribuir tareas, así como evaluar contenidos, facilitar la creación de aulas virtuales y servir como nexo para la interacción entre profesores y alumnos [4]. Además, permite crear grupos cerrados donde solo existe comunicación entre los estudiantes y el profesor, pudiendo crear y recibir las tareas de los alumnos sin necesidad de usar documentos impresos, también incluye funciones que les

permite a los estudiantes ahorrar tiempo y colaborar en tiempo real entre ellos, así como recibir retroalimentación inmediata de sus avances, preguntas o actividades asignadas [3].

[5] describen la aplicación Google Classroom como una herramienta para facilitar la enseñanza y el aprendizaje, donde el profesor va creando la estructura de la clase y la organiza adecuando los temas y tiempo de manera propicia para los que en ella intervienen. Además, mencionan que sirve de gran ayuda para complementar las clases, logrando trabajo colaborativo, sobre todo cuando no se está físicamente en un salón de clases.

Actualmente no hay suficientes estudios relacionados a diagnosticar el impacto de la herramienta Google Classroom en el proceso de E-A, por lo que los resultados de este proyecto servirán de utilidad para realizar un diagnóstico desde la perspectiva de los estudiantes acerca de la implementación de la herramienta Google Classroom en el proceso E-A de los Institutos Tecnológicos del estado de Veracruz, a fin de promover el uso de esta herramienta en la impartición de las asignaturas que se imparten en los Institutos Tecnológicos del estado de Veracruz y enriquecer la práctica educativa del profesor, mejorar las habilidades tecnológicas de los estudiantes haciendo uso de esta herramienta tecnológica, facilitar el aprendizaje de los estudiantes al reforzar los contenidos vistos en clase, entre otros.

Por lo anterior, es que el presente trabajo de investigación tuvo como objetivo validar un instrumento de medición diseñado para diagnosticar el impacto de la herramienta Google Classroom en el proceso de Enseñanza-Aprendizaje de los Institutos Tecnológicos del estado de Veracruz. Para fines de esta publicación se presenta la propuesta del diseño y elaboración de dicho instrumento.

El instrumento fue diseñado mediante una escala Likert y se estructur**ó** en cinco dimensiones pedagógicas de un aula virtual (Informativa, Práxica, Comunicativa, Tutorial y evaluativa, Aspectos relacionados con el entorno virtual). El tipo de investigación fue cualitativa. Se aplicó una prueba piloto con 63 alumnos para validar la confiabilidad del instrumento de medición mediante la determinación del coeficiente Alfa de

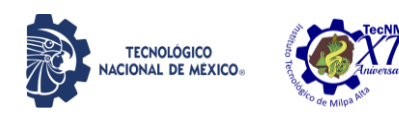

Cronbach, por medio del software SPSS versión 20 y la interpretación de los resultados estadísticos obtenidos.

#### **DESARROLLO**

El instrumento para valorar la herramienta Google Classroom en el proceso de enseñanza-aprendizaje de los institutos tecnológicos del estado de Veracruz con la finalidad de promover el uso de TIC en el aula, de aquí en adelante lo nombraremos como "instrumento de Google Classroom"; éste se desarrolló para ser utilizado por los estudiantes del Tecnológico Nacional de México (TecNM), específicamente del estado de Veracruz, pero puede ser usado como referencia para otros estudios.

El universo del estudio consideró a los estudiantes de los Institutos Tecnológicos del Estado de Veracruz que ya habían hecho uso de la herramienta Google Classroom en al menos una materia de su carrera. El tipo de muestra del estudio es de conveniencia, y constó de 63 estudiantes que se encontraban cursando el 4to semestre de la carrera Ingeniería industrial, inscritos al TecNM Campus Alvarado, todos ellos poseían conocimientos previos de la herramienta Google Classroom al haberla utilizado en al menos una ocasión en las materias cursadas hasta el momento. Dicha muestra se usó para validar la confiabilidad del instrumento por medio de la determinación del coeficiente Alfa de Cronbach, mediante el software SPSS versión 20 y su posterior interpretación estadística.

Este estudio utiliza un tipo de investigación cualitativa, ya que permite valorar la opinión que los alumnos tienen sobre la experiencia práctica de la herramienta Google Classroom.

Asimismo, "La investigación cualitativa es conveniente cuando **s**e desea conocer las razones por las que los individuos (aisladamente o en grupos …) actúan de la forma en que lo hacen, tanto en lo cotidiano, como cuando un suceso irrumpe de forma tal que pueda dar lugar a cambios en la percepción que tienen de las cosas" [6].

El instrumento al estar basado en una escala Likert, se define como "un método de investigación de campo sobre la opinión de un individuo sobre un tema. Genera un cuestionario que identifica el grado de acuerdo o desacuerdo de cada pregunta y, regularmente, emplea 5 niveles" [7].

Las escalas Likert son muy populares porque constituyen una de las maneras más confiables de medir opiniones, percepciones y comportamientos.

La escala Likert que se utilizó en la encuesta, utilizó los siguientes intervalos de valor:

- 1: Totalmente en desacuerdo.
- 2: En desacuerdo.
- 3: Ni de acuerdo ni en desacuerdo.
- 4: De acuerdo.
- 5: Totalmente de acuerdo.

El instrumento de Google Classroom, se diseñó por medio de una metodología que consta de cinco dimensiones pedagógicas de un aula virtual [8], como lo ilustra la Figura 1.

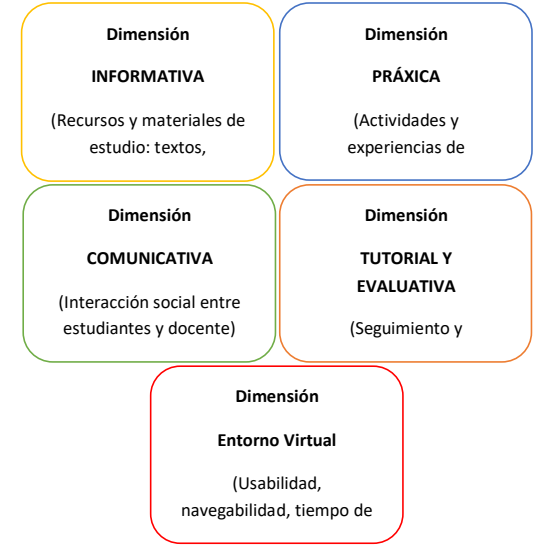

*Figura 1. Dimensiones pedagógicas de un aula virtual utilizadas en el instrumento. Fuente: Elaboración Propia.*

Las descripciones de las cinco dimensiones se detallan, a continuación.

#### **Dimensión 1. Informativa.**

[8] definen como dimensión informativa de los entornos virtuales "al conjunto de recursos, materiales o elementos que presentan información o contenido diverso para el estudio autónomo por parte del alumnado ", es decir, se ponen a disposición de los alumnos los información general, recursos didácticos digitales como material complementario o de apoyo para comprender los contenidos de la asignatura como son: "(apuntes o documentos de cátedra, presentaciones multimedia, representaciones

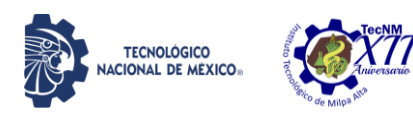

gráficas, mapas o redes conceptuales, videos o animaciones, documentación bibliográfica, sitios web que el profesor oferta al alumnado mediante hipervínculos, etc.)" [9].

La dimensión informativa, se refiere a los materiales de distinta naturaleza "(textual, multimedia, gráfica, audiovisual) que muestran o ayudan a los estudiantes a acceder autónomamente a los conocimientos objeto de estudio" [8].

La dimensión informativa del instrumento de Google Classroom utiliza 8 ítems (1.1 al 1.8) que se describen a continuación:

- El profesor incluye en la plataforma Classroom el encuadre (objetivos, temario, programa de estudios, criterios de evaluación, mensaje de bienvenida, calendario con los criterios de evaluación por unidad, entre otros) de la materia.
- El curso incluye un foro para dudas, comentarios o sugerencias.
- Considera adecuada la distribución del curso dentro de la plataforma Classroom, es decir, se incluyen secciones dentro de la plataforma para separar o diferenciar las unidades temáticas, parciales o trabajos a entregar.
- Considera adecuado el contenido del material proporcionado (lecturas, material de sitios web, videos y linkografía o hipervínculos, entre otros) como apoyo para la realización de sus actividades del curso.
- Considera adecuados los materiales didácticos elaborados por el profesor como apoyo para la realización de sus actividades del curso, como son: diapositivas, videos y representaciones gráficas (gráficas, mapas, tablas, entre otros).
- Considera adecuado el diseño del material didáctico elaborado por el profesor (tipo y tamaño de letra, el uso de color, disposición de los elementos según su significado, etc.).
- Considera actualizados y válidos los contenidos proporcionados por el profesor a través de la plataforma Classroom.
- Considera adecuada la cantidad de información que se presenta en cada una de las secciones correspondientes.

#### **Dimensión 2. Práxica o experimental.**

[8] describen que la dimensión práxica o experimental contempla el conjunto de acciones, tareas o actividades planificadas por el docente, que los estudiantes deben realizar en el aula virtual como experiencias activas de aprendizaje en la construcción del conocimiento.

[10] agrupa los trabajos prácticos del aprendizaje científico según el tipo de procedimientos que prevalece: experimental (manejo de instrumentos y técnicas), intelectual (procesos de producción de conocimiento) y comunicativo (para el desarrollo de la competencia oral y escrita).

Asimismo, estas tareas o actividades pueden ser de diverso tipo: Participar en foros de debate, leer y redactar de ensayos, plantear y analizar casos prácticos, buscar información sobre un tema específico, crear una base de datos, elaborar proyectos en grupo, resolver de problemas y/o ejercicios, planificar y desarrollar una investigación, desarrollar trabajos colaborativos, etc.La dimensión práxica o experimental del instrumento de Google Classroom utiliza 7 ítems (2.1 al 2.7) que se describen a continuación:

- Las actividades solicitadas en el Classroom por el profesor incluyen trabajo en equipo (mínimo dos integrantes por equipo).
- Las actividades solicitadas en el Classroom por el profesor incluyen trabajo individual.
- Las actividades realizadas en Classroom promueven el trabajo colaborativo por medio de documentos compartidos en Google, como son: Google (docs, diapositivas, hojas de cálculo y formularios).
- Considera que las actividades solicitadas en el Classroom por el profesor incluyen procedimientos experimentales como: reportes de práctica, estudios de casos, prácticas de laboratorio virtuales, redes conceptuales, cuadros comparativos, entre otros.
- Considera que las actividades solicitadas en el Classroom por el profesor incluyen procedimientos intelectuales como: investigaciones, ensayos, glosarios, resúmenes, infografías, entre otros.
- Considera que las actividades solicitadas en el Classroom por el profesor incluyen

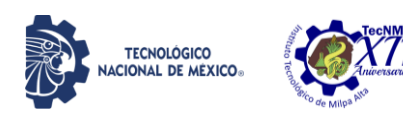

procedimientos comunicativos como: monografías, reseñas, informes, monografías, exposiciones orales, preguntas, entre otros.

 Considera adecuado el calendario para entrega de las actividades solicitadas en el Classroom por el profesor.

#### **Dimensión 3. Comunicativa.**

[8] describen que la dimensión comunicativa "hace referencia al conjunto de recursos y acciones de interacción social entre estudiantes y el profesor". Entra aquí el uso de herramientas telemáticas tales como foros, chats, mensajería interna, correo electrónico, videoconferencia o audioconferencia, etc. [9]. La dimensión comunicativa del instrumento de Google Classroom utiliza 7 ítems (3.1 al 3.9) que se describen a continuación:

- Considera óptima la comunicación asincrónica (foros, correo electrónico, calendario "Google Calendar", anuncios públicos y privados, entre otros) mediante la plataforma Classroom entre el profesor y el alumno.
- Considera que la comunicación asincrónica (foros, correo electrónico, calendario "Google Calendar", anuncios públicos, entre otros) a través de Classroom entre alumnos es adecuada.
- Considera adecuada la comunicación sincrónica (videollamada) mediante la plataforma Classroom entre el profesor y el alumno.
- Considera adecuada la grabación de la clase por medio de videollamada en la comunicación sincrónica con "Google meet" de la plataforma de Classroom.
- Considera adecuado el lenguaje utilizado en la comunicación escrita entre profesor y alumno por medio de la plataforma de Classroom.
- Considera adecuado el lenguaje utilizado en la comunicación escrita entre alumnos por medio de la plataforma de Classroom.
- Considera adecuadas las instrucciones dadas por el profesor acerca de las actividades a realizar en Classroom.
- Considera intuitivo el envío y recepción de mensajes en los diversos apartados de Classroom.
- Considera adecuada la descripción de los criterios de evaluación (rúbrica, guía, lista

DIFUSIÓN VÍA RED DE CÓMPUTO DEL INSTITUTO TECNOLÓGICO DE MILPA ALTA **IPSUMTEC4 | Volumen 4 – Núm. 2 | enero** – junio 2021

de cotejo, entre otros) de las actividades en Classroom.

#### **Dimensión 4. Tutorial y evaluativa.**

[9] describen que en la dimensión tutorial y evaluativa los tutores conducen los procesos de desarrollo de trabajos prácticos por medio del entorno virtual y presencial. Siguiendo el rol dinamizador de actividades de aprendizaje, la cátedra ha tomado en cuenta algunos de sus indicadores [8]:

- La habituación a entornos telemáticos de trabajo.
- Habilidades de motivación, refuerzo, y orientación sobre hábitos de estudio.
- Habilidades de organización y dinamización de actividades grupales
- Control y seguimiento a través de estadísticas de los accesos y tiempos de utilización del aula virtual por los estudiantes.

La dimensión tutorial y evaluativa del instrumento de Google Classroom utiliza 5 ítems (4.1 al 4.5) que se describen a continuación:

- Considera adecuada la evaluación realizada por el profesor en las actividades de Classroom, haciendo observaciones al trabajo y justificando mediante rúbrica la calificación obtenida.
- El profesor proporcionó material de apoyo para el entendimiento de las actividades de la plataforma Classroom.
- Considera adecuado el control y seguimiento de las actividades del curso por parte del profesor.
- Considera adecuado el uso del sistema de calificaciones de la plataforma Classroom (puntuación de los trabajos, fecha de entrega, hora de entrega).
- Considera adecuado el uso de cuestionarios, preguntas, quiz, cuestionarios en Google forms, entre otros.

#### **Dimensión 5. Aspectos relacionados con el entorno virtual**

La dimensión sobre aspectos relacionados con el entorno virtual, se diseñó para que el alumno que ha tenido la experiencia de trabajar con la herramienta de Google Classroom pueda dar su

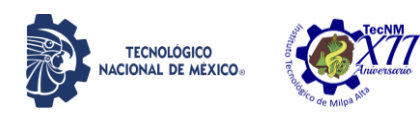

IPSUMTEC ISSN: 2594 - 2905

opinión sobre la misma, considerando aspectos de: usabilidad, navegabilidad, estética del entorno, tiempo de respuesta ante acciones de envío y respuesta, diseño gráfico, etc. El instrumento de Google Classroom utiliza 6 ítems (5.1 al 5.6) los cuales se describen a continuación:

- Existe facilidad en la navegación entre los diferentes apartados y en la comprensión del funcionamiento de la plataforma de una forma sencilla e intuitiva.
- Considera que el entorno virtual ha facilitado el contacto con sus profesores.
- Considera que la plataforma le facilitó la realización del trabajo académico.
- Considera adecuada la estética del entorno (tamaño y tipo de letras, colores…) así como de los diferentes elementos de la plataforma (textos, imágenes, gráficos, entre otros.)
- Considera adecuados los tiempos de respuesta de la plataforma (espera para acceder a un vínculo, acceso a videos, documentos, presentaciones, acceso a diferentes herramientas, entre otros).
- Recomendaría la plataforma de Google Classroom a otros usuarios.

**DISCUSIÓN Y ANÁLISIS DE RESULTADOS** El instrumento que se utilizó para aplicar la encuesta a los estudiantes que hayan tenido la experiencia de utilizar la herramienta de Google Classroom con la finalidad de valorar el impacto de la misma en el proceso de Enseñanza-Aprendizaje dentro de su tecnológico para promover el uso de TIC en el aula es el que muestra en la Tabla 1.

*Tabla 1. Instrumento de evaluación de Google Classroom.*

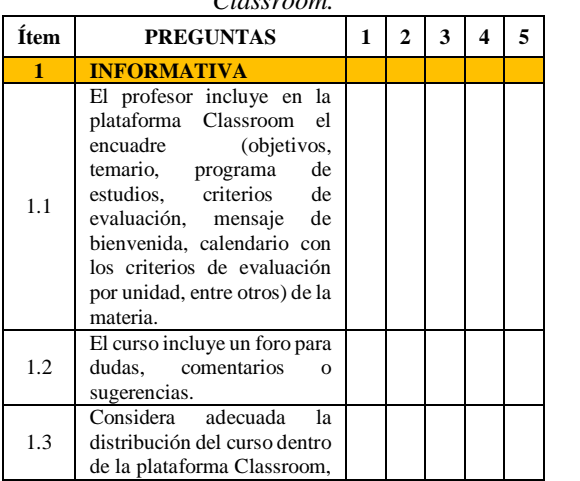

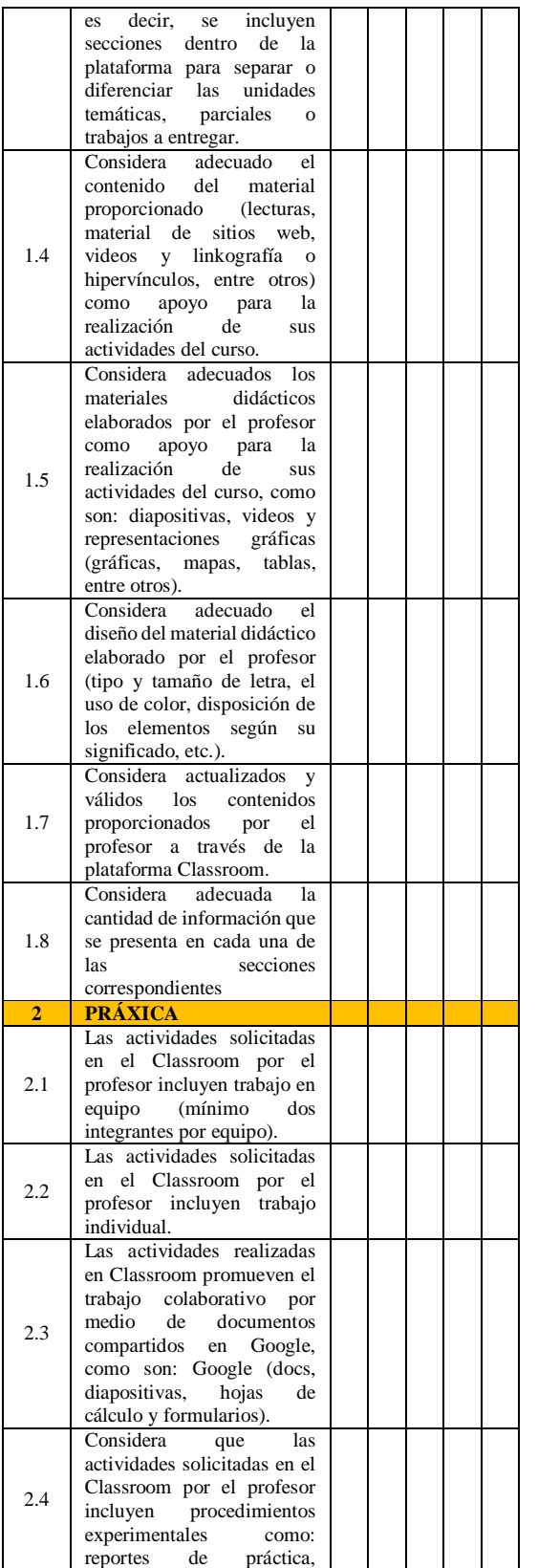

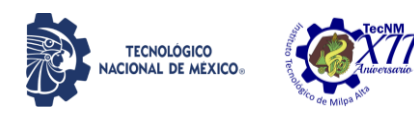

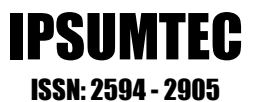

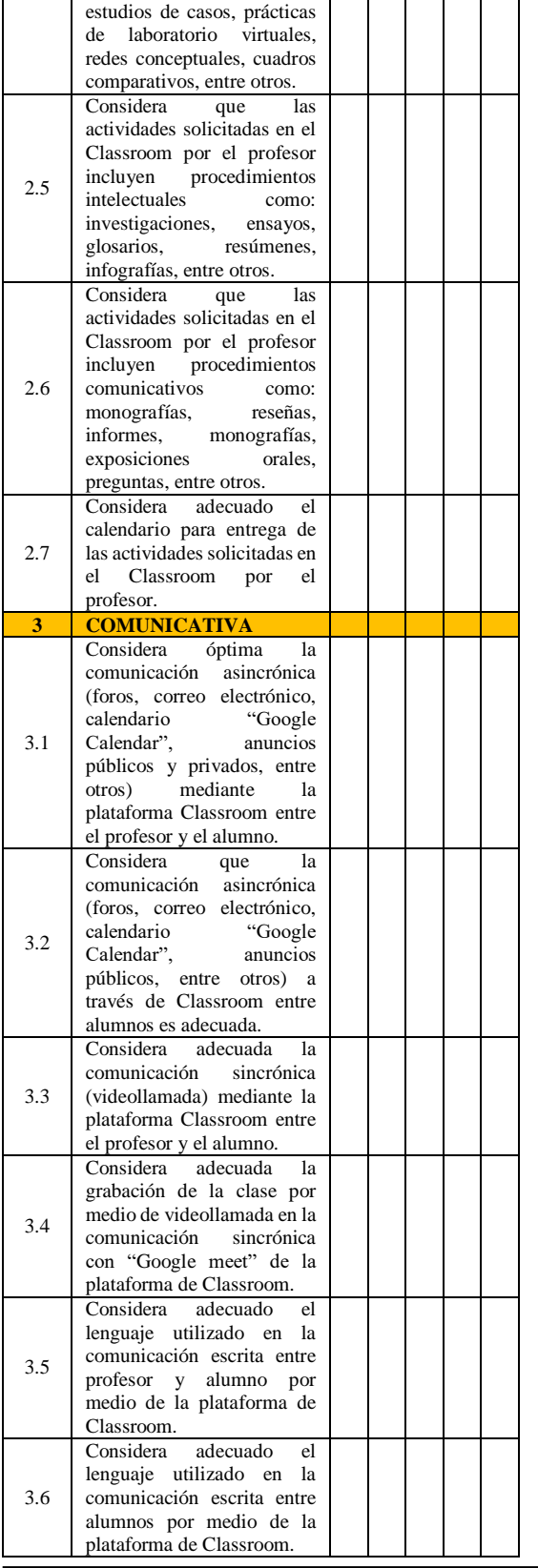

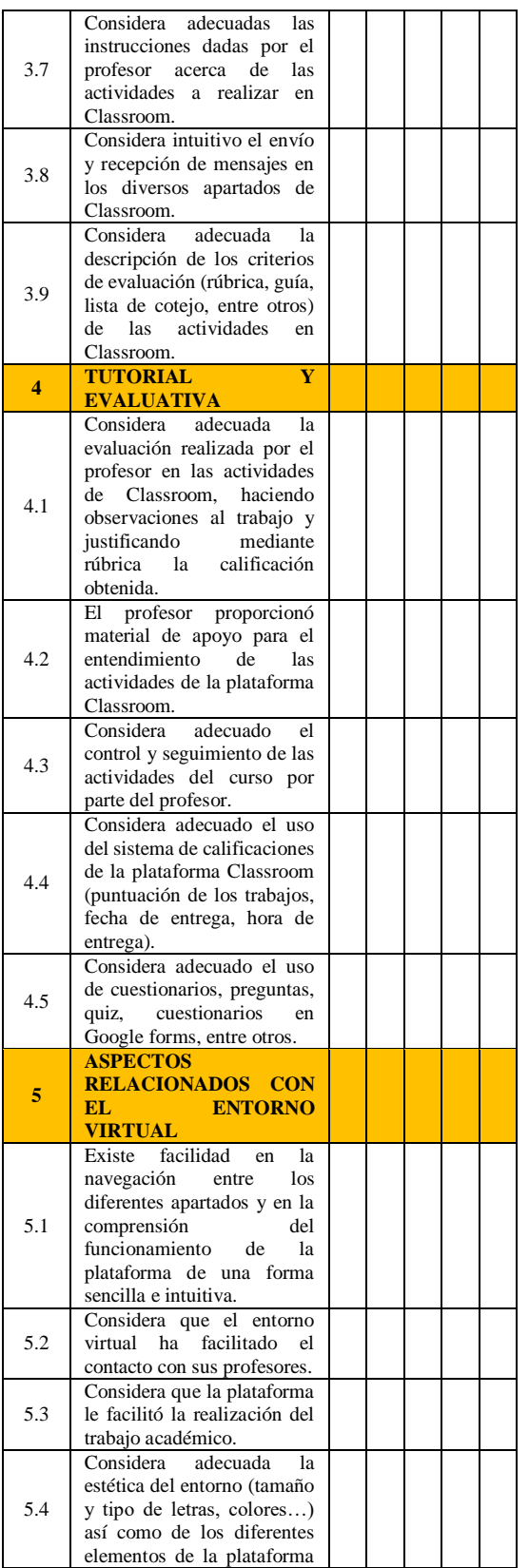

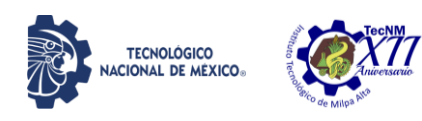

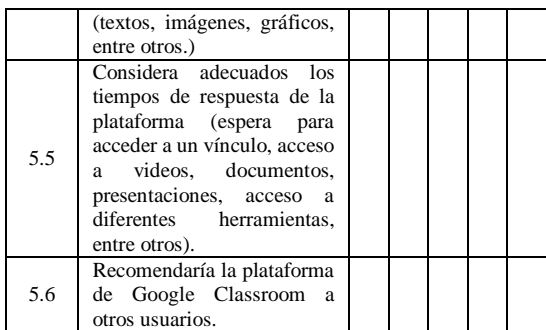

*Fuente: Elaboración Propia.*

Para comprobar la fiabilidad del cuestionario se utilizó el coeficiente Alfa de Cronbach, el cual "requiere una sola administración del instrumento de medición y produce valores que oscilan entre 0 y 1" [11]. El valor mínimo aceptable para el coeficiente es de 0.7; por debajo de ese valor la consistencia interna (correlación entre cada una de las preguntas) de la escala utilizada es baja, un valor superior a 0.7 revela una fuerte relación entre las preguntas [12].

Al someter el cuestionario a la prueba alfa de Cronbach para validar su fiabilidad, se obtuvieron los siguientes resultados.

La tabla 2 muestra el coeficiente alfa de Cronbach total del instrumento analizado, obteniéndose un valor de 0.992, superior al valor mínimo aceptable para el coeficiente Alfa de Cronbach de 0.7.

*Tabla 2. Estadísticos de fiabilidad*

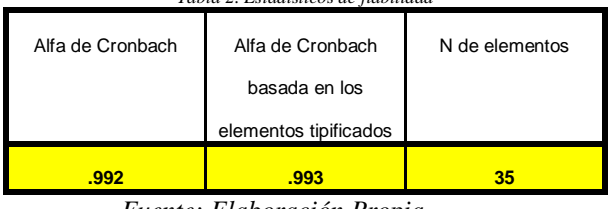

*Fuente: Elaboración Propia.*

En la tabla 3 la primera columna corresponde a las preguntas del instrumento, en la segunda columna la media es el promedio de los valores [13] e indica el promedio de puntuación de cada pregunta, oscilando entre 3.54 para la pregunta treintaicinco y 4.25 para la pregunta diecinueve. La tercera columna contiene la desviación típica o estándar, la cual se encarga de medir "miden que tanto se dispersan las observaciones alrededor de su media" [11]. Aquí los valores oscilan entre 0.959 para la pregunta treintaidós y 1.366 para la pregunta treintaicinco. La cuarta columna el número de participantes en la prueba.

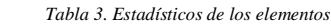

IPSUMTEC

ISSN: 2594 - 2905

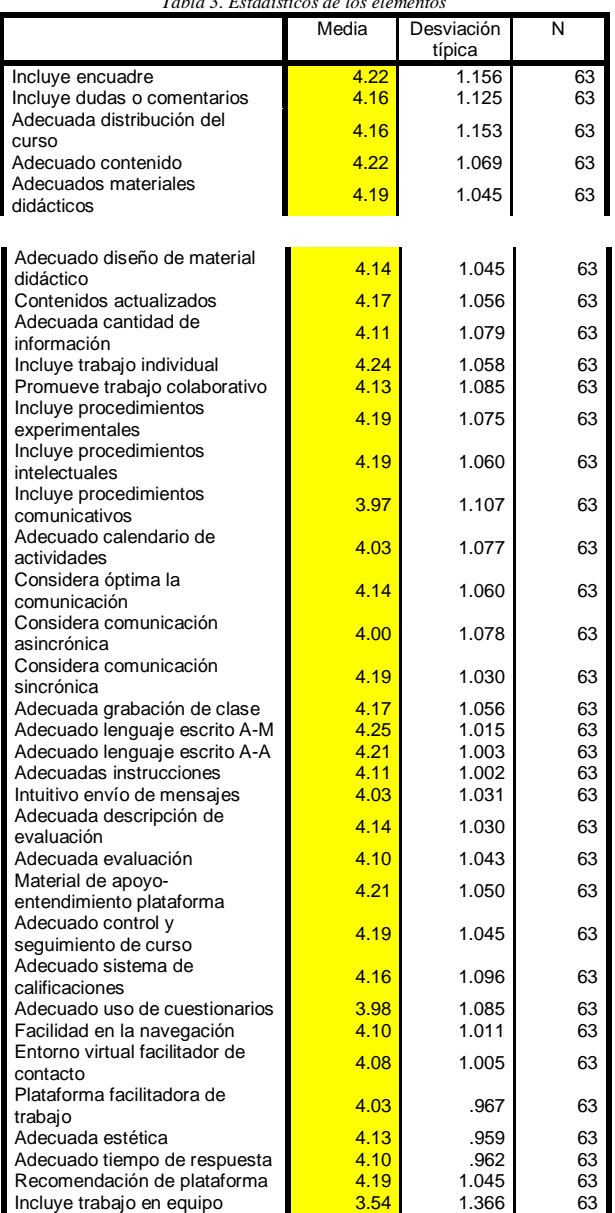

*Fuente: Elaboración Propia.*

La matriz de correlaciones inter-elementos es una matriz cuadrada que indica la relación de cada pregunta con las demás, y en sí misma en la diagonal [15]. La matriz muestra el valor obtenido del coeficiente de Pearson (r), el cual es una medida de la fuerza de la relación lineal entre dos variables, varía de -1 a 1, cuando es cercano a cero indica poca asociación, cuando el valor es cercano a 1 indica una asociación directa y cuando es cercano a -1 indica asociación inversa entre las variables [16].

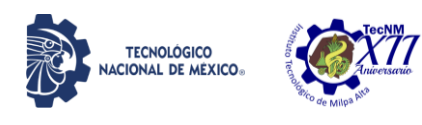

# IPSUMTEC

ISSN: 2594 - 2905

En el análisis resultó que la pregunta 35 es la que menor correlación tiene con las otras preguntas, siendo la menor correlación con la pregunta 18 con un valor de 0.247 y una mayor correlación con la pregunta 28 con un valor de 0.496, exceptuando la pregunta treintaicinco con la cual la correlación es de 1.000, tal como se muestra en la tabla siguiente.

*Tabla 4. Matriz de correlaciones inter-elementos*

| Preguntas                                  | <b>Pregunta 35</b> |
|--------------------------------------------|--------------------|
| Incluye encuadre                           | .342               |
| Incluye dudas o comentarios                | .258               |
| Adecuada distribución del curso            | .293               |
| Adecuado contenido                         | .281               |
| Adecuados materiales didácticos            | .401               |
| Adecuado diseño de material didáctico      | .307               |
| Contenidos actualizados                    | .381               |
| Adecuada cantidad de información           | .342               |
| Incluve trabaio individual                 | .289               |
| Promueve trabajo colaborativo              | .367               |
| Incluye procedimientos experimentales      | .280               |
| Incluye procedimientos intelectuales       | .307               |
| Incluye procedimientos comunicativos       | .310               |
| Adecuado calendario de actividades         | .328               |
| Considera óptima la comunicación           | .369               |
| Considera comunicación asincrónica         | .351               |
| Considera comunicación sincrónica          | .316               |
| Adecuada grabación de clase                | .247               |
| Adecuado lenguaje escrito A-M              | .400               |
| Adecuado lenguaje escrito A-A              | .365               |
| Adecuadas instrucciones                    | .344               |
| Intuitivo envío de mensajes                | .331               |
| Adecuada descripción de evaluación         | .323               |
| Adecuada evaluación                        | .326               |
| Material de apoyo-entendimiento plataforma | .405               |
| Adecuado control y seguimiento de curso    | .390               |
| Adecuado sistema de calificaciones         | .330               |
| Adecuado uso de cuestionarios              | .496               |
| Facilidad en la navegación                 | .324               |
| Entorno virtual facilitador de contacto    | .391               |
| Plataforma facilitadora de trabajo         | .390               |
| Adecuada estética                          | .378               |
| Adecuado tiempo de respuesta               | .377               |
| Recomendación de plataforma                | .368               |
| Incluye trabajo en equipo                  | 1.000              |

*Fuente: Elaboración Propia.*

La tabla 5 muestra un resumen de los estadísticos obtenidos, en la intersección del renglón "medias de los elementos" y la columna "media" se observa el promedio de todas las medias de todas las preguntas (tabla 3 en color amarillo) el cual arroja un valor de 4.119, la media mínima o promedio menor es 3.540 y la media mayor o promedio máximo es 4.254; el rango entre estos valores (máximo - mínimo) es de 0.714; la división entre estos 2 valores es de 1.202 y su varianza es de 0.016.

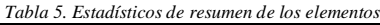

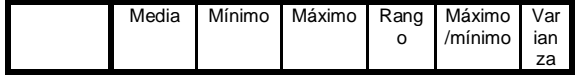

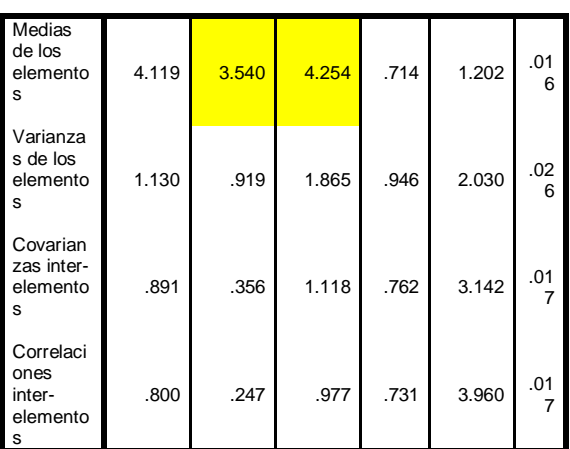

*Fuente: Elaboración Propia.*

En la tabla 6 se muestran los valores de Alfa de Cronbach si se eliminara una pregunta del cuestionario, comprobándose que la consistencia interna del cuestionario es muy robusta al no haber disminución en el valor Alfa de Cronbach de 0.92, esto indica que el instrumento es unidimensional, tiene validez y fiabilidad, es decir, no solamente mide lo que dice medir, sino que además lo mide con rigurosidad.

*Tabla 6. Estadísticos total-elemento*

|                                         | Alfa de Cronbach si se |
|-----------------------------------------|------------------------|
|                                         | elimina el elemento    |
| Incluye encuadre                        | .992                   |
| Incluye dudas o comentarios             | .992                   |
| Adecuada distribución del curso         | .992                   |
| Adecuado contenido                      | .992                   |
| Adecuados materiales didácticos         | .992                   |
| Adecuado diseño de material didáctico   | .992                   |
| Contenidos actualizados                 | .992                   |
| Adecuada cantidad de información        | .992                   |
| Incluye trabajo individual              | .992                   |
| Promueve trabajo colaborativo           | .992                   |
| Incluye procedimientos experimentales   | .992                   |
| Incluye procedimientos intelectuales    | .992                   |
| Incluve procedimientos comunicativos    | .992                   |
| Adecuado calendario de actividades      | .992                   |
| Considera óptima la comunicación        | .992                   |
| Considera comunicación asincrónica      | .992                   |
| Considera comunicación sincrónica       | .992                   |
| Adecuada grabación de clase             | .992                   |
| Adecuado lenguaje escrito A-M           | .992                   |
| Adecuado lenguaje escrito A-A           | .992                   |
| Adecuadas instrucciones                 | .992                   |
| Intuitivo envío de mensajes             | .992                   |
| Adecuada descripción de evaluación      | .992                   |
| Adecuada evaluación                     | .992                   |
| Material de apoyo-entendimiento         | .992                   |
| plataforma                              |                        |
| Adecuado control y seguimiento de curso | .992                   |
| Adecuado sistema de calificaciones      | .992                   |
| Adecuado uso de cuestionarios           | .992                   |
| Facilidad en la navegación              | .992                   |
| Entorno virtual facilitador de contacto | .992                   |
| Plataforma facilitadora de trabajo      | .992                   |
| Adecuada estética                       | .992                   |
| Adecuado tiempo de respuesta            | .992                   |
| Recomendación de plataforma             | .992                   |

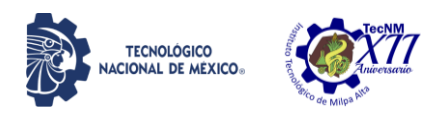

Incluye trabajo en equipo .994

*Fuente: Elaboración Propia.*

Finalmente, la tabla 7 muestra los estadísticos de la escala analizada.

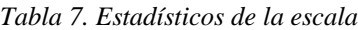

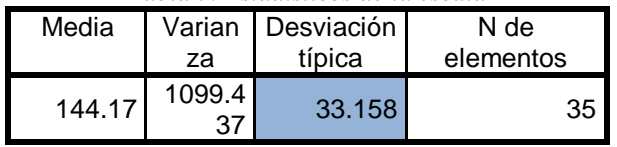

*Fuente: Elaboración Propia.*

#### **CONCLUSIONES**

Se realizó el diseño del instrumento para evaluar el impacto de la herramienta Google Classroom en el proceso de Enseñanza-Aprendizaje, esto con la finalidad de promover el uso de esta herramienta en la impartición de las asignaturas de los IT del estado de Veracruz y enriquecer la cátedra del profesor, mejorar las habilidades tecnológicas de los estudiantes haciendo uso de esta herramienta tecnológica, facilitar el aprendizaje de los estudiantes al reforzar los contenidos vistos en clase, entre otros. Mediante la prueba de terminación del coeficiente Alfa de Cronbach, se obtuvo un valor del coeficiente de 0.992 comprobándose que el instrumento tiene validez y es altamente confiable para ser utilizado en el proyecto.

El trabajo a futuro consistirá en utilizar la herramienta Google Forms para aplicar el cuestionario y que este pueda ser contestado por los estudiantes que ya tengan experiencia en la utilización de la herramienta Google Classroom para así obtener información que permita evaluar el impacto de dicha herramienta y poder dar respuesta al siguiente cuestionamiento: ¿Cuál es la valoración de los estudiantes sobre el uso de la herramienta Google Classroom en el proceso Enseñanza-Aprendizaje de los Institutos Tecnológicos del estado de Veracruz?

#### **AGRADECIMIENTOS**

Se agradece el apoyo brindado al Instituto Tecnológico Superior de Alvarado (ITSAV) por brindar las facilidades en la realización de este proyecto de investigación, de igual forma al Tecnológico Nacional de México (TecNM) por brindar la oportunidad de desarrollarlo al haber aceptado la propuesta del proyecto que alimentará la línea de investigación educativa del ITSAV.

Asimismo, se agradece la colaboración y cooperación en la realización de este proyecto de investigación entre los Cuerpos Académicos (CA) "COMPUTACIÓN APLICADA, DESARROLLO DE SOFTWARE Y APLICACIONES INTELIGENTES" con clave ITESAL-CA-3, del ITSAV y el CA "CULTURA ACADÉMICA Y DESARROLLO SOCIAL SUSTENTABLE" con clave ITURG-CA-2, del Tecnológico Nacional de México Campus Úrsulo Galván.

#### **BIBLIOGRAFÍA**

[1] Orantes, A. (1997). "Los Tres Retos del Futuro de la Educación". En: Ponencia presentada en la mesa redonda virtual: Impacto de las Nuevas Tecnologías en la Educación. ¿Estamos preparados para el futuro? con motivo de las Jornadas de Investigación Educativa de la UPEL, llevado a cabo en Trujillo, Venezuela. (Original no consultado, citado por: Córica, J.L., Hernández, M. (2012). Consecuencias Sociales de las NTICS. Recuperado de:

https://www.uaeh.edu.mx/docencia/VI\_Lectura/m aestria/documentos/LECT45.pdf

[2] Turoff, M. (1995). Designing a Virtual Classroom. International Conference on Computer Assisted Instruction ICCAI´95, National Chiao Tung University, Taiwan. Recuperado de: https://web.njit.edu/~turoff/Papers/DesigningVirtu alClassroom.html

[3] Suárez, E. (2017). Uso de Google Classroom en el aula. CONALEP, Puebla. Plantel Tehuacán 150. Recuperado de:

https://www.gob.mx/cms/uploads/attachment/file/ 405751/Resen\_a\_Elisa\_Suarez\_Final.pdf

[4] Guevara, L., Magaña, E., Picasso, A. El uso de Google Classroom como apoyo al docente. En: 3er Congreso Nacional de investigación sobre Educación Normal, abril 2019. Baja California: Tecnológico Nacional de México; pp. 1-14. Recuperado de:

http://www.conisen.mx/memorias2019/memorias/ 5/P717.pdf

[5] May, N., Patrón, R. y Sahuí, J. (2017). Ambientes Educativos a Distancia para la Mejora de la Enseñanza: Uso de Classroom. En Revista Electrónica sobre Cuerpos Académicos y Grupos de Investigación. 4 (8). Recuperado de [http://www.cagi.org.mx/index.php/CAGI/article/v](http://www.cagi.org.mx/index.php/CAGI/article/view/163) [iew/163](http://www.cagi.org.mx/index.php/CAGI/article/view/163)

[6] Báez, J. (2007). Investigación Cualitativa. (1ra edición). Madrid: ESIC Editorial. Recuperado de: [https://books.google.es/books?id=7lVYmVI96F0](https://books.google.es/books?id=7lVYmVI96F0C&lpg=PP5&hl=es&pg=PA14#v=onepage&q&f=true)

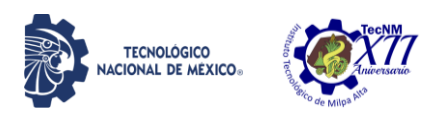

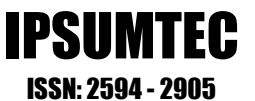

[C&lpg=PP5&hl=es&pg=PA14#v=onepage&q&f](https://books.google.es/books?id=7lVYmVI96F0C&lpg=PP5&hl=es&pg=PA14#v=onepage&q&f=true)  $=$ true

[7] Martínez, L. (2020). HubSpot. Escala de Likert: qué es y cómo utilizarla (incluye ejemplos). Recuperado de

<https://blog.hubspot.es/service/escala-likert>

[8] Area, Manuel & Adell, Jordi. (2009). e-Learning: enseñar y aprender en espacios virtuales. En J. De Pablos (Coord): Tecnología Educativa. La formación del profesorado en la era de Internet. Aljibe, Málaga, págs. 391-424. Recuperado de: [https://www.researchgate.net/publication/2163931](https://www.researchgate.net/publication/216393113_E-Learning_ensenar_y_aprender_en_espacios_virtuales) [13\\_E-](https://www.researchgate.net/publication/216393113_E-Learning_ensenar_y_aprender_en_espacios_virtuales)

Learning ensenar y aprender en espacios virtu [ales](https://www.researchgate.net/publication/216393113_E-Learning_ensenar_y_aprender_en_espacios_virtuales)

[9] Porro, J. (2017). El aula virtual y sus dimensiones: Un análisis de la propia práctica. Educación, Formación e Investigación, 3 (5). pp. 136-157. Recuperado de: [https://pdfs.semanticscholar.org/0e28/dbda1b62e0](https://pdfs.semanticscholar.org/0e28/dbda1b62e0bb99905ca15eea8dbe9aaf7328.pdf?_ga=2.100315351.855365411.1608322829-1275055949.1604536176) [bb99905ca15eea8dbe9aaf7328.pdf?\\_ga=2.100315](https://pdfs.semanticscholar.org/0e28/dbda1b62e0bb99905ca15eea8dbe9aaf7328.pdf?_ga=2.100315351.855365411.1608322829-1275055949.1604536176) [351.855365411.1608322829-](https://pdfs.semanticscholar.org/0e28/dbda1b62e0bb99905ca15eea8dbe9aaf7328.pdf?_ga=2.100315351.855365411.1608322829-1275055949.1604536176)

### [1275055949.1604536176](https://pdfs.semanticscholar.org/0e28/dbda1b62e0bb99905ca15eea8dbe9aaf7328.pdf?_ga=2.100315351.855365411.1608322829-1275055949.1604536176)

[10] Caamaño, A. (2004) Experiencias, experimentos ilustrativos, ejercicios prácticos e investigaciones: ¿una clasificación útil de los trabajos prácticos? En Revista Alambique 39. pp. 8-19. Recuperado de

https://edoc.tips/download/experienciasexperimentos-ilustrativos-ejercicios\_pdf

[11] Hernández, R., Fernández, C., Baptista, P. (2006). Metodología de la Investigación. México: McGraw-Hill.

[12] Celina H., Campo A. (2005). Aproximación al uso del coeficiente alfa de Cronbach. Revista colombiana de psiquiatría, 34 (4), pp. 572-580. Disponible en:

<https://www.redalyc.org/pdf/806/80634409.pdf>

[13] Spiegel, M. (1977). Teoría y problemas de Probabilidad y estadística. (8ª edición). México: McGraw-Hill.

[14] Webster A. (2000). Estadística aplicada a los negocios y la economía. (3ª edición). Colombia: McGraw-Hill.

[15] Bojórquez M, López L, Hernández M, Jiménez E. (2013). Utilización del alfa de Cronbach para validar la confiabilidad de un instrumento de medición de satisfacción del

estudiante en el uso del software Minitab. En: Innovation in Engineering, Technology and Education for Competitiveness and Prosperity. México. Recuperado de: http://www.laccei.org/LACCEI2013- Cancun/RefereedPapers/RP065.pdf

[16] Lind D., Marchal, W., Wathen, S. (2012). Estadística aplicada a los negocios y la economía. (15va edición). México: Mc. Graw Hill.

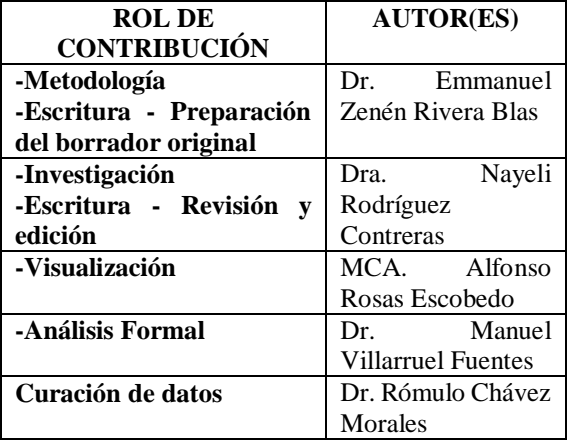

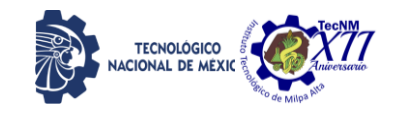

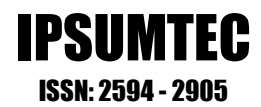

#### **DETERMINACIÓN DEL MÓDULO DE ELASTICIDAD Y RELACIÓN DE POISSON DEL MORTERO CEMENTO-ARENA PARA LA CIUDAD DE OAXACA Y ÁREA CONURBADA**

M. C. Samuel Ramírez Arellanes<sup>1</sup>, Dr. Ramírez Ortiz Arturo Emanuel<sup>2</sup>, Dr. Cosmes López Mario Fernando<sup>3\*</sup>, Ing. García Carrasco José Luis <sup>4</sup>

1 Maestro en Ciencias, Instituto Tecnológico de Oaxaca; Departamento de Planeación, Programación y Presupuestación (Equipamiento y Construcción), [samuel.ramirez@itoaxaca.edu.mx,](mailto:samuel.ramirez@itoaxaca.edu.mx) (951) 501 50 16, Avenida Ing. Víctor Bravo Ahuja No. 125, C.P. 68030, Oaxaca, Oaxaca

2 Doctor en ciencias, Instituto Tecnológico de Oaxaca; Departamento de Ciencias de la Tierra, [arturo.ramirez@itoaxaca.edu.mx,](mailto:arturo.ramirez@itoaxaca.edu.mx) , (951) 501 50 16, Avenida Ing. Víctor Bravo Ahuja No. 125, C.P. 68030, Oaxaca, Oaxaca

3\* Doctor en ciencias, Instituto Tecnológico de Oaxaca, Departamento de Estudios de Posgrado e Investigación, [mario.cl@itoaxaca.edu.mx,](mailto:mario.cl@itoaxaca.edu.mx) (951) 501 50 16, Avenida Ing. Víctor Bravo Ahuja No. 125, C.P. 68030, Oaxaca, Oaxaca (Autor de correspondencia)

4 Ingeniero, Instituto Tecnológico de Oaxaca; Departamento de Ciencias de la Tierra,

[garcarrascojl@gmail.com,](mailto:garcarrascojl@gmail.com) (951) 501 50 16, Avenida Ing. Víctor Bravo Ahuja No. 125, C.P. 68030, Oaxaca,

Oaxaca

*Resumen --La resistencia mecánica de estructuras de ferrocemento, panel W y panel convitec, depende principalmente de las características del mortero utilizado (cemento-arena). Por lo tanto, es necesario determinar los parámetros de diseño como el módulo de elasticidad y el módulo de Poisson, para conocer el rango elástico real en el que trabajan. Para lo cual se elaboraron cilindros de mortero de 15 x 30 cm con proporciones cemento/arena de 1:2, 1:2.5 y 1:3, siguiendo la Norma NMX-C-128- ONNCCE-2013. Para medir las deformaciones longitudinal y transversal de los cilindros, se utilizó el dispositivo de anillos con medidores de carátula y en otros casos sensores eléctricos, para tener una referencia de las mediciones. Los resultados obtenidos son aplicables para el diseño de estructuras de ferrocemento que utilicen morteros elaborados con arena de bancos en la Ciudad de Oaxaca y cemento gris puzolánico Tipo CPP 30 R.* 

#### *Palabras Clave: Deformaciones unitarias, elasticidad, ferrocemento, panel convitec, panel W y Parámetros de diseño.*

*Abstract -- The mechanical resistance of ferrocement structures, panel w and panel convitec, depends mainly on the characteristics of the mortar ratio (cement-sand). Therefore, it necessary to determine the design parameters such* 

*as the modulus of elasticity and the Poisson's modulus, to know the real working parameters. Therefor, 15 x 30 cm cylinders were made with cement/sand (sand from different deposits) ratios of 1:2, 1:2.5 and 1:3, following the standard according the NMX-C-128- ONNCCE-2013. To measure the longitudinal and transverse deformation of the cylinders, the ring device used to meter cover and electrical sensors, for a reference measurement. The results obtained are applicable to the design of ferrocement structure that use mortars made with sand from deposits in the city of Oaxaca and gray pozzolanic cement type CPP 30 R.*

*Key words – Design parameters, elasticity, ferrocement, panel convitec, panel W and unitary deformations*.

#### **INTRODUCCIÓN**

El mortero es uno de los materiales más utilizados en la industria de la construcción, principalmente en la sección de muros dado que se emplea en el junteo de las piezas y en el aplanado de los mismos para darle el terminado y acabado, aunque, en últimas fechas se ha incrementado el uso del mortero estructural a base de cemento y arena.

El módulo de elasticidad del mortero, es el resultado de las diferentes combinaciones de los

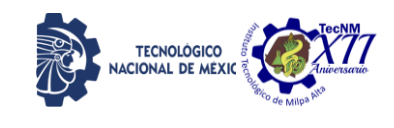

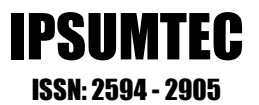

materiales utilizados (Rosell Amigó, J. R 2011). Las propiedades mecánicas de estos dependen en general del tipo de cemento, de su relación agua/cemento, del tipo, calidad y origen de agregado usado (de Guzmán, D. S. 2001). Aunque, el módulo de elasticidad es un factor determinante dentro de los cálculos estructurales, no es el único que se debe de tomar en cuenta, ya que está relacionado directamente con el módulo de poisson, que juega un papel determinante en el desempeño de los materiales base cemento (Quimbay Herrera, R. 2012). Por lo tanto, es importante considerar la relación que guardan entre de ellos, ya que afectaran el comportamiento de estructuras más complejas como el ferrocemento, panel W o panel covintec entre otros (Centeno P. E. M., et al 2015, Rivas, H. W. 2014).

Las variaciones en el módulo de elasticidad y relación de Pooisson implican variaciones en las capacidades de deformación en el rango elástico del material como es el caso del uso del mortero para aplicaciones en ferrocemento, panel W o panel convitec. En el diseño de estructuras es importante estimar las distorsiones que estas puedan sufrir y que no sobre pasen lo que indican los códigos de construcción (Santibáñez et al. 2004). Actualmente solo se tiene valores propuestos en las Normas Técnicas Complementaria para Diseño y Construcción de Estructuras de Concreto de la Gaceta

Oficial del Distrito federal (GOBIERNO, D. D. F. 2004), pero no se especifican parámetros para mortero. Sin embargo, esto puede ser solventado estudiando las características mecánicas de los morteros (Sánchez, M. A et al 2015).

El ferrocemento es un material ampliamente utilizado en la construcción debido a su fácil aplicación, bajo costo y adaptabilidad (Rosado, O. F. 2017). En el estado de Oaxaca (Mecott Gómez, S. 2007), se han realizado diversos estudios y experimentos sobre este material, como se puede observar en las figuras 1, 2, 3 y 4. Estas edificaciones han presentado excelentes resultados al paso del tiempo, de las inclemencias naturales y de los sismos, por lo cual es importante conocer las características mecánicas que le permiten mantenerse en pie (Maldonado García, M. A. 2012, Hernández Toledo, U. I. 2010).

La presente investigación tiene como objetivo determinar los módulos de elasticidad y relación de

Poisson de morteros de cemento-arena elaborados con tres diferentes proporcionamientos y de cinco bancos de materiales. Los resultados servirán como parámetros en el diseño de mortero estructural de estructuras de ferrocemento, panel W o convitec.

#### **DESARROLLO MATERIALES Y MÉTODO**

En la elaboración de las muestras de mortero se ocupó agregado fino procedente de cinco bancos de materiales de la región del valle de Oaxaca (Tabla 1), los cuales fueron muestreados con base en la norma NMX C-030-ONNCCE-2004.

*Tabla 1. Relación agua/cemento para las diferentes proporciones cemento: arena.*

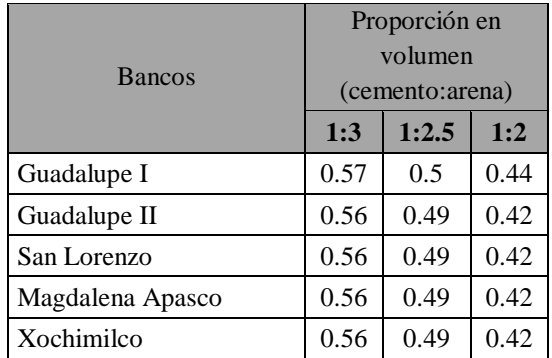

Cada muestra fue reducida hasta obtener una porción suficiente para realizar las pruebas de caracterización de granulometría, densidad y absorción. Para cada material se fabricaron cilindros de mortero con mezclas en proporciones de cemento:arena 1:2, 1:2.5 y 1:3.

Obteniéndose relaciones agua cemento en peso para cada banco de material como se indica en la tabla 1. Como material cementante se utilizó cemento portland tipo CPP 30R (resistente a sulfatos).

Se elaboraron especímenes cilíndricos de 15 cm de diámetro por 30 cm de alto siguiendo lo especificado en la norma NMX-C-ONNCCE-083- 2014 para especímenes de concreto hidráulico, ya que para la elaboración de especímenes cilíndricos de mortero no existe normativa en México. Además de los cilindros, se elaboraron cubos de mortero de 5 cm por lado de acuerdo a la norma NMX C-061-ONNCCE-2016.

Para cada proporción de Cemento-Arena se elaboraron 5 cilindros de mortero, de los cuales 2

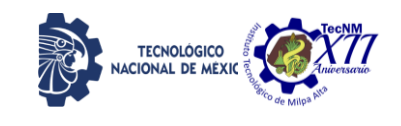

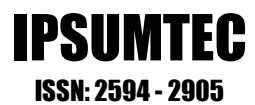

se ocuparon para resistencia a la compresión y 3 para las pruebas de módulo de elasticidad. Además, para cada proporción se elaboraron 3 cubos para determinar resistencia a la compresión. En total para cada banco de materiales se obtuvieron 15 cilindros y 9 cubos. Los ensayos de los cilindros y cubos se efectuaron a los 21 días después de la elaboración de los mismos.

El diseño de la mezcla, se realizó teniendo como base el Método de las Curvas y Monogramas del Dr. Abrams. Cabe hacer mención, que originalmente este método no contempla diseño de mezclas de mortero, por lo que fue necesario adecuarlo para obtener una dosificación de la mezcla de mortero con la resistencia requerida.

Las modificaciones que se hicieron fueron las siguientes:

- A la relación grava-arena en peso (G/S) se le asignó un valor constante de 0.
- Las condiciones de trabajo se mantuvieron rígidas (R).
- El consumo de agua se adecuó a la trabajabilidad de la mezcla.
- Se buscó que la relación en volumen diera valores de las proporciones volumétricas deseadas, es decir, 1:2, 1:2.5, 1:3 o 1:4, para lo cual el valor que se variaba era el de la fatiga de carga.

#### **METODOLOGÍA**

El mortero de cemento hidráulico que se diseño tiene como objetivo ser del tipo estructural aplicado para la ciudad de Oaxaca y su zona conurbada, por lo cual fue importante determinar los parámetros de módulo de elasticidad y relación de Poisson siguiendo la norma NMX-C-128- ONNCCE-2013 para concreto hidráulico.

#### **DETERMINACIÓN DEL MÓDULO DE ELASTICIDAD Y LA RELACIÓN DE POISSON**

#### **DEFINICIONES**

El Módulo de Elasticidad E representa la pendiente de la línea comprendida entre el esfuerzo correspondiente a una deformación unitaria de 0.00005 y el esfuerzo equivalente al 40% de f'c (figura 1), siendo f'c la resistencia a la compresión axial a los 28 días de edad de cilindros de 15 cm de diámetro por 30 cm de altura.

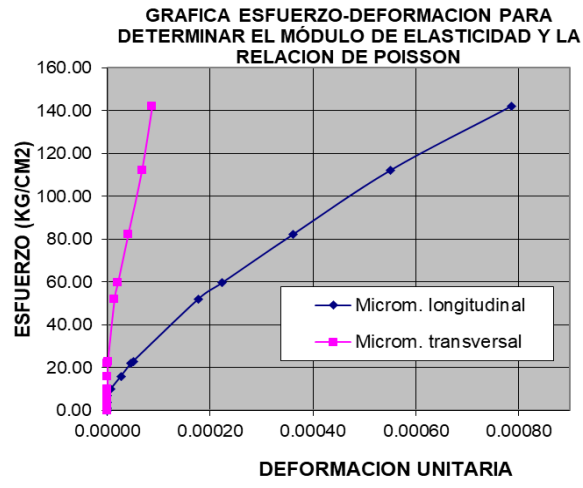

*Figura 1. Gráfica Esfuerzo – deformación*

La elasticidad, como la define Magdaleno (1982), es la propiedad que permite que un cuerpo sea capaz de deformarse bajo la acción de fuerzas externas, de tal manera que se establece una relación entre las fuerzas y desplazamientos y cuando dejan de actuar las cargas, el cuerpo debe recuperar su forma inicial.

También se define como la relación entre el esfuerzo aplicado y la deformación unitaria instantánea dentro de un límite proporcional considerado, extendiéndose al límite como la frontera del esfuerzo permisible, antes de que el material sufra una deformación permanente ó el punto donde la línea se aparta de la recta y comienza a ser curva.

El módulo de elasticidad bajo esfuerzos de tensión o compresión siempre estará regido por la pendiente de la curva esfuerzo-deformación del concreto bajo una carga uniaxial. En el caso del concreto como se ve en la figura 5, dicha curva no presenta un comportamiento lineal, por ello se utilizan tres métodos para determinar el módulo de elasticidad.

 **Módulo tangente**: Se determina por la pendiente de una línea tangente trazada en cualquier punto de la curva esfuerzodeformación.

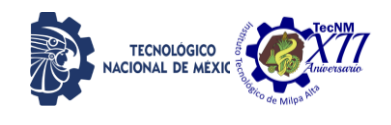

- **Módulo secante:** Esta dado por la pendiente de una línea recta trazada desde el origen a un punto correspondiente al 40% de la carga de la falla.
- **Módulo cuerda:** Se obtiene por la pendiente de una línea recta trazada desde un punto que representa una deformación unitaria longitudinal de 19.7 x 10-6 ucm/cm, al punto al 40% de la carga última.

En lo que se refiere al módulo de elasticidad del mortero, Wainshtok (1992) determinó mediante investigaciones que el mortero presenta un módulo de elasticidad generalmente inferior al del concreto de la misma resistencia, y que a falta de otras indicaciones especialmente elaboradas, se puede tomar como referencia la recomendación de la norma rusa para ferrocemento que permite estimar el módulo de deformación del mortero igual a 0.80 del módulo determinado para el hormigón de la misma resistencia.

#### **MÓDULO O RELACIÓN DE POISSON**

Fitzgerald (1990) expresa que, Simón Daniel Poisson, en 1828, presentó en la Academia de París el concepto de:

$$
\mu = \frac{\varepsilon_{Transversal}}{\varepsilon_{Longitudinal}}
$$
 Ec. (1)

el cual puede definirse como la proporción en que el espécimen se deforma transversalmente con respecto a lo que se deforma longitudinalmente y se expresa con el término  $\mu$ . En tanto que, cuando a un elemento se somete a esfuerzos de tracción o compresión, además de la deformación en la dirección de la aplicación de la carga (deformación longitudinal), se generan deformaciones transversales o laterales, que al relacionar la deformación lateral unitaria con la deformación longitudinal unitaria se obtiene un valor conocido

como coeficiente o relación de Poisson  $\mu$ 

Como señala la Norma NMX-C-128- ONNCCE-2013, la relación de Poisson se calcula a partir de las deformaciones transversales medidas a la mitad de la altura del espécimen, según la siguiente expresión:

$$
\mu = \frac{\varepsilon_{\scriptscriptstyle{tB}} - \varepsilon_{\scriptscriptstyle{tA}}}{\varepsilon_{\scriptscriptstyle{B}} - 0.000050}
$$
 Ec. (2)

IPSUMTEC ISSN: 2594 - 2905

En donde:

 $\mathcal{E}_{tB}$  = deformación transversal producida por un esfuerzo equivalente al 40% del esfuerzo de ruptura.

 $\mathcal{E}_{tA}$  = deformación transversal que se manifiesta con el esfuerzo que produce una deformación longitudinal de 50 millonésimas (0.000050).

 $\mathcal{E}_{B}$  = deformación unitaria longitudinal para el esfuerzo equivalente al 40% del esfuerzo de ruptura.

El equipo que se utilizó para las mediciones de módulo de elasticidad fue un Compresómetro-Extensómetro para cilindros de concreto, el cual mide tanto la deformación axial como la diametral de los cilindros. Consiste en dos anillos metálicos paralelos separados entre sí 15 cm, ambos colocados en la parte media de la altura del cilindro; el anillo inferior se fija a la muestra mediante punzones metálicos que penetran la capa superficial del mortero y el superior solo en dos puntos diametralmente opuestos con libertad de rotación. Estos anillos van unidos con un pivote y del lado opuesto se registran las deformaciones en un micrómetro de carátula con aproximación de 0.002 mm.

Existe un tercer anillo formado por dos segmentos y localizado entre los otros dos anillos mencionados, el cual se sujeta con dos punzones localizados diametralmente opuestos y en donde se unen los segmentos va alojado un micrómetro (figura 2).

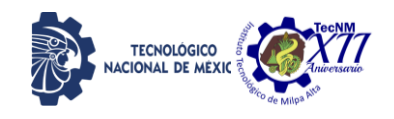

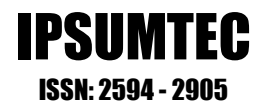

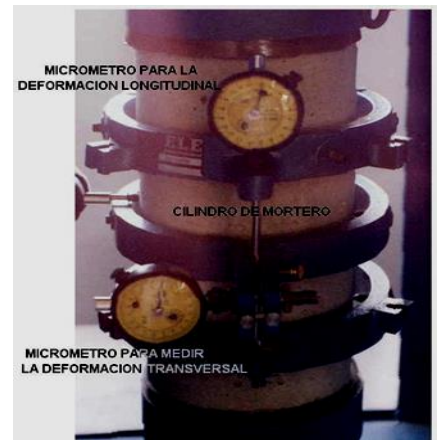

*Figura 2. Disposición del equipo de medición de módulo de elasticidad en cilindros*

El procedimiento de prueba recomendado contempla disponer de 5 muestras (cilindros), dos para ensayarlas a compresión hasta su ruptura, que se denomina f'c del mortero y los otros tres cilindros se prueban hasta que rebasen moderadamente el 40% de esa carga máxima para calcular los Módulos de Elasticidad y de Poisson.

Una vez que se colocó el dispositivo de medición al cilindro, se ajustaron los micrómetros a la lectura cero y se aplicaron dos o tres ciclos de precarga y descarga, comprendidas entre un 10 a 15% de la carga máxima, procedimiento que es útil para verificar y ajustar la operación del equipo. Para cada aplicación de carga se registraron las deformaciones correspondientes y posteriormente se calcularon los respectivos Módulos.

#### **DISCUSIÓN Y ANÁLISIS DE RESULTADOS**

#### **AGREGADOS**

La granulometría de los materiales muestreados en cada banco se indica en la figura 3, observándose que algunos de ellos no cumplen con la Norma NMX-C-077- ONNCCE-2019, ya que salen del límite superior principalmente el banco de San Lorenzo, y en mallas mayores al número 16 el banco de Xochimilco y Magdalena.

Después de realizar el análisis granulométrico de las arenas, observamos que todas presentan granulometrías de una arena gruesa con base en su módulo de finura (Tabla 2), aun cribando las arenas por la malla número cuatro, observamos la misma tendencia, siendo estas adecuadas para su empleo en la elaboración de morteros y concretos hidráulicos.

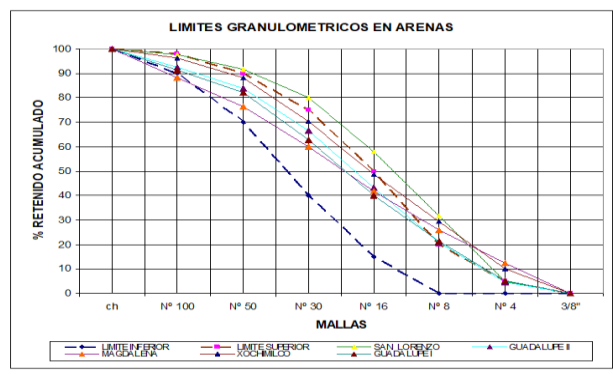

*Figura 3. Granulometría de arenas de los Bancos muestreados*

| <b>Bancos</b> | Módulo<br>de<br>finura | Densidad<br>(g/cm3) | Absorción<br>(% ) | Peso Vol.<br>Seco<br>Suelto<br>(kg/m3) |
|---------------|------------------------|---------------------|-------------------|----------------------------------------|
| Guadalupe I   | 3.03                   | 2.59                | 2.09              | 1531                                   |
| Guadalupe     |                        |                     |                   |                                        |
| П             | 3.05                   | 2.57                | 2.2               | 1519                                   |
| San           |                        |                     |                   |                                        |
| Lorenzo       | 3.64                   | 2.64                | 1.4               | 1535                                   |
| Magdalena     |                        |                     |                   |                                        |
| Apasco        | 3.43                   | 2.69                | 1.4               | 1585                                   |
| Xochimilco    | 3.04                   | 2.54                | 2.4               | 1523                                   |

*Tabla 2. Propiedades físicas del agregado fino.*

#### **MÓDULO DE ELASTICIDAD Y RELACIÓN DE POISSON**

Para determinar la relación del conjunto de datos de resistencia a la compresión y módulo de elasticidad se graficaron los resultados obtenidos de los ensayes tanto para cilindros como para cubos y se ajustaron a una función lineal obteniendo coeficientes de determinación de 0.8859 para los cubos y 0.62 para los cilindros (figura 4).

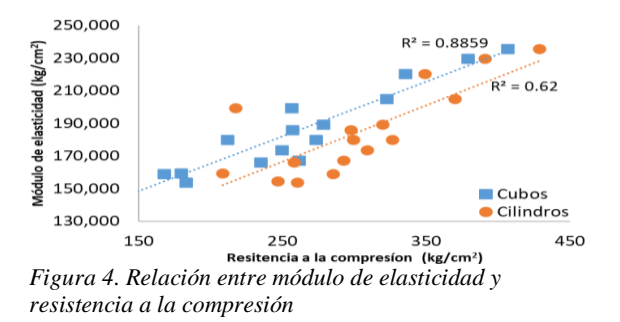

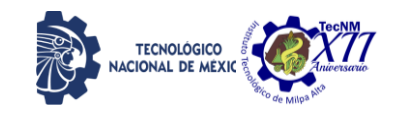

Las normas técnicas complementarias para el diseño y construcción de estructuras de concreto de la ciudad de México (GOBIERNO, D. D. F. 2004) establece una ecuación que permite estimar el módulo de elasticidad del concreto con base en la raíz cuadrada del f´c, por lo cual se procedió a

graficar los valores de *f* '*c* y el módulo de Elasticidad (figura 5). A partir de esto, se define la ecuación general (ecuación 1) de todos los bancos para determinar el Módulo de Elasticidad del mortero  $(E_m)$  en función de la raíz cuadrada de la resistencia a la compresión de cilindros de mortero cemento-arena (**f´c**).

$$
E_m = -0.0007 \sqrt{f'c} + 0.1468
$$
 Ec. (3)

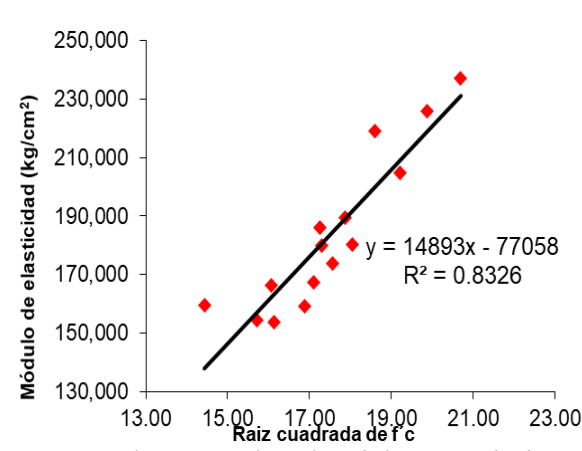

*Figura 5. Relación entre los valore de la raíz cuadrada de f´c y módulo de Elasticidad de cilindros de mortero hidráulico*

De igual manera, se graficaron los valores de la raíz cuadrada del f´c y relación de Poisson obtenidos en los

cilindros de mortero hidráulico, generándose la gráfica de la figura 6. Observándose que el coeficiente de determinación lineal es muy bajo, no se puede tener con certeza una expresión que relacione ambos parámetros:

$$
\mu_m = -0.0007 \sqrt{f'c} + 0.1468 \qquad \text{Ec. (4)}
$$

Una vez obtenidas las ecuaciones de módulo de elasticidad y la relación de Poisson en forma general, se observa que los coeficientes de determinación de los ajustes lineales son bajos, lo

IPSUMTEC ISSN: 2594 - 2905

que llevo a calcular ecuaciones del módulo elasticidad para cada banco de materiales, esto debido que cada banco de materiales presenta diferente comportamiento granulométrico (tamaño y forma de la partícula). Los ajustes lineales de cada banco de materiales se presentan en la figura 7, en los cuales se observan mejores tendencias con base en su coeficiente de determinación R2, excepto para el banco Guadalupe 2 cuyo coeficiente de determinación es menor al promedio del ajuste de todos los bancos.

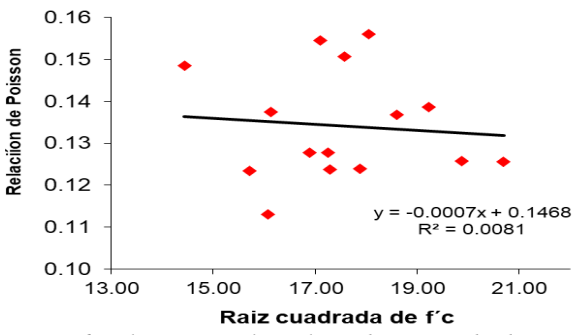

*Figura 6. Relación entre los valores de raíz cuadrada de f´c y relación de Poisson de cilindros de mortero hidráulico.*

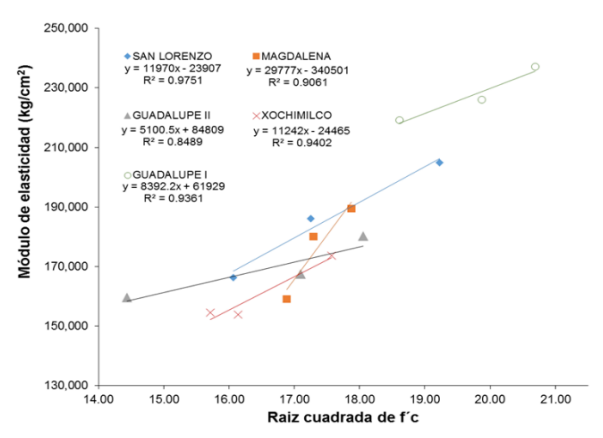

*Figura 7. Ajustes lineales de cada banco para la relación entre la raíz cuadrada de f´c y módulo de elasticidad de cilindros de mortero*

Como se puede observar en la figura 8, los morteros elaborados con el agregado del banco de Guadalupe I presentan mayores módulos de elasticidad que el resto, esto pude deberse a que presenta una mejor distribución de sus partículas (figura 8) y genera morteros más densos, a diferencia de lo que se observa para los demás bancos.

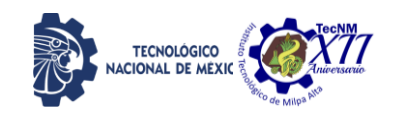

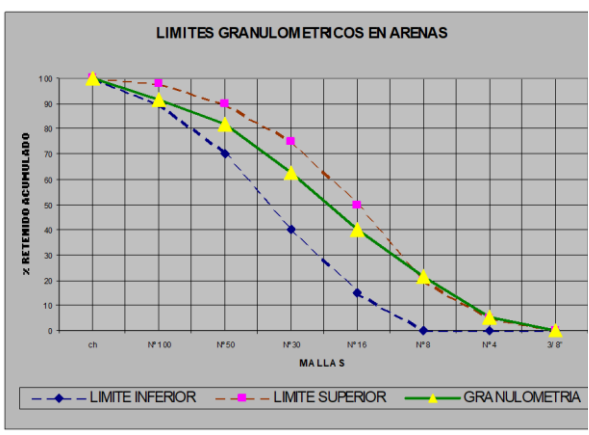

*Figura 8. Distribución granulométrica del agregado fino del banco Guadalupe I*

Las ecuaciones de ajuste de los diferentes bancos se presentan en la Tabla 3, de donde se puede determinar que las pendientes de los ajustes son más parecidos entre los bancos de Guadalupe I, San Lorenzo y Xochimilco. Las tendencias cambian con el banco de Guadalupe II con una menor pendiente que el promedio y el banco de Xochimilco con una mayor pendiente que el promedio.

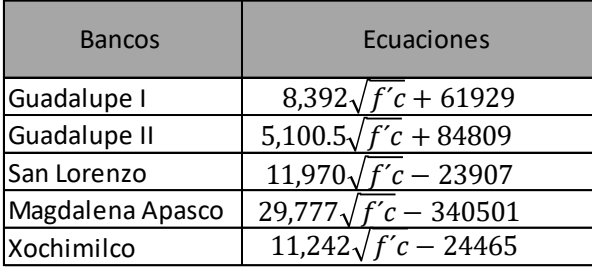

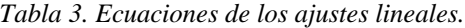

Si bien los coeficientes de determinación del ajuste mejoran al hacer el análisis de las tendencias de manera individual, se debe considerar un rango mayor en el proporciona miento para determinar una tendencia más clara de la relación entre la raíz cuadrara de la resistencia a la compresión de morteros y su módulo de elasticidad.

Los resultados obtenidos se pueden emplear para estimar el módulo de elasticidad de morteros con las proporciones propuestas y tener mayor certeza en el diseño de elementos estructurales elaborados con este material para la ciudad de Oaxaca y su zona conurbada dependiendo del banco del cual se obtenga el agregado fino.

#### **CONCLUSIONES**

El método de diseño de las curvas y monogramas del Dr. Abrams puede emplearse para el diseño de mezclas de mortero, con las modificaciones que se mencionan en la sección de materiales y método.

Las variaciones de los parámetros físicos del agregado fino entre bancos de material modifican las tendencias en la obtención de una ecuación general que ajuste que relaciona la raíz cuadrada de la resistencia a la compresión del concreto con su módulo de elasticidad.

Una mejor distribución granulométrica del agregado fino mejora el comportamiento mecánico del mortero.

Los resultados de este estudio son importantes para el medio técnico, ya que pueden aplicarse para el diseño de estructuras de ferrocemento, panel W y panel convitec.

Se requiere de mayor investigación que lleven a la determinación de normas que sean aplicables en el diseño de estructuras que empleen al mortero en forma estructural.

#### **AGRADECIMIENTOS**

Agradecemos al Centro Interdisciplinario de Investigación para el Desarrollo Integral Regional IPN Oaxaca por el apoyo en el uso de equipo e instalaciones para llevar a cabo la presente investigación, así como a los Maestros en Ciencias Valentín Juventino Morales Domínguez y Margarito Ortiz Guzmán por el apoyo y asesoría técnica en el proyecto.

#### **BIBLIOGRAFÍA**

[1] Centeno, P. E. M., Salazar, R. A. R., Rico, J. A. T., Barragán, P. A. R., & Arjona, S. D. (2015). Evaluación de las propiedades mecánicas de paneles de ferrocemento con agregado fino reciclado. Informador técnico, 79(2), 146-155.

[2] de Guzmán, D. S. (2001). Tecnología del concreto y del mortero. Pontificia Universidad Javeriana.

[3] GOBIERNO, D. D. F. (2004). Normas técnicas complementarias para diseño y construcción de estructuras de concreto (NTC-C). Gaceta Oficial del Distrito Federal. México.

[4]Hernández Toledo, U. I. (2010). Efecto de una puzolana de desperdicio agrícola y el tiempo de curado en la corrosión del ferrocemento.

[5] Maldonado García, M. A. (2012). Efecto de la adición de ceniza de bagazo de caña en la microestructura y durabilidad del ferrocemento.

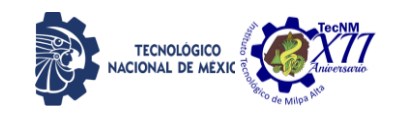

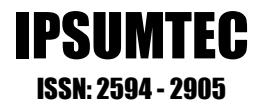

[6] Mecott Gómez, S. (2007). Vivienda bioclimática con paneles modulares de ferrocemento y materiales aislantes alternativos para la ciudad de Oaxaca, Oax.

[7] Quimbay Herrera, R. (2012). Estimación del módulo de elasticidad del concreto y del mortero mediante TCTM. Facultad de Ingeniería.

[8] Rivas, H. W., & Hernández, Y. L. (2014). El uso del ferrocemento en la construcción civil. Experiencia cubana. Revista científica de Arquitectura y Urbanismo, 35(1), 96-101.

[9] Rosado, O. F. (2017). Aplicación del ferrocemento en la construcción de viviendas. Veritas, 10(1), 39-44.

[10] Rosell Amigó, J. R., & Rodríguez Cantalapiedra, I. (2011). Método simple para determinar el módulo de Young dinámico a partir de una excitación por impacto, aplicado a morteros de cal y cemento. Materiales de construcción (Madrid), 61(301), 39-48.

[11] Sánchez, M. A., Molina, W. M., Guzmán, E. M. A., Chávez, H. L., García, C. L. G., Acosta, A. A. T., ... & Ávalos, V. Contribución de fibras pulverizadas de nopal sobre las propiedades mecánicas del mortero de cal, así como su contribución mecánica en muretes de mampostería. Facultad acreditada por CACEI, febrero 2010- 2015, 8.

[12] Santibáñez, R. A. U., & Andrés, R. (2004). Diseño, fabricación y ensayo de vigas con perfil doble "T" de ferrocemento. Universidad Austral de Chile. Valdivia.

[13] FITZGERALD, Robert W. (1990). Mecánica de los materiales. ed. Alfaomega: México, D. F.

[14] MAGDALENO, Carlos. (1982). Análisis matricial de estructuras reticulares. Unidad Profesional de Zacatenco: México, D. F.

[15] WAINSHTOK Rivas, Hugo. (1992). Ferrocemento, diseño y construcción. ed. Félix Varela: La Habana, Cuba.

#### **NORMAS**

[16] ONNCCE. (2004). Norma mexicana. NMX C-030-ONNCCE-2004. Industria de la construcción – agregados– muestreo. Organismo Nacional de Normalización y Certificación de la Construcción y Edificación, S. C. México.

[17] ONNCCE. (2013). Norma mexicana. NMX-C-128- ONNCCE-2013. Industria de la construcción – concreto sometido a compresión – determinación del módulo de elasticidad estático y relación de Poisson. Organismo Nacional de

Normalización y Certificación de la Construcción y Edificación, S. C. México.

[18] ONNCCE. (2014). Norma mexicana. NMX-C-ONNCCE-083-2014. Industria de la construcción – concreto – determinación de la resistencia a la compresión de cilindros de concreto. Organismo Nacional de Normalización y Certificación de la Construcción y Edificación, S. C. México.

[19] ONNCCE. (2015), Norma mexicana. NMX C-061-ONNCCE-2016. Determinación de la resistencia a la compresión de cementantes hidráulicos.

[20] ONNCCE. (2019). Norma mexicana. Norma NMX-C-077- ONNCCE-2019. Industria de la construcción – agregados para concreto – análisis granulométrico – método de prueba. Organismo Nacional de Normalización y Certificación de la Construcción y Edificación, S. C. México.

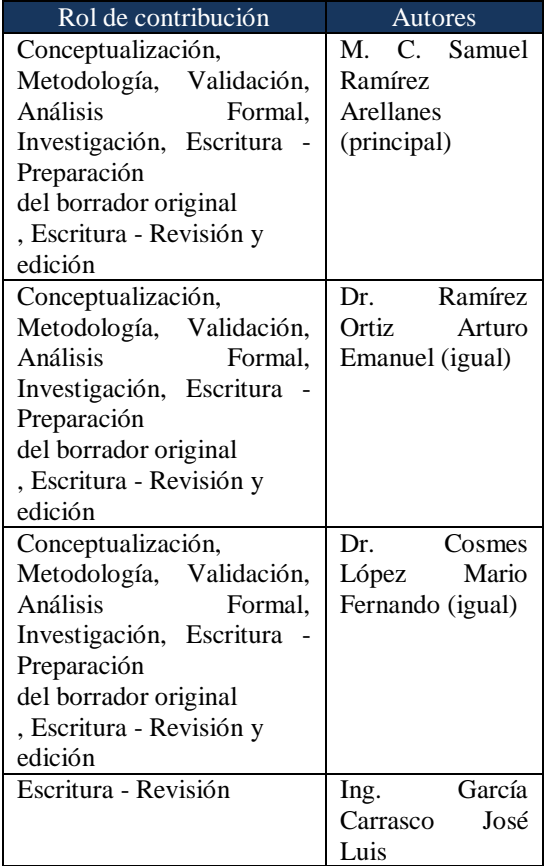

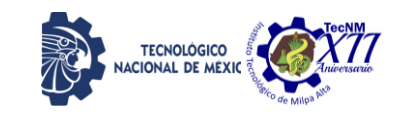

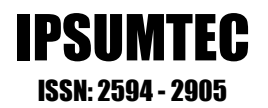

#### **EL IMPACTO DE LA METODOLOGÍA ÁGIL SCRUM IMPLEMENTADO EN EL DESARROLLO DE SOFTWARE EMPRESARIAL**

<sup>1</sup> M.C. Violeta Martínez Ramírez, <sup>2</sup> M.I. Alejandro Gil Vázquez, <sup>3</sup> Ing. Guadalupe Sarai Calixto Morales, <sup>4</sup>M. C. Juan Gonzalo Alarcón Xicoténcatl

1,3,4Tecnológico Nacional de México/ Instituto Tecnológico de Puebla Departamento de Sistemas y Computación Av. Instituto Tecnológico #420, colonia Maravillas. Puebla, Puebla. <sup>1</sup>yioleta.martinez@itpuebla.edu.mx,<sup>3</sup>[i15221862.19@puebla.tecnm.mx,](mailto:i15221862.19@puebla.tecnm.mx)<sup>4</sup>juan.alarcon@puebla.tecnm.mx

> <sup>2</sup>Tecnológico Nacional de México/ Instituto Tecnológico de Tláhuac Departamento de Sistemas y Computación Av. Estanislao Ramírez #301 Col Selena, Alcaldía Tláhuac, Ciudad de México <sup>2</sup>[ing.gil@ittlahuac.edu.mx](mailto:2ing.gil@ittlahuac.edu.mx)

*Resumen -* Desde que surgió el termino Sociedad de la Información, la sociedad ha integrado poco a poco soluciones de TI en sus actividades [1], un claro ejemplo son las organizaciones empresariales, que en consecuencia de esta trasformación y de la irrupción tecnológica han implementado sistemas [2] como lo son los ERP, CRM, MIS, entre otros.

Sin embargo, para llegar a implementarlos es importante considerar el proceso que se lleva a cabo para su desarrollo.

Existe una gran cantidad de métodos que permiten gestionar el desarrollo de proyectos, no obstante, Mersino en su publicación de Vitality Chicago [3] indica que la tasa de éxito de proyectos bajo metodologías ágiles es dos veces más alta que los proyectos bajo metodologías tradicionales, esto de acuerdo con el último reporte de The Chaos Report en 2018.

Por todo lo anterior, el presente trabajo muestra el desarrollo de un sistema de información web como una herramienta de mejora para la gestión de información referente al servicio de licenciamiento de software que proporciona una empresa, bajo la metodología ágil Scrum.

Una vez puesto en uso el sistema, el tiempo de atención al cliente disminuyo en más de un 80% considerando que antes de implementar el sistema el tiempo aproximado de atención era de 11 días hábiles. Además de que el 100% de los integrantes del equipo de desarrollo confirma que resulta fácil trabajar bajo la metodología ágil Scrum.

*Palabras Clave:* Gestión de Información, Metodologías Ágiles, Scrum, Sistema de Información, Web.

*Abstract -* Since the term Information Society emerged, society has gradually integrated IT solutions into its activities [1], a clear example is business organizations, which as a result of this transformation and technological breakthrough have implemented Systems [2] such as ERP, CRM, MIS, among others. However, in order to implement them, it´s important to consider the process for their development.

There is a large number of methods that allow managing the development of projects, however, Mersino in his publication Vitality Chicago [3] indicates that the success rate of projects under agile methodologies is twice as high as projects under traditional methodologies.

Due to all of the above, this work shows the development of a web information system as an improvement tool for the information management for the software licensing service, under the agile Scrum methodology, this according to the latest report from The Chaos Report in 2018.

Once the system was put into use, customer service time decreased by more than 80% considering that before implementing the system the approximate service time was 11 working days. In addition, 100% of the members of the development team confirm that it is easy to work under the agile Scrum methodology.

*Key words –* Information Management, Agile Methodologies, Scrum, Information System, Web.

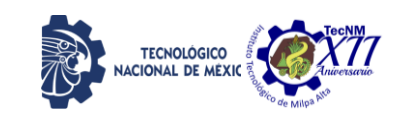

#### **INTRODUCCIÓN**

Con el paso del tiempo la evolución de las industrias ha sido de adaptación y búsqueda de mejoras para innovar sus procesos de producción, administración, organización, u otros aspectos, sin embargo, considerando que vivimos en la llamada "Sociedad de la Información" uno de los principales cambios involucra la implementación de las Tecnologías de la Información y Comunicaciones (TICs) como una herramienta que al incorporarse a las industrias permita desarrollar la capacidad de transmitir, producir y utilizar información de manera correcta y lo más actualizada posible, todo esto mediante diferentes aplicaciones digitales de las TICs.

El modelo de la sociedad de la información se orienta hacia el desarrollo tecnológico y la acumulación de conocimiento trayendo como consecuencia la complejidad del procesamiento y gestión de información [4]. Se dice que el desafío de los años ochenta fue transformar datos en información y que el dilema de los noventa fue convertir información en conocimiento y actualmente es gestionar el conocimiento.

Cano-Pita [5] menciona que las TICs son esenciales para mejorar la productividad de las empresas, la calidad, el control y facilitar la comunicación, entre otros beneficios, aunque su aplicación debe llevarse a cabo de forma inteligente.

Por cuestiones de confidencialidad haremos referencia al organismo que solicito el software desarrollado como "La empresa"; "La empresa" proporciona el servicio de licenciamiento de software y tan solo en el año 2019 uno de sus principales clientes al que proporciona dicho servicio, reporto en promedio 161 tickets de licenciamiento al mes, donde cada ticket está compuesto por mínimo 3 tareas o máximo 7, esto dependiendo de los protocolos establecidos por la propia empresa para solucionar el ticket. Toda la información es gestionada de manera local, mediante hojas de cálculo y reportes que se actualizan de manera manual, por lo que el tiempo invertido para actualizar la información va de dos a tres horas.

Los clientes de la empresa reciben reportes del servicio que se les proporciona, sin embargo, por el tiempo que se invierte en actualizar la información,

IPSUMTEC ISSN: 2594 - 2905

dichos reportes no se encuentran actualizados al 100% ya que, durante el proceso de elaboración, se pueden registrar nuevos tickets, siendo esto un problema tanto para los clientes como para la empresa.

El tiempo invertido en la actualización de información y por ende el tiempo de espera al cliente para recibir sus reportes es excesivo por lo que se exige la automatización de estas actividades con la finalidad de que se eficiente la gestión de información y con ello el servicio proporcionado por la empresa.

Una vez que se examinó la problemática y considerado que el tiempo para la solución ya implementada tan solo era de 6 meses, se determinó con el equipo de desarrollo que la metodología que mejor se ajustaba al proyecto, sería una metodología ágil y no una tradicional, de manera que se cuestionaron diferentes rubros para definir cuál de las diferentes metodologías agiles era la más adecuada al proyecto, las preguntas de investigación son:

- 1. ¿Cierto es que la metodología Scrum permite gestionar proyectos bajo un ambiente adaptativo?
- 2. ¿Scrum brinda la posibilidad de incorporar mejoras al proyecto sin impactar drásticamente en los tiempos de desarrollo?
- 3. ¿La metodología Scrum se enriquece con la participación de los stakeholders?

Adicionado a lo anterior y de acuerdo con un estudio realizado en el año 2016 el 38% de las pymes mexicanas utilizan Scrum como metodología para asegurar la calidad del software [6]. Por todo lo anterior es que finalmente se definió trabajar con Scrum.

Esta metodología nos brindó la posibilidad de que con cada iteración (sprint) en periodos semanales se generó una versión funcional y evolutiva del sistema [7], dejando así que tanto la empresa como sus clientes percibieran los resultados del proyecto en desarrollo, además de que al mismo tiempo que se estaba trabajando en avances del sistema, se ajustaban los detalles que salían por sprint.

En este sentido, el presente proyecto muestra la implementación de la metodología Scrum para el desarrollo de un sistema web como herramienta de

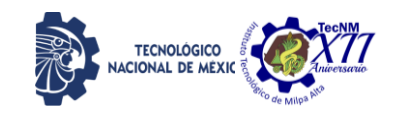

administración y control para el licenciamiento de software.

En cuanto concluyo la etapa de desarrollo y pruebas, el sistema que se implementó cumplía con todos los objetivos fijados al inicio del proyecto, así como los que surgieron en los sprints, además de que, con el hecho de entregar versiones operables a la empresa, se permitió que tanto ellos como sus clientes se familiarizaran con el software y los resultados que genera, de tal modo que una vez que se implementó en su versión final, no existía duda sobre la gestión de su información.

#### **DESARROLLO**

Como se mencionó anteriormente, la metodología de desarrollo aplicada al proyecto fue Scrum, cada sprint se ejecutó en bloques semanales y al termino de cada bloque se entregaba al cliente un avance funcional del proyecto, siendo que después de las juntas semanales el cliente definiera cambios a realizarse, eliminando o modificando las funcionalidades que se presentaban en cada sesión. A continuación, en la figura 1 se muestra un diagrama que representa la metodología Scrum aplicada al proyecto, sin embargo, en los párrafos siguientes se describe cada etapa del desarrollo.

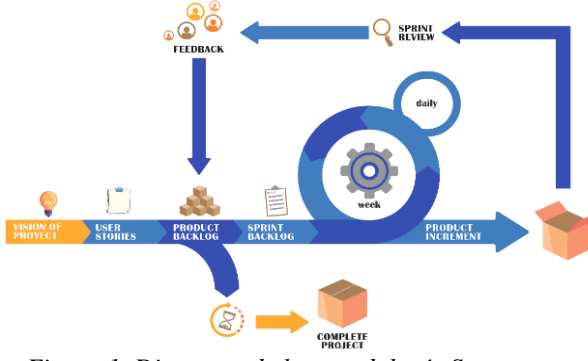

*Figura 1. Diagrama de la metodología Scrum Fuente: Elaboración propia*

#### *Recopilación de información*

La primera etapa por considerarse es una reunión con el equipo de trabajo tanto el equipo Scrum (Product owner, Scrum master, development team) como el cliente y los usuarios finales del software ya que en esta sesión se definen los objetivos del sistema, así como las historias de usuario que permiten ser punto de partida para que el dueño del producto (product owner) diseñe lo que se conoce

IPSUMTEC ISSN: 2594 - 2905

como "Product Backlog", usualmente a esta primera reunión se le conoce como "Sprint 0" [8].

Es importante aclarar que el "Product blacklog" inicial, no necesariamente incluye todas las necesidades del cliente por lo que dicho listado puede cambiar con el transcurso de los sprints [9], pero dada la flexibilidad de la metodología, esto no resulta ser un problema para alcanzar los objetivos. En la tabla 1, se presenta un listado con las historias de usuario más importantes a considerar en el sistema, dichas actividades se encuentran priorizados por colores, esto de acuerdo con los establecidos en la empresa, donde un requerimiento puede ir desde la prioridad uno o alta (color rojo) hasta la prioridad tres o baja (color amarillo).

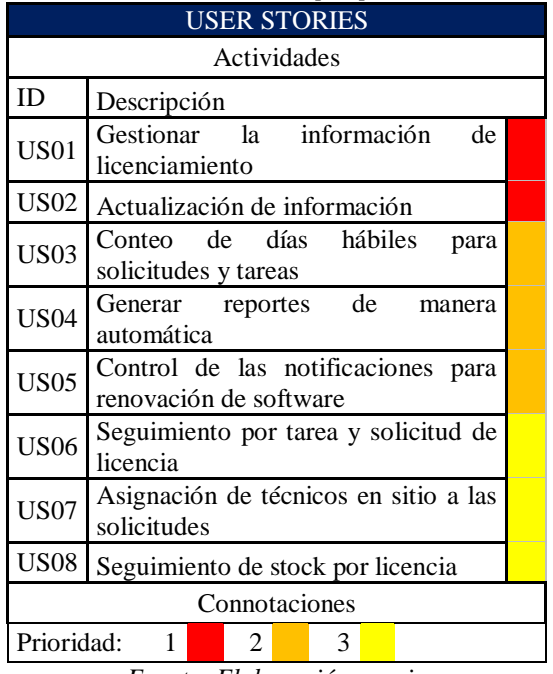

#### *Tabla 1. Historia de usuario por prioridad*

*Fuente: Elaboración propia*

#### *Backlog del proyecto*

Posteriormente el dueño del producto diseñó el "Product Backlog" que no es más que una lista de tareas o funcionalidades por cada historia de usuario. Estas actividades se presentan al equipo de desarrollo el cual por sprint selecciona aquellas que desarrolla en el transcurso de la iteración.

Por ejemplo, como se puede observar en la figura 2, se describen las actividades involucradas para lograr gestionar la información de licenciamiento,

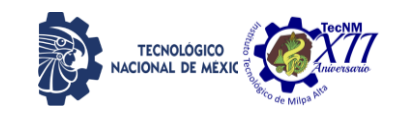

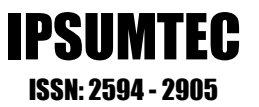

sin embargo, hay que contemplar la Base de datos, pero para elaborar la base de datos hay que analizar el sistema, la información que debe almacenarse, la tecnología que se utilizará, en seguida se contemplan las funciones CRUD (crear, eliminar, actualizar y visualizar registros), entre otras cosas.

|                         |                  | <b>BACKLOG: PROYECTO DE LICENCIAMIENTO</b>                      |                    |                                                                |                                                                  |  |  |
|-------------------------|------------------|-----------------------------------------------------------------|--------------------|----------------------------------------------------------------|------------------------------------------------------------------|--|--|
|                         |                  |                                                                 |                    |                                                                | Actualización: 28/01/2                                           |  |  |
| ID Historia de usuario  |                  | No.Sprint: 0                                                    | Inicia: 13/01/1010 | Duración: 40hrs                                                | Prioridad: 1                                                     |  |  |
| US01                    |                  | Subtareas                                                       | <b>Status</b>      |                                                                | Comentarios                                                      |  |  |
|                         | T01              | ·Recopilacion de información sobre el proceso de licenciamiento | terminado          |                                                                | Pendiente el analisis de sistema para controlar el flujo de tral |  |  |
|                         | T02              | ·Identificacion de fases y stakeholders                         | terminado          |                                                                | Sevicio seccionado por zona, region y ticket (cada ticket con    |  |  |
| ID                      | T <sub>0</sub> 3 | ·Recopilacion de informacion sobre entregables                  | shanined           |                                                                | Archivo con status general en Power Point y un concentrado       |  |  |
| <b>SUBTAREA</b>         | <b>T04</b>       | ·Identificacion de proceso de desarrollo de entrezables         | terminado          |                                                                | Consultar los datos que requiere el cliente en sus reportes      |  |  |
|                         | T <sub>05</sub>  | ·Identificacion de herramientas de desarrollo actuales          | terminado          | Cruces de informacion entre varios archivos escel              |                                                                  |  |  |
|                         | T06              | · Analisis e identificacion de areas de oportunidad             | terminado          |                                                                | Hojas de cálculo, match lógico manual, reportes y vistas gen     |  |  |
| ID Historia de usuario  |                  | No.Sprint: 1                                                    | Inicio: 20/01/2020 | Duración: 40hrs                                                | Prioridad: 1                                                     |  |  |
| <b>US01</b>             |                  | Subtareas                                                       | <b>Status</b>      | Comantanos                                                     |                                                                  |  |  |
|                         | T07              | ·Propuesta de soluciones                                        | seminado           | Presentación al cliente el día 21 Enero a las 13:00hrs por jab |                                                                  |  |  |
|                         | <b>T08</b>       | ·Eleccion de solución a desarrollar                             | teminado           | Incorporar el control de stock con la herramienta de la empn   |                                                                  |  |  |
| ID                      | T09              | ·Investigacion y analisis de las herramientas de desarrollo     | terminado          | Considerar los recursos proporcionados                         |                                                                  |  |  |
| <b>SUBTAREA</b>         | T10              | ·Eleccion de software, hardware                                 | terminado          | Realizar pruebas antes de realizar la instalación              |                                                                  |  |  |
|                         | TI1              | ·Instalacion de software de desarrollo                          | pendiente          | Pendiente hasta terminar las pruebas con departamento de s     |                                                                  |  |  |
|                         | T12              | ·Elaboracion de diagrama de procesos                            | teminado           | Consultar en recursos compartidos                              |                                                                  |  |  |
| ID Historia da vesario. |                  | No.Sprint: 2                                                    | Imicio: 27/01/2020 | Duración: 46hzy                                                | Prioridad: 1                                                     |  |  |
| US61                    |                  | Subtareas                                                       | <b>Status</b>      |                                                                | Comentarios                                                      |  |  |
|                         | T13              | ·Diseño de casos de uso                                         | mi proceso         |                                                                |                                                                  |  |  |
|                         | T14              | ·Modelado del software                                          | ен рівсего         |                                                                |                                                                  |  |  |
| ID                      | T15              | ·Diseño del modelo ER                                           | pendiente          |                                                                |                                                                  |  |  |
| <b>SUBTAREA</b>         | T16              | ·Modelado logico de la base de datos                            | peridiente         | Obtener datos del sistema que controla el flujo de trabajo     |                                                                  |  |  |
|                         | T17              | ·Diseño del modelo ER                                           | pandiente          |                                                                |                                                                  |  |  |
|                         | T11              | clearalación da sofrwara da desarrollo.                         | men di ento        | Va sa han solicitado los narmisos con C.D nara instalar soft-  |                                                                  |  |  |

*Figura 2. Sección del backlog del proyecto Fuente: Elaboración propia*

#### *Planificación y ejecución de sprints*

Al comienzo de cada sprint se lleva a cabo una reunión para planificar el sprint [10], la cual se divide en dos secciones, en la primera el dueño del producto y el equipo de desarrollo aterrizan las características y detalles los elementos de alta prioridad del backlog, aclarando dudas, el objetivo de cada tarea y las herramientas donde se plasmarán los resultados de tal forma que el equipo entienda lo que el dueño del producto transmite una vez que entendió los requerimientos del cliente.

Para la segunda etapa, el equipo de desarrollo selecciona las tareas a las cuales se compromete entregar al final del sprint, realizando un listado por prioridad de tareas. En caso de existir pendientes del sprint anterior el equipo se organiza de tal modo que dichos pendientes no afecten el avance del desarrollo del proyecto.

Durante el transcurso del sprint el equipo de desarrollo gestiona su avance de manera gráfica, ya sea mediante post-it, registros en una hoja de cálculo o algunas herramientas de gestión para Scrum.

En dicho gráfico se plasman las actividades que componen al sprint y su avance, además de algunas otras características, como los participantes en el desarrollo de la actividad, los roles que se ven afectados por la actividad, etc.

Como observamos en la figura 3 una tarea puede estar en la lista de tareas por hacer (to do), en proceso (doing), en pruebas (testing) o terminadas (done). Esta clasificación puede variar, sin embargo, lo importante es conocer en qué punto se encuentra cada tarea.

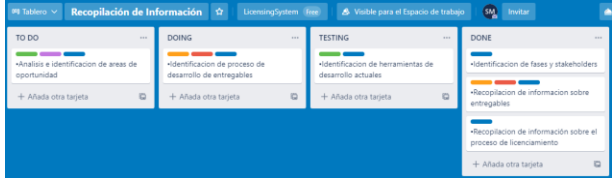

*Figura 3. Registro de los estatus por tarea en Trello Fuente: Elaboración propia*

Al final del día se realiza una revisión diaria (también conocida como "Daily Scrum"), de no más de 15 minutos donde se exponen algunas dificultades o necesidades al Product Owner el cual se encarga de dar solución [11].

Para la revisión del sprint, se agendaron sesiones de no más de 60 minutos para que el equipo Scrum revise los avances en el proyecto. En estas juntas, se presentaba de manera general las tareas pendientes, las finalizadas y las que se realizarían en el siguiente sprint (figura 4).

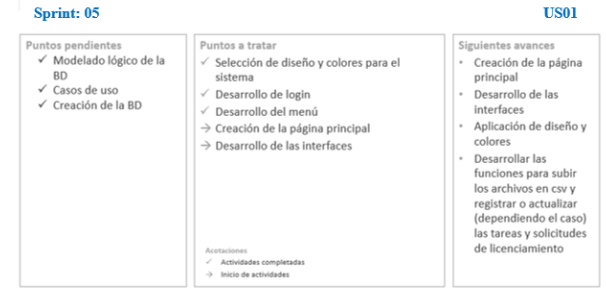

#### *Figura 4. Ejemplo de los puntos a tratar por sesión de revisión Fuente: Elaboración propia*

Esta etapa es una actividad de inspección y adaptación del producto entregable ya que el dueño del producto puede operar la versión del sistema y evaluar si hay funcionalidades que agregar, cambiar o eliminar y con ello retroalimentar el proceso de desarrollo y evitar que en futuras iteraciones ese tipo de detalles en el sistema generen conflictos que afecten otros módulos o funciones.

Finalmente, este proceso de retroalimentación se plasmaba en minutas (figura 5) para posteriormente incorporarse al backlog y en Trello para gestionar esos nuevos cambios.

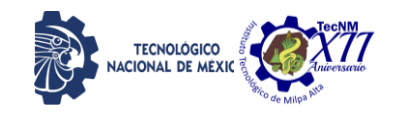

## IPSUMTEC ISSN: 2594 - 2905

ext)<br>ent: lunes, 22 de junio de 2020 02:07 p. m<br>o: CALIXTO MORALES, GUADALUPE SARAI Sent: lunes, 22 de junio de 2020 02:07 p. i<br>To: CALIXTO MORALES, GUADALUPE SARA<br>Cc: {<br>Subject: MINUTA | 22 DE JUNIO DEL 2020 Hola buen día Chicas Comparto las actualizaciones de la plataforma al día de hoy al igual que el ejemplo para la gráfica de<br>tareas nor especialista APARTADO GRÁFICAS - CENTRAR TEXTOS EN LAS TABLAS (TOTAL,ENCABEZADOS ETC).<br>- ALERTA PARA LOS POF "SE INCORPORARON LOS COMENTARIOS EN EL POF DE<br>- MARIERA EXITOSA".<br>- ALERTAS CON SWEET ALERT. APARTADO TAREAS ESPECIALISTA TAREAS 500 LOS ESTATUS DE **ESTAS DE LOS ESTAS TAREAS NECESITA SABER DETALLE**<br>POR QUE TODAS LAS QUE LLEGAN A 500 SON DE SANDY Y ELLA LAS ASIGNO, CUANTAS 500<br>ESTAN EN OPEN CUANTAS 500 ESTAN EN PENDING CUANTAS 500 CERRADAS.<br>Q SANDRA<br>VALIDAR SI DE SER CLOSE NO CORRESPONDE AL SOFTWARE<br>-**PSS 2018** 

*Figura 5. Ejemplo de una minuta, resultado del proceso de retroalimentación por sprint Fuente: Elaboración propia*

#### **DISCUSIÓN Y ANÁLISIS DE RESULTADOS**

Una vez que se dio por concluida la etapa de pruebas y tras varias revisiones, análisis y comprobación de resultados sobre todo respecto a los reportes generados, el sistema cumplía con los objetivos del cliente y finalmente se implementó en servidores de la empresa.

En cuanto al sistema, se cuentan con los siguientes resultados:

- La búsqueda de información resultaba más eficiente al usuario
- El sistema se considera intuitivo
- El tiempo invertido en generar reportes redujo de 3hrs a solo 10min incluyendo el match lógico
- Se cuenta con datos más exactos en el control de stock
- El tiempo de atención al cliente redujo en más de un 80%
- El control de notificaciones permite al usuario distribuir el tiempo invertido en otras actividades que aumentan su productividad

Además de aplicar una encuesta de satisfacción al cliente, también se aplicó una evaluación a la metodología de desarrollo que se utilizó, a continuación, se presenta el análisis de los resultados obtenidos.

#### Pregunta 1

La primera pregunta, cuestiona al integrante sobre si conoce la metodología Scrum.

Como podemos observar en la figura 6, el 50% del equipo desconocía Scrum ya que anteriormente manejaban solo metodologías tradicionales, además de que no se había implementado en un proyecto de software alguna metodología.

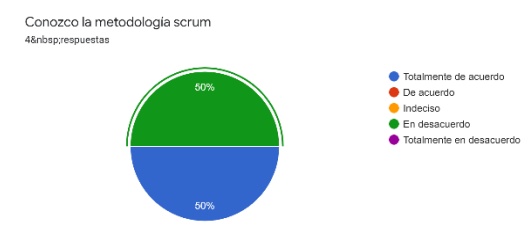

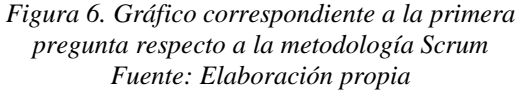

#### Pregunta 2

Para poder implementar Scrum en el equipo de trabajo se dieron a conocer las características de la metodología con el fin de que todos conocieran la forma de trabajo. Por lo que después se cuestionó sobre si resulto fácil trabajar con Scrum tomando en cuenta que para los primeros sprints el 50% del equipo aprendió e implemento la metodología al mismo tiempo.

Como se muestra en la figura 7, los resultados fueron satisfactorios ya que no fue complicado para el equipo trabajar con Scrum.

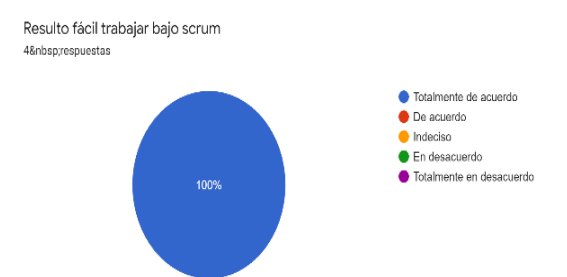

*Figura 7. Gráfico correspondiente a la segunda pregunta respecto a la metodología Scrum Fuente: Elaboración propia* 

#### Pregunta 3

Una vez que el equipo dio por entendido el funcionamiento de Scrum, por lo que es importante conocer si para el equipo resulto que con la metodología Scrum el proceso para desarrollar el sistema resulto ser más rápido y eficaz.

REVISTA DE DIFUSIÓN TÉCNICO CIENTÍFICO DEL INSTITUTO TECNOLÓGICO DE MILPA ALTA **IPSUMTECA | Volumen 4 – Núm. 2 |** enero – junio 2021

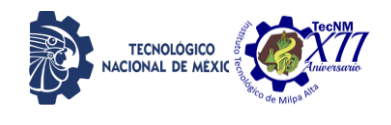

El 75% de los integrantes considera estar "Totalmente de acuerdo" con la aseveración, sin embargo, el otro 25% considera estar "De acuerdo" por lo que se considera que es cierto, el desarrollo fue rápido y eficiente.

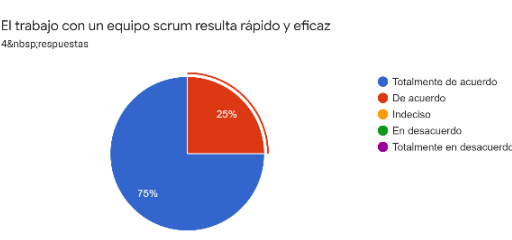

#### *Figura 8. Gráfico correspondiente a la tercera pregunta respecto a la metodología Scrum Fuente: Elaboración propia*

#### Pregunta 4

Una de las principales características de Scrum es la flexibilidad y adaptabilidad al cambio durante el desarrollo del proyecto [12] y un claro ejemplo se da cuando con cada iteración se recibe una retroalimentación y con ello cambios a las funcionalidades que se van presentando, considerando la frecuencia de dichos cambios podría percibirse que el desarrollo entra a un bucle que finalmente reflejaría ajustes de tiempos, sin embargo, todo depende del manejo y compromiso de cada uno de los integrantes del equipo.

Al cuestionar sobre este tema, el 75% del equipo considera que no es así, que sus tiempos de entrega no se vieron afectados por la retroalimentación de cada sprint.

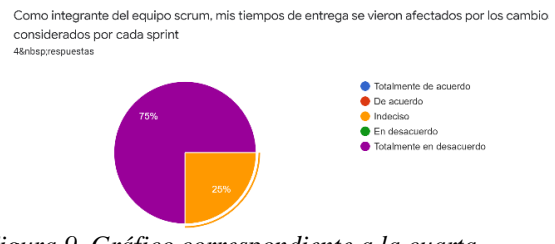

#### *Figura 9. Gráfico correspondiente a la cuarta pregunta respecto a la metodología Scrum Fuente: Elaboración propia*

El 25% que indico estar "Indeciso" respecto a la pregunta es porque a pesar de realizar ajustes en sus tiempos de entrega, todo dependía del tipo de funcionalidad que se veía involucrada en el sprint.

#### **CONCLUSIONES**

Cada metodología de desarrollo presenta sus ventajas y desventajas, además de que cada una puede considerarse siempre que ésta se adapte al proyecto y sus necesidades, sin embargo, tomando en cuenta que las empresas requieren de resultados rápidos y concretos para sus proyectos en cualquier ámbito, ya sea de producción, administración o como es este caso en el desarrollo de software una excelente opción es Scrum.

La flexibilidad al cambio es uno de los beneficios de Scrum [13], además de la respuesta del equipo de desarrollo al cambio, pues para el funcionamiento de la metodología son factores importantes, si el equipo no se autogestiona de manera correcta, los cambios podrían representar una debilidad y perjudicarían el tiempo de desarrollo. Es por eso por lo que se dice que los integrantes del equipo deberán contar con cualidades como la autoorganización, adaptabilidad, colaboración y compromiso, en consecuencia, se da respuesta a las preguntas de investigación inicialmente planteadas.

Dado que se priorizan las tareas del backlog, se considera que con el paso del tiempo las funcionalidades principales o esenciales para alcanzar los objetivos del sistema, ya se encuentran terminadas e implementadas, dejando a un lado aquellas tareas que, aunque son necesarias no demoran demasiado en desarrollarse y por lo tanto en aprobarse e integrarse al sistema con lo cual se beneficia al equipo de desarrollo permitiéndoles distribuir más tiempo en aquellas funciones que por su complejidad de construcción lo requieran.

El cliente está presente durante todo el desarrollo del proyecto y de manera constante [14] y es que uno de los principios del Manifiesto de Scrum, dice que los responsables de negocio y los desarrolladores trabajan juntos de manera cotidiana durante todo el proyecto [15]. Con esto se garantiza que la versión final del software cumple completamente con todos los requerimientos y funcionalidades de acuerdo con lo que revisa el cliente en cada sprint.

Cada equipo Scrum puede considerar diferentes formas de organizar sus resultados y productos por iteración, así como el seguimiento de las actividades del backlog.

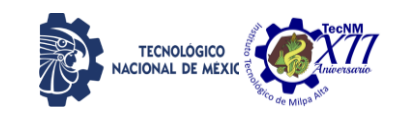

IPSUMTEC ISSN: 2594 - 2905

Hoy en día ya existen plataformas que permiten llevar la gestión Scrum con todos los objetos que se involucran, desde el historial de usuario hasta las revisiones del sprint o los entregables, uno de los más populares es Atlassian Jira.

Los factores presentes al implementar Scrum es que existen etapas durante el desarrollo que son concurrentes dentro del proceso ("Work in progress") y esto puede llegar a provocar inestabilidad en un equipo Scrum que se ha creado recientemente y apenas empieza con el manejo de los sprints, el backlog, entre otras cosas, como lo fue el caso de este proyecto, por lo que podría investigarse cuales son las causas principales de que se presente una acumulación de tareas en proceso y con ello también buscar formas de evitarlo.

#### **BIBLIOGRAFÍA**

[1] Alfonso Sánchez, I. R. (2013). La Sociedad de la Información, Sociedad del Conocimiento y Sociedad del Aprendizaje. Referentes en torno a su formación. Panorama Social, 235-243. Obtenido de [https://dialnet.unirioja.es/servlet/articulo?codigo=](https://dialnet.unirioja.es/servlet/articulo?codigo=5766698) [5766698](https://dialnet.unirioja.es/servlet/articulo?codigo=5766698)

[2] Vargas Encalada, E., Rengifo Lozano, R., Gulzado Oscco, F., & Sánchez Aguirre, F. (2019). Sistemas de información como herramienta para reorganizar procesos de manufactura. Redalyc. Obtenido de

https://www.redalyc.org/jatsRepo/290/290588640 15/html/index.html

[3] Mersino, A. (abril de 2018). Vitality Chicago. Obtenido de

[https://vitalitychicago.com/blog/agile-projects-](https://vitalitychicago.com/blog/agile-projects-are-more-successful-traditional-projects/)

[are-more-successful-traditional-projects/](https://vitalitychicago.com/blog/agile-projects-are-more-successful-traditional-projects/)

[4] Medina Rivera, R., & Alva Fuentes, B. (2019). Los Sistemas de información como medio de acceso al conocimiento: el sistema integral de información para la gestión del conocimiento, la ciencia y la tecnología en el estado de San Luis Potosí. Dialnet, 462-450.

[5] Cano-Pita, G. E. (2018). Las TICs en las empresas: evolución de la tecnología y cambio estructural en las organizaciones. Dominio de las ciencias, 499-510.

[6] Corona, B., Muñoz, M., Miramontes, J. Calyo-Manzan, L. & San Felu, T. (2016). Estado de arte sobre métodos de evaluación de metodologías ogiles en las pymes. Redalyc. Obtenido de [https://www.redalyc.org/jatsRepo/5122/51225266](https://www.redalyc.org/jatsRepo/5122/512252666004/512252656004.pdf) [6004/512252656004.pdf](https://www.redalyc.org/jatsRepo/5122/512252666004/512252656004.pdf)

[7] Sobrevilla, G., Hernández, J., Velasco-Elizondo, P., & Soriano, S. (2017). Aplicando Scrum y Prácticas de Ingeniería de Software para la Mejora Continua del Desarrollo de un Sistema Ciber-Físico. ReCIBE. Obtenido de [https://www.redalyc.org/jatsRepo/5122/51225371](https://www.redalyc.org/jatsRepo/5122/512253717001/index.html) [7001/index.html](https://www.redalyc.org/jatsRepo/5122/512253717001/index.html)

[8] Toapanta Chancusi, K. (2012). Método Ágil Serum, aplicado a la implantación de un sistema informático para el proceso de recolección masiva de Información con Tecnologia Móvil Obtenido de [http://repositorio.espe.edu.ec/bitstream/21000/589](http://repositorio.espe.edu.ec/bitstream/21000/5893/1/T-ESPE-034427.pdf) [3/1/T-ESPE-034427.pdf](http://repositorio.espe.edu.ec/bitstream/21000/5893/1/T-ESPE-034427.pdf)

[9] Navarro Cadavid, A., Fernández Martínez,J.D., & Morales Vélez,J. (septiembre 2013). Revisión de metodologías ágiles para el desarrollo de software.Redalyc. Obtenido de [https://www.redalyc.org/pdf/4962/496250736004.](https://www.redalyc.org/pdf/4962/496250736004.pdf) [pdf](https://www.redalyc.org/pdf/4962/496250736004.pdf)

[10] Atlassian (2021). Planificación de sprints. Obtenido de

[https://www.atlassian.com/es/agile/scrum/sprint](https://www.atlassian.com/es/agile/scrum/sprint-planning)[planning](https://www.atlassian.com/es/agile/scrum/sprint-planning)

[11] Scrum.org (2021). What is a Daily Scrum? Obtenido de

[https://www.scrum.org/resources/what-is-a-daily](https://www.scrum.org/resources/what-is-a-daily-scrum)[scrum](https://www.scrum.org/resources/what-is-a-daily-scrum)

[12] Rodríguez, C., & Dorado, R. (2015). ¿Por qué implementar Scrum? Revista Ontare, 3(1), 125- 144.

[https://doi.org/10.21158/23823399.v3.n1.2015.12](https://doi.org/10.21158/23823399.v3.n1.2015.1253) [53](https://doi.org/10.21158/23823399.v3.n1.2015.1253)

[13] Forbes Technology Council (mayo 2016). The benefits of using agile software development.Forbes. Obtenido de [https://www.forbes.com/sites/forbestechcouncil/2](https://www.forbes.com/sites/forbestechcouncil/2016/05/09/the-benefits-of-using-agile-software-development/?sh=252d57a4b0f8)

[016/05/09/the-benefits-of-using-agile-software](https://www.forbes.com/sites/forbestechcouncil/2016/05/09/the-benefits-of-using-agile-software-development/?sh=252d57a4b0f8)[development/?sh=252d57a4b0f8](https://www.forbes.com/sites/forbestechcouncil/2016/05/09/the-benefits-of-using-agile-software-development/?sh=252d57a4b0f8)

[14] Schwaber, K., & Sutherland, J. (Julio 2016). La Guía de Scrum.

[15]Deemer,P.,Denefield,G.,Larman,C.,

Vodde,B.,(2009). The scrum primer. Obtenido de [http://www.goodagile.com/scrumprimer/scrumpri](http://www.goodagile.com/scrumprimer/scrumprimer_es.pdf) [mer\\_es.pdf](http://www.goodagile.com/scrumprimer/scrumprimer_es.pdf)

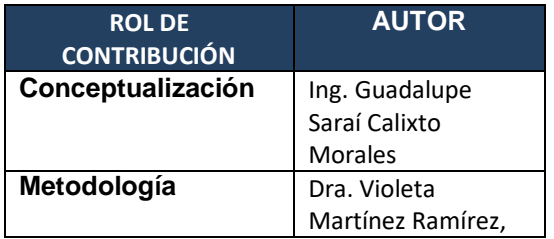

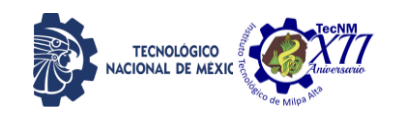

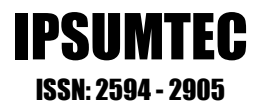

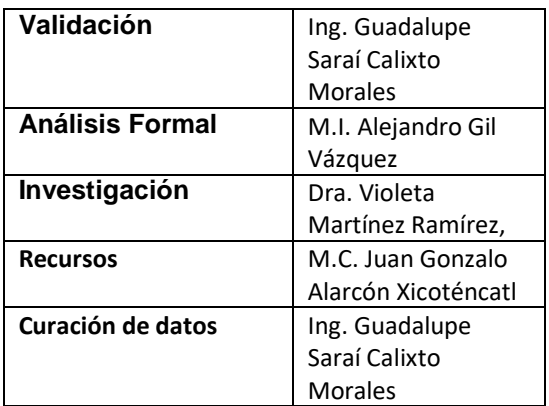

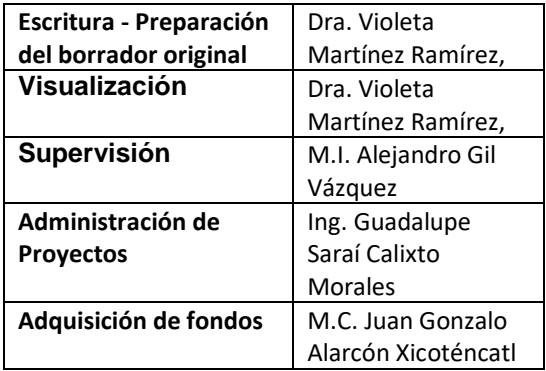

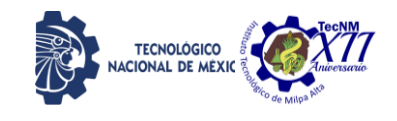

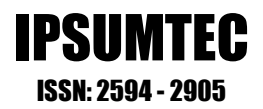

#### **VISUAL FOX PRO Y SU PRESENCIA EN UN SISTEMA DE INFORMACIÓN HOTELERO**

<sup>1</sup> Dra. Violeta Martínez Ramírez, <sup>2</sup> Ing. Arianna Sedeño Flores, <sup>3</sup> Dra. Lorena Elizabeth Balandra Aguilar, <sup>4</sup>M.I. Teresa Luciano Machorro

1,2,3,4 Tecnológico Nacional de México/Instituto Tecnológico de Puebla Departamento de Sistemas y Computación Av. Instituto Tecnológico #420, colonia Maravillas. Puebla, Puebla. <sup>1</sup>yioleta.martinez@puebla.tecnm.mx<sub>2</sub><sup>2</sup>[i15221976.19@puebla.tecnm.mx](mailto:i15221976.19@puebla.tecnm.mx) 3 [lorena.balandra@puebla.tecnm.mx,](mailto:3juan.alarcon@puebla.tecnm.mx)  4 [teresa.luciano@puebla.tecnm.mx](mailto:4teresa.luciano@puebla.tecnm.mx)

*Resumen* Las tecnologías de la información y las comunicaciones, TIC, han adquirido gran importancia para las empresas turísticas desde finales del siglo XX hasta el día de hoy. La aparición de los sistemas de gestión hotelera ha abierto nuevos canales de información, promoción y distribución de los servicios. Desde años remotos a medida que avanza la tecnología, las empresas buscan ir de la mano con ellas, ya que estás contribuyen con el desarrollo empresarial (Joaquim Martínez, 2006).

Mediante el uso de la herramienta Visual Fox Pro se llevó a cabo el completo desarrollo de un sistema de información hotelera tomando en cuenta las necesidades de un hotel en México.

*Palabras Clave:* Check-in, Check-Out, Sistema de Información, PMS.

*Abstract:* Information and communication technologies, ICT, have acquired great importance for tourism companies from the end of the 20th century to the present day. The appearance of hotel management systems has opened new channels of information, promotion and distribution of services. Since remote years, as technology advances, companies seek to go hand in hand with them, since they contribute to business development (Joaquim Martínez, 2006).

Through the use of the Visual Fox Pro tool, the complete development of a hotel information system was carried out taking into account the needs of a hotel in Mexico.

*Key words –* Check.in, Check-Out, Information System, PMS

#### **INTRODUCCIÓN**

El turismo en la ciudad de Puebla atrae a miles de turistas anualmente en la capital del estado. La principal atracción es el turismo religioso [11]. A consecuencia de la pandemia, el turismo en esta entidad cayó drásticamente, ubicándolo en el 3 puesto nacional de pérdida de flujo turístico.[12] El hotelería se ha convertido en un sector dinámico, sólido y con gran crecimiento, misma que en México está consolidada como una actividad generadora de divisas, empleos e inversión", lo señala Miguel Torruco Marqués, titular de la Secretaría de Turismo (Sectur).

Con el sistema de información se pretende brindar las herramientas necesarias a los empleados de un hotel, y de esta manera hacer una rápida y eficiente atención, con esto se estaría mejorando la seguridad de la información dentro de un hotel. Con el modelo del sistema de gestión se pretende el control de operaciones que manejarían los trabajadores de la entidad hotelera, utilizando una herramienta de software personalizada, que permitirá mejorar la seguridad de la información, y los reportes de esta en el momento solicitado, así también se pretende ahorrar tiempo en los procesos de check – in, check – out. De esta manera la entidad hotelera estaría mejorando sus servicios.

#### **PLANTEAMIENTO DEL PROBLEMA**

En la actualidad, México no cuenta con un sistema de información para la gestión y administración de los procesos hoteleros, existen algunos sistemas; sin embargo, éstos no cuentan con un buen diseño de interfaces, además de tener funcionalidades y opciones que son innecesarias para la administración de un hotel en México. Los sistemas web para los negocios de hospedaje son una buena opción, pero en su mayoría están enfocados a Europa, asimismo, la conexión a internet en el país es inestable a diferencia de otros

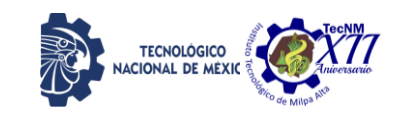

países, por lo que trabajar en la nube con este tipo aplicaciones en internet no sería la mejor decisión. Por lo tanto, se desea desarrollar un sistema que esté enfocado a requisitos nacionales y que pueda adecuarse a los recursos de cualquier empresa dedicada al hospedaje

#### **OBJETIVO GENERAL**

Desarrollar el módulo "Gestión de habitaciones" para el sistema de información hotelero, que controle y eficientice las tareas administrativas por medio de Visual Fox Pro.

#### **OBJETIVOS ESPECIFICOS**

• Analizar requerimientos en el manejo operativo y administrativo en el sector hotelero.

• Diseñar de diagramas para el módulo gestión de habitaciones para el software hotelero.

• Construir el módulo gestión de habitaciones mediante el entorno de desarrollo Visual Fox Pro.

• Implementar y probar el módulo integrado al sistema general hotelero

#### **JUSTIFICACIÓN**

Visual Fox Pro, es un sistema gestor de datos y archivos compatibles con diferentes sistemas operativos [8], adquirido por Microsoft a 2.5 millones de dólares, su versión más reciente 9.0 ofrece versión gratuita, información de Yira [10]. Actualmente funciona como una programación de procedimientos debidamente ordenada para su funcionamiento en diferentes plataformas orientadas a objetos [7]

Desde la versión 7, Visual Fox Pro se encuentra como una aplicación independiente [10]

Aplicaciones para escritorio, entornos cliente/servidor, Tablet, PC o para web por su potente lenguaje de programación orientada a objetos, puede conectarse a servidores da base de datos de Oracle, Microsoft SQL Server o MySQL[10].

Por su poderoso manejo de vistas, cursores y control completo de estructuras relacionales [6]. Su versión 9.0 proporciona amplio soporte de XML para servicios web basados en XML como reportes en formato XML[6], además cuenta con un soporte de la tecnología IntelliSense de Microsoft, facilitando la entrada de datos desde Excel que aún son utilizadas para soluciones informáticas de escritorio [5] y su facilidad de realizar gráficas [9]. La construcción de un sistema de gestión hotelera en la actualidad es muy necesaria para gestionar de

manera correcta la administración y operación de un hotel de manera eficiente, ágil y automatizada. Un sistema hotelero no solo ayuda al administrador de un hotel, ayuda a todos los empleados en general. Una de sus principales ventajas es que nos permite la automatización de diferentes procesos, de esta forma es menor el riesgo de que existan errores, además de que se tiene la información totalmente actualizada y disponible para futuras tomas de decisiones. Tener un sistema de gestión hotelera que ofrezca los servicios que quiere y necesita un hotel es clave para administrar un hotel de forma eficaz. El desarrollo de este proyecto es principalmente para ayudar a las empresas hoteleras mexicanas a administrar su hotel de manera eficiente y de esta manera reducir el uso de bitácoras o agendas a papel, automatizando sus actividades y proceso.

#### **MARCO TEÓRICO**

Sistema de información (SI) Conjunto formal de procesos que, operando sobre un conjunto de datos estructurados de acuerdo con las necesidades de una empresa, recopila, elabora y distribuye la información necesaria para la operación de esta empresa y para las actividades de dirección y control correspondientes, apoyándose, al menos en parte, la toma de decisiones necesaria para realizar las funciones y procesos de negocio de la empresa de acuerdo con su estrategia. (Andreu et al. 1996) Cada sistema de información utilizará diferentes tecnologías de la información y la comunicación. Pero el sistema de información no es sólo las tecnologías que utiliza sino también las personas que intervienen o la definición del flujo de información. Estos sistemas de información aparecen debido a las necesidades de recopilación, almacenamiento, tratamiento y distribución de la información dentro de la organización [1].

Property Management System (PMS) (Sistemas de Gestión Hotelera), Sistemas de información basados en tecnologías de la información que suelen utilizarse actualmente en los hoteles. Estos sistemas también pueden ser adoptados, en sus posibles variantes, por todas las empresas que ofrecen servicios de alojamiento, como pueden ser moteles, camping, turismo rural o alquiler de apartamentos. Las funciones de estos sistemas se pueden dividir en "front office" y "back office", aunque el concepto de PMS muchas veces se asocia a las funcionalidades del "front office". Las funcionalidades del "front office" son las que hacen referencia a la parte del sistema que entra en

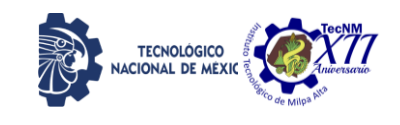

contacto directo con el cliente: recepción, conserjería o bar y restaurante. La parte de "back office" se refiere a los procesos de gestión internos de la empresa: contabilidad, gestión de habitaciones, recursos humanos, marketing o soporte a la toma de decisiones [2].

Check-in: Proceso realizado en un hotel, aeropuerto o puerto, que consiste en registrar la llegada de una persona [3].

Check-out: Proceso realizado en un hotel, aeropuerto o puerto, que consiste en registrar la salida de una persona [4].

#### **ESTADO DEL ARTE**

Existen algunos Software de gestión hotelera, con algunas características muy particulares, sin embargo, en el presente trabajo se tomó en cuenta un software en específico, este software de gestión hotelera se llama eZee FrontDesk NextGen 7.0 , este se trata de un sistema hotelero muy completo. eZee FrontDesk es una solución completa de PMS (sistema de gestión de propiedades, por sus siglas en inglés) para hoteles pequeños, grandes y muy grandes. Abarca todos los aspectos de la administración de propiedades y ofrece módulos de recepción, lavandería, back-office, contabilidad, administrador de canales, creación de informes y más. eZee FrontDesk es fácil y rápida de implementar e incluye múltiples idiomas

#### **DESARROLLO**

Como primera instancia se realizó el diagrama Entidad-Relación para la construcción de la base de datos para el sistema de información hotelera (Figura 1)

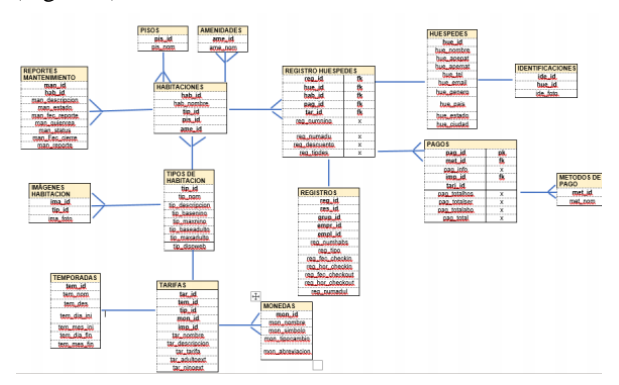

*Figura 1. Diagrama E-R* 

Posteriormente se llevo a cabo la construccion de las tablas para la base de datos , estas fueron creadas a partir del diagrama E-R presentado anteriormente (Figura 2)

IPSUMTEC ISSN: 2594 - 2905

| <b>CARGOS</b>            |                    |         | <b>RECEPCION</b>        |                  |             |                         |                          | <b>AMENIDADES</b>          |            |                            | <b>RECEPCION</b> |                    |              |
|--------------------------|--------------------|---------|-------------------------|------------------|-------------|-------------------------|--------------------------|----------------------------|------------|----------------------------|------------------|--------------------|--------------|
| н                        | <b>DESCRIPCIÓN</b> | TIPO    | <b>LONGITUD</b>         | <b>DECIMALES</b> | <b>NULL</b> | <b>INDEX</b>            | 専                        | <b>DESCRIPCIÓN</b>         | TIPO       | <b>LONGITUD</b>            | DECIMALES.       | <b>NULL</b>        | <b>INDEX</b> |
| т                        | car fecha          | date    |                         |                  | not null    | $\mathbf{r}$            |                          | amo id                     | <b>Int</b> | 10                         | $\mathbf{a}$     | not null           | pk           |
| $\overline{\mathbf{z}}$  | reg id             | Int     | 10                      | $\overline{a}$   | not null    | $\overline{\mathbf{R}}$ | $\mathfrak{D}$           | ame nom                    | varchar    | 20                         | $\theta$         | not null           | <b>uk</b>    |
| 3                        | hab id             | Int     | 10                      | $\overline{a}$   | not null    | 医                       |                          |                            |            |                            |                  |                    |              |
| $\overline{\phantom{a}}$ | hue id             | int     | 10                      | n                | not null    | n.                      | <b>PISOS</b>             |                            |            |                            | <b>RECEPCION</b> |                    |              |
| $\overline{\phantom{a}}$ | pro id             | Int     | 10                      | $\Omega$         | not null    | $\overline{\mathbf{R}}$ | $\ddot{a}$               | <b>DESCRIPCIÓN</b>         | TIPO       | <b>LONGITUD</b>            | <b>DECIMALES</b> | NULLE <sub>1</sub> | <b>INDEX</b> |
| 6                        | car importe        | decimal | ĸ                       | $\overline{2}$   | not null    | x                       |                          | pis id                     | int.       | 10                         | $\mathbf{r}$     | not null           | pk           |
| -                        | car importe1       | decimal | ß                       | n                | null        |                         | $\overline{\phantom{a}}$ | pis nom                    | varchar    | 20                         | $\overline{0}$   | not null           | <b>uk</b>    |
| $\mathbf{a}$             | car Importe2       | decimal | π                       |                  | nut         |                         |                          |                            |            |                            |                  |                    |              |
| $\overline{9}$           | car importe3       | decimal | ß                       | 2                | null        | x                       |                          |                            |            |                            |                  |                    |              |
| 10                       | car_referencia     | varchar | 20                      | $\Omega$         | not null    |                         |                          | <b>METODOS DE PAGO</b>     |            |                            | <b>RECEPCION</b> |                    |              |
|                          |                    |         |                         |                  |             |                         | a.                       | <b>DESCRIPCIÓN</b>         | TIPO       | <b>LONGITUD</b>            | <b>DECIMALES</b> | NULLE <sub>1</sub> | <b>INDEX</b> |
|                          |                    |         |                         |                  |             |                         |                          | met id                     | m          | 10                         | $\sqrt{2}$       | not null           | pk           |
|                          | <b>REGISTROS</b>   |         |                         | <b>RECEPCION</b> |             |                         | $\overline{a}$           | met nom                    | varchar    | 20                         | $\Omega$         | not null           | uk           |
| ٠                        | <b>DESCRIPCIÓN</b> | TIPO    | LONGITUD                | <b>DECIMALES</b> | <b>NULL</b> | <b>INDEX</b>            |                          |                            |            |                            |                  |                    |              |
| 1                        | reg_id             | int     | 10                      | $\Omega$         | not null    | pk                      |                          | <b>TIPOS DE HABITACION</b> |            |                            | <b>RECEPCION</b> |                    |              |
| $\overline{2}$           | res id             | int     | 10                      | $\alpha$         | nut         |                         | a                        | <b>DESCRIPCIÓN</b>         | TIPO       | <b>LONGITUD</b>            | <b>DECIMALES</b> | NULLE <sub>1</sub> | <b>INDEX</b> |
| з                        | grup id            | int     | 10                      | $\Omega$         | nut         |                         |                          | tip id                     | <b>Int</b> | 10                         | $\mathbf{r}$     | not null           | pk           |
| ٠                        | empr_id            | int     | 10                      | n                | not null    | fk                      | $\overline{2}$           | tip nom                    | varchar    | 20                         | $\Omega$         | not null           | uk           |
| 5                        | empl id            | Int     | 10                      | $\overline{0}$   | not null    | $\overline{\mathbf{R}}$ |                          | to descripcion             | varchar    | 180                        | $\overline{0}$   | nut                | ×            |
| 6                        | reg numhabs        | Int     | $\overline{\mathbf{a}}$ | $\Omega$         | not null    | ×                       | 4                        | tip basenino               | <b>Int</b> | ö                          | $\overline{a}$   | not out            | ۰            |
|                          | reg tipo           | varchar | 12                      | $\theta$         | not null    |                         |                          | tip maxnino                | int        |                            | $\mathbf{a}$     | not null           |              |
|                          | reg fec checkin    | date    |                         |                  | not null    |                         | n                        | tip baseadulto             | int        |                            | $\sqrt{2}$       | not null           |              |
| $\mathbf{Q}$             | reg hor checkin    | time    |                         | $\Omega$         | not null    | ×                       |                          | tip maradulto              | <b>Int</b> | 5                          | $\overline{0}$   | not null           |              |
| 10                       | reg fec checkout   | date    |                         | $\theta$         | not null    |                         | Ř                        | tip dispweb                | int        | $\mathcal{L}_{\mathbf{R}}$ | $\mathbf{r}$     | null               |              |
|                          |                    |         |                         |                  |             |                         |                          |                            |            |                            |                  |                    |              |

*Figura 2. Tablas para la base de datos* 

Como tercer paso, se realizó la codificación para la base de datos para el sistema de información, esta codificación se hace a partir de la construcción de las tablas presentadas con anterioridad, la codificación se realizó en un archivo .txt para posteriormente ponerlo a prueba en SQL (Figura 3)

```
TABLE amenidades
||ABLE amenidades<br>[ame_id], [int], NOT NULL<br>[ame_nom], [varchar] (20), NOT NULL<br>INDEX [ame_id]
 TABLE pisos<br>[pis_id], [int], NOT NULL<br>[pis_nom], [varchar] (20), NOT NULL<br>INDEX [pis_id]
TABLE metodo_pagos<br>[met_1d], [int], NOT NULL<br>[met_nom], [varchar] (20), NOT NULL<br>INDEX [met_id]
TABLE tipos_habitacion<br>[típ_id], [int], NOT NULL<br>[típ_nom], [varchar] (20), NOT NULL<br>[típ_descripcion], [varchar] (180), NULL<br>[típ_basenino], [int], NOT NULL<br>[típ_basedulto], [int], NOT NULL<br>[típ_maxadulto], [int], NOT NUL
 TABLE temporadas
TABLE temporada<br>[tem_id], [int], NOT NULL<br>[tem_nom], [varchar] (20), NOT NULL<br>[tem_nom], [varchar] (180), NULL<br>[tem_dia_ini], [int], NOT NULL<br>[tem_dia_ini], [int], NOT NULL<br>[tem_mes_fin], [int], NOT NULL<br>[tem_mes_fin], [va
```
*Figura 3. Codificación* 

Una vez elaboradas las tablas, el siguiente paso fue trabajar bajo el entorno de visual FoxPro, en él se hicieron todas las pantallas correspondientes, así como la conexión con SQL para poder trabajar con la base de datos.

En la figura 4. Se muestra el código, el cual se encuentra dentro de la función Clic, en el botón "Agregar", el código funciona de la siguiente manera: Se selecciona la vista de la tabla, a continuación se da la instrucción de que el id sea auto incrementable, posteriormente se ocupa la función refresh, esta función es para que nuestros text box se refresquen, es decir que estén en blanco , de no ser así , estos estarían 21 llenados con los

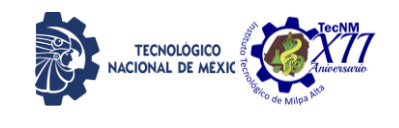

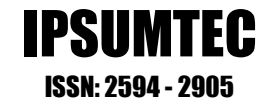

últimos datos ingresados, después, con la función enabled permitimos que los text box estén disponibles para ser llenados con datos otorgados por el usuario, el único que no se pone como Enabled es el id ya que este se crea automáticamente.

| Überch: Elli cmdAgregar                                                             | $v$ Procedure $f$ Click |  | Uport'aire Cris |  |
|-------------------------------------------------------------------------------------|-------------------------|--|-----------------|--|
| <b>SELECT VMEMPRESA</b>                                                             |                         |  |                 |  |
| SCATTER MENO NAME thisform.ctemp BLANE                                              |                         |  |                 |  |
| OBTENVISTA:" SELECT ISSULL:MAX:emp id), 0) +1 AS NEWAID FROM empress", "NEW CODID"; |                         |  |                 |  |
| thisform.otemp.emp id = new codid.newaid                                            |                         |  |                 |  |
| this. Parent. txtEmp id. Refresh                                                    |                         |  |                 |  |
| this. Parent. twiemp Nombre. Befresh                                                |                         |  |                 |  |
| this. Parent. txtEmp rfc. Refresh                                                   |                         |  |                 |  |
| this. Parent. txtEmp clave. Refresh                                                 |                         |  |                 |  |
| this. Parent. twtEmp Calle. Refresh                                                 |                         |  |                 |  |
| this. Parent. txt Emp NumEx. Refresh                                                |                         |  |                 |  |
| this. Parent. txtEmpress NumInt.Sefresh                                             |                         |  |                 |  |
| this. Parent. txtEmp Colonia. Refresh                                               |                         |  |                 |  |
| this. Parent. txtEmp Poblacion. Refresh                                             |                         |  |                 |  |
| this. Parent. tatEmp Municipio. Refresh                                             |                         |  |                 |  |
| this. Parent. txtEmp Estado. Refresh                                                |                         |  |                 |  |
| this. Parent. txtEmp CP. Refresh                                                    |                         |  |                 |  |
| this. Parent. twtEmp_Referencia.Refresh                                             |                         |  |                 |  |
| this. Parent, txtEmp Pais, Refresh                                                  |                         |  |                 |  |
| this. Parent. txtemp Nombre. Enabled- . T.                                          |                         |  |                 |  |
| this. Farent. txtEmp rfc. Enabled . I.                                              |                         |  |                 |  |
| this. Parent.twtEmp clave.Enabled= .T.                                              |                         |  |                 |  |
| this. Pazent. txtEmp Calle.Enabled .T.                                              |                         |  |                 |  |
| this. Parent. txt Emp NumEx. Enabled= . I.                                          |                         |  |                 |  |
| this. Parent. txtEmpress NumInt. Enabled- .T.                                       |                         |  |                 |  |
| this. Parent. txtEmp Colonia. Enabled= . I.                                         |                         |  |                 |  |
| this. Farent. txtEmp Poblacion. Enabled - . T.                                      |                         |  |                 |  |
| this. Parent. txtEmp Wunicipio.Enabled- .T.                                         |                         |  |                 |  |
| this. Farent. txtEmp Estado. Enabled= . T.                                          |                         |  |                 |  |
| this. Parent. twtEmp CP. Enabled- . I.                                              |                         |  |                 |  |
| this. Parent. txtEmp Referencia.Enabled= .T.                                        |                         |  |                 |  |
| this. Parent. txtEmp Pais. Enabled- . T.                                            |                         |  |                 |  |
| white Postchart at                                                                  |                         |  |                 |  |

*Figura 4. Código para botón "Agregar"*

Como primera instancia se tienen 3 botones los cuales son Agregar, Guardar y Eliminar, todos ellos se encuentran desactivados; el botón agregar se activa al hacer clic sobre él, y una vez llenados los datos se activa el botón Guardar esto se hace con la siguiente instrucción: this.Parent.cmdGuardar.Enabled = .T., la cual es la última instrucción para el botón de Agregar , cabe mencionar que este mismo procedimiento se hizo con todas las pantallas correspondientes.

En la figura 5. Se muestra el código, el cual se encuentra dentro de la función clic, en el botón agregar, el código funciona de la siguiente manera: Como en la figura anterior, lo primero que se obtiene es una vista de la tabla correspondiente, pero en este caso solo se obtiene una vista solo en caso de que el id exista, puesto que después de haber agregado algún dato, el botón "Guardar" se habilitara. Se insertan los datos agregados en la tabla correspondiente, posteriormente el botón "Guardar" se encargará de agregarlos a la base de datos. Con este mismo botón se pueden modificar datos que ya estén dados de alta, más sin embargo como en el caso anterior el id no se puede modificar. Este mismo procedimiento se hizo con todas las pantallas, obviamente con valores distintos ya que cada tabla es diferente.

|                     | */ Verificar si ID existe                                                                                                  |
|---------------------|----------------------------------------------------------------------------------------------------|
|                     | OBTENVISTA(" SELECT COUNT(*) AS NUMERO FROM tipos habitación WHERE tip id = "+TRANSFORM(thisform.otemp.tip id),"           |
| IF vuCR. Humero = 0 |                                                                                                    |
| */ Showro           |                                                                                                    |
|                     | sqltst = "INSERT INTO tipos babitacion VALUES ("+TRANSFORM thisform.otemp.tip id)+",'<br>"'"+thisform.otemp.tip_nom+"',"+; |
|                     | "'"+thisform.otemp.tip descripcion+"', "+;                                                                                 |
|                     | TRANSFORM(thisform.otemp.tip basening) +","+;                                                                              |
|                     | TRANSFORM (thisform.otemp.tip maxnino) +", "+:                                                                             |
|                     | TRANSFORM (thisform.otemp.tip baseadults) +", "+;                                                                          |
|                     | TRANSFORM(thisform.otemp.tip_maxadulto)+","+;                                                                              |
|                     | TRANSFORM (thisform.otemp.tip dispweb) +")"                                                                                |
|                     | actualizatabla(soltxt)                                                                                                    |
|                     | this.parent.Activate                                                                                                    |
| 31.43               |                                                                                                    |
|                     | sqltxt = "UPDATE tipos habitacion SET "+;                                                                                  |
|                     | "tip nom = '"+THISFORM.oTemp.tip nom +"', "+:                                                                              |
|                     | "tip descripcion = "*+THISFOUN.oTemp.tip descripcion +**, "+:                                                              |
|                     | "tip hasenino = '"+TEASSSCOM(THISSCOM.cTemp.tip basenino )+"',"+:                                                          |
|                     | "tip maxnino = '"+TEANSFOOM(THISFOOM.oTemp.tip maxnino )+"', "+:                                                           |
|                     | "tip baseadulto = "** TRANSFORM (THISFORM. oTemp.tip baseadulto ) +"', "+:                                                 |
|                     | "tip maxadulto = '"*IRANSFORM(THISFORM.oTemp.tip maxadulto )*"',"*:                                                        |
|                     | "tip dispweb = ""*TRANSFORM(THISFORM.oTemp.tip dispweb )*""*:                                                              |
|                     | " WHERE tip id = "*TRANSFORM(THISFORM.cTemp.tip id)                                                                        |
|                     | actualizatabla(sqltxt)                                                                                                    |
|                     | this.parent.Activate                                                                                                    |
| */ Actualiza        |                                                                                                    |
| ENDIF               |                                                                                                    |

*Figura 5. Código para botón "Guardar"*

En la Figura 6. se muestra el código correspondiente para el botón "Eliminar " Visual FoxPro maneja propiedades bastante buenas, ya que se podía habilitar una ventana para la confirmación de eliminar. Y como en los casos anteriores solo se podía eliminar un registro en caso de que el id existiera.

| IF 6 = MESSAGEBOX("Deseas eliminar este registro?", 4+32, "Eliminar")                    |
|------------------------------------------------------------------------------------------|
| sqltxt = "DELETE FROM tipos habitacion WHERE tip id = "+TRANSFORM(thisform.qtemp.tip id) |
| actualizatabla (sqltxt)                                                                  |
| ENDIF                                                                                    |
| this.parent.Activate                                                                     |

*Figura 6. Código para botón "Eliminar"*

En la figura 7. se muestra la pantalla final de "Empresa" en ella se agregan los valores que se piden para poder ser agregados, modificados, eliminados y visualizados. Todas las ventanas cuentas con las mimas funciones.

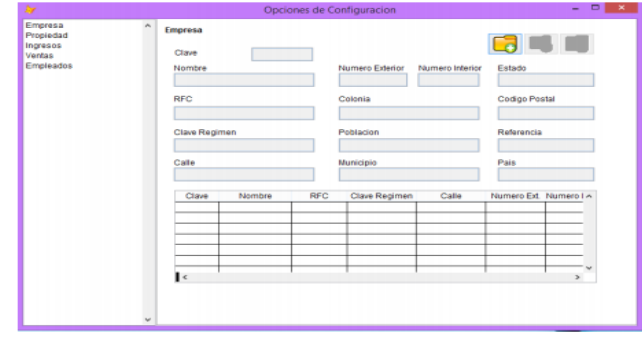

*Figura 7. Pantalla de "Opciones de configuración"*

La figura 8 muestra la pantalla final de "Propiedades" en ella se agregan los valores que se piden para poder ser agregados, modificados, eliminados y visualizados. La ventana propiedad, cuenta con ventanas secundarias, las cuales son pisos, tipos de habitaciones, tipo de tarifas, etc.

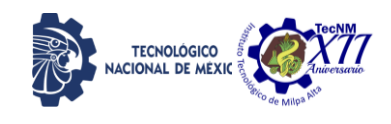

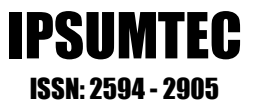

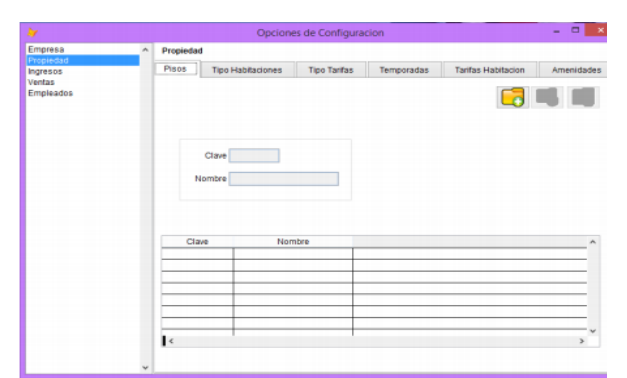

*Figura 8. Pantalla final de "Propiedades"*

En la figura 9 se muestra la ventana de ingresos, como se puede observar dentro de esta ventana, existen ventanas secundarias como impuestos, monedas, formas de pago, etc.

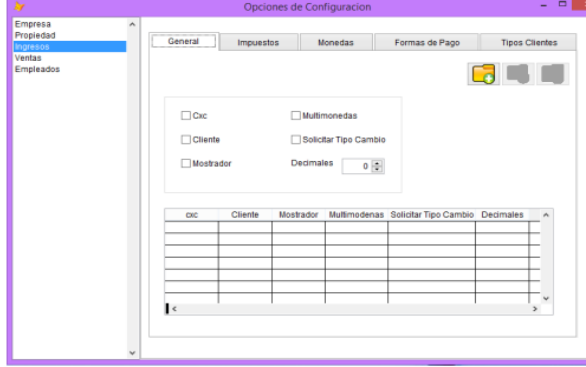

*Figura 9. Pantalla final de "Ingresos"*

En la figura 10. se muestra la pantalla para la visualización de habitaciones, en ella aparece la fecha en la que está siendo ocupada, el total a pagar y el tipo de habitación que se está ocupando, este puede ser filtrado por fechas.

| <b>Ay</b>    |                |       |                |                |              | Calendario |             |                        |                 |             |                   | $\left  \cdot \right $ . $\left  \cdot \right $ |
|--------------|----------------|-------|----------------|----------------|--------------|------------|-------------|------------------------|-----------------|-------------|-------------------|-------------------------------------------------|
|              | Vista Vertical |       | $-$ 24/11/2020 | $\overline{z}$ |              |            | Disponibles | Ocupadas<br><b>gan</b> | Reservadas<br>P | Sucias<br>圍 | En Limpieza<br>a, | Fuera de Servi<br>禺                             |
|              |                |       |                |                |              | $\leq$     | Hoy         | $\geq$                 |                 | 7 Días      | 15 Días           | 30 Dias                                         |
|              | Fecha          | Total | Individual     | Doble          | Master Suite |            |             |                        |                 |             |                   |                                                 |
|              |                |       |                |                |              |            |             |                        |                 |             |                   |                                                 |
|              |                |       |                |                |              |            |             |                        |                 |             |                   |                                                 |
|              |                |       |                |                |              |            |             |                        |                 |             |                   |                                                 |
|              |                |       |                |                |              |            |             |                        |                 |             |                   |                                                 |
|              |                |       |                |                |              |            |             |                        |                 |             |                   |                                                 |
|              |                |       |                |                |              |            |             |                        |                 |             |                   |                                                 |
|              |                |       |                |                |              |            |             |                        |                 |             |                   |                                                 |
|              |                |       |                |                |              |            |             |                        |                 |             |                   |                                                 |
|              |                |       |                |                |              |            |             |                        |                 |             |                   |                                                 |
| $\mathbf{R}$ |                |       |                |                |              |            |             |                        |                 |             |                   | ×                                               |
|              |                |       |                |                |              |            |             |                        |                 |             |                   |                                                 |
|              |                |       |                |                |              |            |             |                        |                 |             |                   |                                                 |

*Figura 10. Vista vertical para la visualización de camas.*

En la figura 11 se muestra la vista horizontal, para la visualización de habitaciones, en el formato horizontal, aparece el número de habitación, tipo de habitación seguido de los días en que está siendo ocupada, los días sábado y domingo aparecen en rojo, dado que esos días aumenta la tarifa.

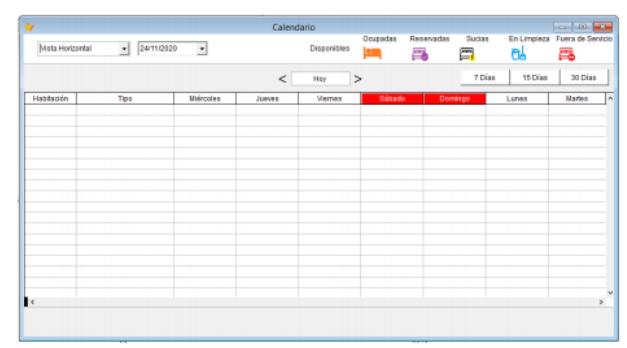

*Figura 11. Vista horizontal para la visualización de camas.*

En la figura 12 se observa un calendario, este es visualizado por mes, y puede ser filtrado por el número de habitación, de este modo nos indica la disponibilidad y en qué estado se encuentra.

|            |               |                                                              |                                         | Calendario                                                  |                                  | Reservadas                                                  | <b>Surias</b>                           | $-10-2$                                                 |
|------------|---------------|--------------------------------------------------------------|-----------------------------------------|-------------------------------------------------------------|----------------------------------|-------------------------------------------------------------|-----------------------------------------|---------------------------------------------------------|
| Calendario | $-24/11/2020$ | $\bullet$                                                    |                                         |                                                             | Ocupadas<br>Disponibles<br>lem   |                                                             | En Limpleza                             | Fuera de Servicio                                       |
|            |               |                                                              |                                         |                                                             |                                  | B                                                           | ô.<br>a                                 | r                                                       |
|            |               | $\lt$                                                        | Hoy                                     | Energy 11<br>$\sim$                                         | 2021 중                           |                                                             | $\overline{ }$                          |                                                         |
| Habitación |               | Domingo                                                      | Lunes                                   | <b>Martes</b>                                               | <b>Miércoles</b>                 | <b>Jugues</b>                                               | <b>Viernes</b>                          | Sébado                                                  |
|            | M             | 27                                                           | 28                                      | 29                                                          | 30                               | 31                                                          | ٠                                       | $\overline{a}$                                          |
|            |               | Horario                                                      | Heratio                                 | Horario                                                     | Heratio                          | Horario                                                     | Horado                                  | Horario                                                 |
|            |               | Ondoo Boos                                                   | <b><i><u>Indian Case</u></i></b>        | Order Bear                                                  | <b>Codian Dans</b>               | Order Bear                                                  | <b>Codian Dans</b>                      | Order Bear                                              |
|            |               | $\mathbf{a}$                                                 | $\overline{a}$                          | 5                                                           | ٠                                | r                                                           | ٠                                       | $\Omega$                                                |
|            |               | Horario                                                      | Horario                                 | Horario                                                     | Horario                          | Horario                                                     | Horario                                 | Horario                                                 |
|            |               | <b><i><u><b><i><u><b>DAREAS BAAR</b></u></i></b></u></i></b> |                                         | <b><i><u><b><i><u><b>OAMAA BAAR</b></u></i></b></u></i></b> | <b><i><u>Parkas Base</u></i></b> | <b><i><u><b><i><u><b>OAMAA BAAR</b></u></i></b></u></i></b> | <b><i>Parkas Base</i></b>               | <b><i><u><b><i><u><b>DAMAAA</b></u></i></b></u></i></b> |
|            |               | 10                                                           | 11                                      | 12                                                          | 13                               | 14                                                          | 15                                      | 16                                                      |
|            |               | Horario                                                      | Horario                                 | Horario                                                     | Horario                          | Horario                                                     | Horado                                  | Horario                                                 |
|            |               | <b>Dealer Beau</b>                                           | <b><i><u><b>Cadian Bana</b></u></i></b> | <b>Contine Board</b>                                        | <b><i><u>Andiso Base</u></i></b> | <b>Contact Board</b>                                        | <b><i><u><b>Padian Bana</b></u></i></b> | <b>Cadas Base</b>                                       |
|            |               | 17                                                           | 18                                      | 19                                                          | 20                               | 21                                                          | $\mathbf{z}$                            | 23                                                      |
|            |               | Horario                                                      | Horario                                 | Horario                                                     | Horario                          | Horario                                                     | Horario                                 | Horario                                                 |
|            |               | <b><i><u><b>Paulina Boas</b></u></i></b>                     | <b>Padias Passa</b>                     | <b>Parker Beau</b>                                          | <b>Padias Passa</b>              | <b>Parker Bear</b>                                          | <b>Podias Passa</b>                     | <b>Parker Bear</b>                                      |
|            |               | 24                                                           | 25                                      | 26                                                          | 27                               | 28                                                          | 29                                      | 30                                                      |
|            |               | Horario                                                      | Horario                                 | Horario                                                     | Horario                          | Horario                                                     | Horario                                 | Horario                                                 |
|            |               | <b>Pauline Road</b>                                          | <b>Prodice Press</b>                    | <b>Parkers Road</b>                                         | <b>Padas Pass</b>                | <b>Cadas Boas</b>                                           | <b>Prodice Press</b>                    | <b>Contact Book</b>                                     |
|            |               | 31                                                           | $\mathcal{L}$                           | $\overline{2}$                                              |                                  | $\mathcal{A}$                                               | $\sim$                                  | $-6$                                                    |
|            |               | Horario                                                      | Horario                                 | Horario                                                     | Horario                          | Horario                                                     | Horario                                 | Horario                                                 |
|            |               | Carlon Bana                                                  | <b><i>Padien Bane</i></b>               | Carlon Bana                                                 | <b>Pauline Base</b>              | Carlos Bass                                                 | <b><i><u>Paulina Bana</u></i></b>       | Carlos Base                                             |

*Figura 12. Calendario de Habitaciones* 

En la figura 13 se muestra la pantalla en la que se hace un Check-In, como se puede observar pide la información necesaria para hacer un registro, esta cuenta con ventanas secundarias las cuales son: datos del huésped, y los pagos realizados.

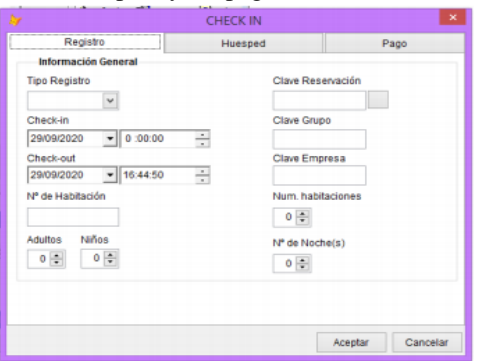

*Figura 13. Pantalla para la elaboración de un Check –In* 

REVISTA DE DIFUSIÓN TÉCNICO CIENTÍFICO DEL INSTITUTO TECNOLÓGICO DE MILPA ALTA **IPSUMTEC4 | Volumen 4 – Núm. 2 | enero** – junio 2021

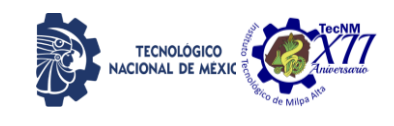

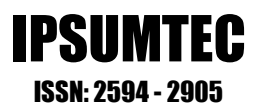

#### **DISCUSIÓN Y ANÁLISIS DE RESULTADOS**

La interfaz obtenida, da cuenta de la gestión eficiente de los metadatos, en las cuales se muestran las gráficas de resultados de ocurrencias por día, además de obtener la misma información actualizada, por medio de Informes impresos para la oportuna toma de decisiones en la asignación de habitaciones y oferta de disponibilidad a potenciales huéspedes.

Futuros trabajos sobre la aplicación de escritorio obtenida e implementada en Visual Foz Pro, gracias a su eficiencia y compatibilidad con gestores de base de datos para tecnología web y móvil, podrá ser emigrada fácilmente sin mayores contratiempos en un período corto. Ofreciendo al usuario final, una experiencia digital amigable en ambientes tecnológicos competitivos de la rama hotelera de Puebla.

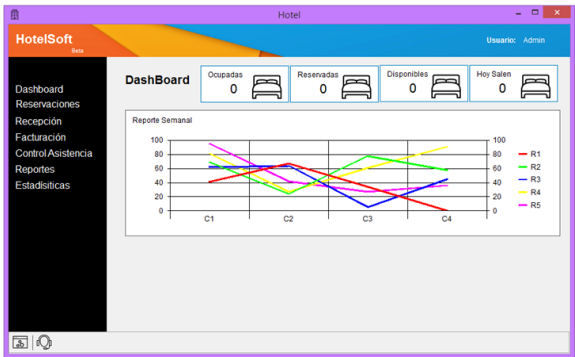

Figura 14. Página principal del sistema Esto proporciona una envidiable solución de resultados gráficos.

En el caso de los sistemas de gestión Hotelera, se estima en los destinos turísticos internacionales de países como España, mayor porcentaje de las ventas de habitaciones en hoteles que se realizan a través de sitios web y agencias de viajes online, en comparación con el segmento de las aerolíneas [15]. Por lo que, en México se refleja un mayor interés en disponer de sistemas de información de vanguardia.

#### **CONCLUSIONES**

Hoy en día los sistemas de información son importantes para cualquier tipo de empresa, con ello se forma una ventaja competitiva en cualquier entorno ya que mejora la eficiencia de los procesos. En el sector hotelero la información de cada módulo juega un papel fundamental para la toma de decisiones futuras. Los sistemas de información de cada uno de los hoteles presentan características en común es por eso que el sistema de información es funcional para cualquier tipo de hotel. Con el sistema de información hotelero presentado se

tiene la certeza de que con el uso de este se pueden mejorar los procesos dentro de un hotel, así como un aumento de productividad y de competitividad. Con la aportación del módulo "Gestión de Habitaciones" este sistema hotelero logra obtener información relevante e inmediata de cada una de las habitaciones dentro de un hotel como medio de comunicación tecnológica [13] que garantice la sincronización y disponibilidad de un solo vistazo [14]. Cada hotel cuenta con diferente economía así que tal vez una desventaja de este sistema pueda ser que algún hotel no cuente con los recursos necesarios para poder obtener un sistema de gestión hotelera de alto coste.

#### **BIBLIOGRAFÍA**

[1] Joaquim Martínez, J. M. (2006). El uso de las tecnologías de la información en el sector hotelero . Escola Universitària de Turisme, Universitat de Girona. Recuperado de: [https://www.researchgate.net/profile/Marti\\_Casad](https://www.researchgate.net/profile/Marti_Casadesus/publication/277264731_E%20l_uso_de_las_tecnologias_de_la_informacion_en_el_sector_hotelero/links/00463%2051517ddda741f000000.pdf) esus/publication/277264731 E l uso de las tecnologias de la informacion en [el\\_sector\\_hotelero/links/00463](https://www.researchgate.net/profile/Marti_Casadesus/publication/277264731_E%20l_uso_de_las_tecnologias_de_la_informacion_en_el_sector_hotelero/links/00463%2051517ddda741f000000.pdf)  [51517ddda741f000000.pdf](https://www.researchgate.net/profile/Marti_Casadesus/publication/277264731_E%20l_uso_de_las_tecnologias_de_la_informacion_en_el_sector_hotelero/links/00463%2051517ddda741f000000.pdf)

[2] Caseres, E. A. (2011). Objetos y propiedades de Visual Fox Pro. Recuperado de: http://www.facso.unsj.edu.ar/catedras/cienciaseconomicas/sistemas-deinformacion-I/documentos/obypro.pd

[3] Rodríguez, J. M. (2013). Los sistemas de información en el sector hotelero: un modelo de éxito. Girona. Recuperado de: [https://www.tdx.cat/bitstream/handle/10803/3197](https://www.tdx.cat/bitstream/handle/10803/319717/tjmr1de1.pdf?sequence=7) [17/tjmr1de1.pdf?sequence=7](https://www.tdx.cat/bitstream/handle/10803/319717/tjmr1de1.pdf?sequence=7)

[4] Pulso turístico. (03 de 01 de 2020). México entre los 10 países más visitados en 2019 según la OMT Recuperado de: http://www.pulsoturistico.com.ar/mas\_informacio n.asp?id=11719&titulo=Mexico, -entre-los-10 paises-mas-visitados-en-2019-segunlaOMT#:~:text=Quienes%20Somos- ,M%C3%A9xico%2C%20entre%20los%2010%2 0pa%C3%ADses%20m%C3%A1s%20 visitados%20en%202019%20seg%C3%BAn,m%

[5] Bello M. & Henrry J. (2014). Sistema de Gestión de Información de Recursos Humanos en el Banco de Crédito y Comercio en Las Tunas. Universidad de las Tunas Cuba. <http://hdl.handle.net/123456789/2615>

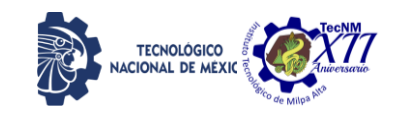

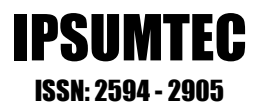

[6] Arango Marin, J. A. (2014) Software Antero: aplicaciones numéricas de técnicas enfocadas al rendimiento de las operaciones. Revista Ingeniería Industrial UPB / Vol. 02 / No. 02 / pp. 8-12

enero-junio / 2014 / ISSN: 0121-1722 / Medellín-Colombia. Recuperado de <http://hdl.handle.net/20.500.11912/6511>

[7] Calero Morales, S., J. Bode Yanes, A., Ruz Llanes, D., & Fernández Lorenzo, A. (2009). Ranking Tenis Soft V1: Software para el Control del Ranking del Tenis de Mesa. PODIUM - Revista de Ciencia y Tecnología en la Cultura Física, 4(4), 3312-3324. Recuperado de [https://podium.upr.edu.cu/index.php/podium/ar](https://podium.upr.edu.cu/index.php/podium/article/view/571) [ticle/view/571](https://podium.upr.edu.cu/index.php/podium/article/view/571)

[8] Zambrano Miranda, D., Zea Ordoñez, M (2010). Enseñanza del lenguaje de programación Visual FoxPro 6.0 utilizando Aprendizaje Basado en Problemas. Universidad Casa Grande, Colombia. Recuperado de [http://dspace.casagrande.edu.ec:8080/handle/ucas](http://dspace.casagrande.edu.ec:8080/handle/ucasagrande/201)

[agrande/201](http://dspace.casagrande.edu.ec:8080/handle/ucasagrande/201)

[9] Escalona Camargo C., Landeros Avilés C., Carrillo Macías O. (2012). Bibliometría de la regeneración dental, 2000-2009 -Mapeo y redes sobre diferenciación, desarrollo y regeneración dental. Revista Odontológica Latinoamericana (4) 1. México. Recuperado de

[https://www.odontologia.uady.mx/revistas/rol/pdf](https://www.odontologia.uady.mx/revistas/rol/pdf/V04N1p9.pdf) [/V04N1p9.pdf](https://www.odontologia.uady.mx/revistas/rol/pdf/V04N1p9.pdf)

[10] Yirda, Adrián. (2021). Definición de FoxPro. Recuperado de:

https://conceptodefinicion.de/foxpro/.

[11] Visita Puebla (2021). Recuperado de: <https://www.visitmexico.com/puebla/puebla>

[12] Milenio (2020) Puebla, de los tres destinos turísticos con más pérdidas. Recuperado de: [https://www.milenio.com/negocios/turismo-en](https://www.milenio.com/negocios/turismo-en-puebla-tercer-lugar-nacional-con-mas-perdidas)[puebla-tercer-lugar-nacional-con-mas-perdidas](https://www.milenio.com/negocios/turismo-en-puebla-tercer-lugar-nacional-con-mas-perdidas) **[**13] Gayete Zamora C., Martínez Aparisi A. (2017) Estudio de los sistemas de información turística en el municipio de Oropesa del Mar. Análisis y propuestas de mejora. Universidad Politécnica de

Valencia. España. Recuperado de: https://riunet.upv.es/bitstream/handle/10251/8986 1/GAYETE%20-

%20Estudio%20de%20los%20sistemas%20de%2 0informaci%C3%B3n%20tur%C3%ADstica%20e n%20el%20municipio%20de%20Oropesa%20del %20Mar%20%3A%20An....pdf?sequence=1

[14] Little Hotieler (2021). Recuperado de: [https://www.littlehotelier.com/es/sistema-de](https://www.littlehotelier.com/es/sistema-de-gestion-hotelera/?utm_source=google&utm_medium=cpc&utm_campaign=LH_G_AMER_MX_ES_BMM_Product_PMS&gclid=EAIaIQobChMIgbny6YCV8QIVMjizAB045QjeEAAYAiAAEgIN_fD_BwE&gclsrc=aw.ds)[gestion](https://www.littlehotelier.com/es/sistema-de-gestion-hotelera/?utm_source=google&utm_medium=cpc&utm_campaign=LH_G_AMER_MX_ES_BMM_Product_PMS&gclid=EAIaIQobChMIgbny6YCV8QIVMjizAB045QjeEAAYAiAAEgIN_fD_BwE&gclsrc=aw.ds)[hotelera/?utm\\_source=google&utm\\_medium=cpc](https://www.littlehotelier.com/es/sistema-de-gestion-hotelera/?utm_source=google&utm_medium=cpc&utm_campaign=LH_G_AMER_MX_ES_BMM_Product_PMS&gclid=EAIaIQobChMIgbny6YCV8QIVMjizAB045QjeEAAYAiAAEgIN_fD_BwE&gclsrc=aw.ds)

<u>[&utm\\_campaign=LH\\_G\\_AMER\\_MX\\_ES\\_BMM](https://www.littlehotelier.com/es/sistema-de-gestion-hotelera/?utm_source=google&utm_medium=cpc&utm_campaign=LH_G_AMER_MX_ES_BMM_Product_PMS&gclid=EAIaIQobChMIgbny6YCV8QIVMjizAB045QjeEAAYAiAAEgIN_fD_BwE&gclsrc=aw.ds)</u> Product\_PMS&gclid=EAIaIQobChMIgbny6YC V8QIVMjizAB045QjeEAAYAiAAEgIN fD\_Bw [E&gclsrc=aw.ds](https://www.littlehotelier.com/es/sistema-de-gestion-hotelera/?utm_source=google&utm_medium=cpc&utm_campaign=LH_G_AMER_MX_ES_BMM_Product_PMS&gclid=EAIaIQobChMIgbny6YCV8QIVMjizAB045QjeEAAYAiAAEgIN_fD_BwE&gclsrc=aw.ds)

[15] Martínez Rodríguez J. (2013). Los Sistemas De Información En El Sector Hotelero: Un Modelo De Éxito. Universidad de Girona, España Recuperado de: <http://hdl.handle.net/10803/319717>

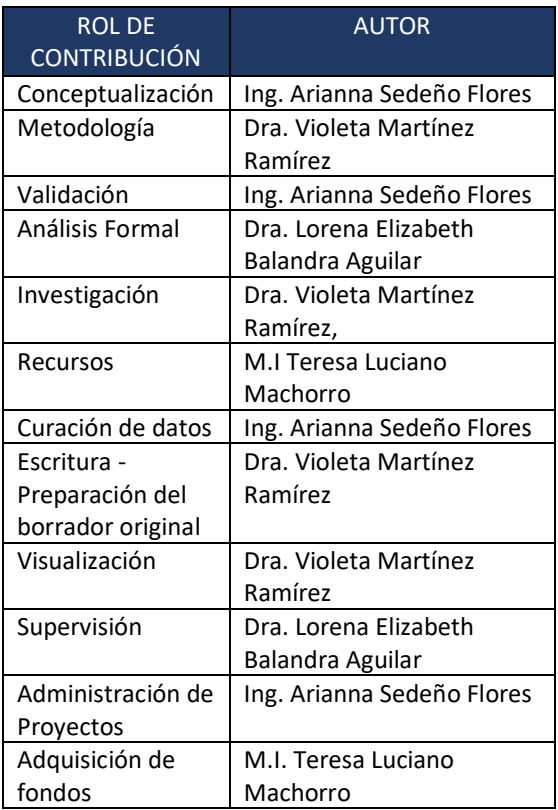

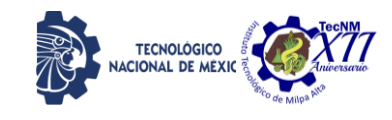

IPSUMTEC ISSN: 2594 - 2905

#### **REVISTA IPSUMTEC INVITACIÓN LLAMADO A PUBLICAR**

El Tecnológico Nacional de México, a través del Instituto Tecnológico de Milpa Alta convoca a: estudiantes, docentes, investigadores y público en general interesados en la publicación científica, a participar en la edición: IPSUMTE, de la revista arbitrada de difusión técnico-científica IPSUMTEC con ISSN 2594-2905 que abordara tópicos sugeridos con las siguientes disciplinas:

- Ingeniería en bioquímica
- Ingeniería sistemas computacionales,
- Ingeniería en gestión empresarial
- Ingeniería mecánica,
- Ingeniería eléctrica y electrónica,
- Ingeniería mecatrónica,
- Ingeniería química,
- Ingeniería industrial,
- Investigación educativa en el área de la ingeniería.

#### **Formato de envío**

- Los artículos deberán enviarse en forma electrónica en el formato descrito a continuación acompañada de la carta de sesión de derechos debidamente llenada y firmada por cada uno de los autores, indicando la temática al correo electrónico: [revistaipsumtec@itmilpaalta.edu.mx](mailto:revistaipsumtec@itmilpaalta.edu.mx)
- Se enviará un enlace para descargar la publicación de la segunda edición.

#### **Instrucciones sobre el formato del manuscrito**

- Los manuscritos enviados deberán ser contribuciones originales, los cuales, no deberán tener variantes de trabajos previos ya publicados o enviados a diferentes publicaciones para revisión simultánea.
- Las contribuciones deben estar escritas en formato Word, empleando una hoja tamaño carta (21.59 x 27.94 cm) a dos columnas con 1.0 cm de separación y renglones a espaciado sencillo, se usará letra Times New Román tamaño 10, usando mayúsculas y minúsculas y con márgenes de 2.5 cm en todos los lados.

• El título de las tablas se coloca encima de ellas, mientras que el de las figuras se coloca debajo de ellas, deben utilizar el tipo de letra

Times New Roman, con un tamaño 10 Pts. El título debe de ir cursivas de modo centrado. Las tablas deberán enumerarse en la parte superior y las figuras en la parte inferior.

• La extensión del artículo será entre 8 y 10 páginas, incluyendo tablas y figuras. Para los casos excepcionales, se podrá acordar con el Editor una extensión mayor, previa a un análisis de la relevancia e importancia del contenido del manuscrito.

• Las ecuaciones deben estar numeradas con el número entre paréntesis y al margen derecho del texto. Se debe utilizar el Sistema Internacional de Unidades.

#### **Sobre el contenido del manuscrito**

Los artículos deberán llevar la siguiente secuencia en su estructura:

> • **Encabezado:** El título de la contribución deberá de escribirse en español. Se sugiere una extensión de 16 a 18 palabras. El título debe de aparecer en mayúsculas, con el tipo de letra: Times New Roman, con un tamaño 12 pts. Y formato en negrita. Se debe de indicar el nombre completo del autor o autores, iniciando por los apellidos paterno y después materno, seguido del (los) nombre (s). Se debe señalar la institución de pertenencia de cada autor o autores, junto con la dirección completa de la institución de procedencia y el correo electrónico de cada autor o autores.

> • **Resumen.** Se debe de utilizar la palabra Resumen, la cual deberá estar escrita con el tipo de letra: Times New Roman, con un tamaño de 10 pts., formato en cursiva, en negritas y espacio simple. Así mismo, debe estar justificado completo en la columna del lado izquierdo. El resumen debe de estar escrito en español.

> • Su extensión máxima es de 300 palabras. Debe de responder a las preguntas: ¿qué hizo? ¿Cómo lo hizo? y ¿a qué resultados llego?

> • **Palabras Clave.** Se debe de utilizar la palabra Palabras Clave en negritas, utilizando el tipo de letra: Times New Roman, con un

REVISTA DE DIFUSIÓN TÉCNICO CIENTÍFICO DEL INSTITUTO TECNOLÓGICO DE MILPA ALTA IPSUMTEC4 ǀ Volumen 4 – Núm. 2 ǀ enero – junio 2021

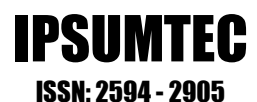

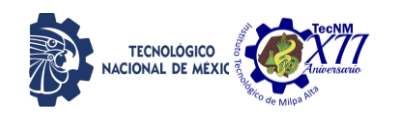

tamaño de 10 pts., teniendo un formato en cursiva, negritas y espacio simple. Cada palabra se escribe con el tipo de letra: Times New Roman y tamaño 10 pts. Se sugiere utilizar no menos de tres ni más de seis palabras. Cada palabra debe de aparecer separada por comas.

• **Introducción.** Se debe de utilizar la palabra INTRODUCCIÓN en mayúsculas, utilizando el tipo de letra: Times New Roman, con un tamaño de 10 pts., en formato negritas. Este apartado hace mención a los antecedentes del problema. Se describe el estado actual del tema. Se define el problema de la investigación. Se describen los objetivos del trabajo. Se describe la justificación del trabajo.

• **Desarrollo.** Se debe de utilizar la palabra DESARROLLO en mayúsculas, utilizando el tipo de letra: Times New Roman, con un tamaño de 10 pts., en formato negritas y espacio simple. En esta apartado se describen claramente los métodos y las pruebas realizadas. Se incluyen los cálculos y/o modelos matemáticos que sustenten la investigación propuesta. Se describen claramente los resultados.

• **Discusión y análisis de resultados.** Se debe de utilizar la palabra DISCUSIÓN Y ANÁLISIS DE RESULTADOS en mayúsculas, utilizando el tipo de letra: Times New Roman, con un tamaño 10 pts., en formato negritas y espacio simple. En este apartado se presentan con una secuencia lógica. Se resaltan las observaciones importantes. Se discuten los resultados de las pruebas. Los resultados deben responder a los objetivos. La discusión debe ser relevante y breve evitar la prolijidad.

• **Conclusiones.** Se debe de utilizar la palabra CONCLUSIONES en mayúsculas, utilizando el tipo de letra: Times New Roman, con un tamaño de 10 pts., en formato negritas y espacio simple. En este apartado las conclusiones deben ser claras y precisas. Deben responden correctamente a los objetivos. Se incluyen datos para una posible investigación futura.

• **Agradecimientos.** Se debe de utilizar la palabra AGRADECIMIENTOS en mayúsculas, utilizando el tipo de letra: Times New Roman, con un tamaño de 10 pts., en formato, negritas y espacio simple el cual viene por defecto en esta plantilla. Deben ser

agradecimientos profesionales o institucionales (no personales).

• **Referencias.** Se debe de utilizar la palabra BIBLIOGRAFÍA en mayúsculas, utilizando el tipo de letra: Times New Roman, con un tamaño de 10 pts., en formato negritas y espacio simple. Aparecen según orden de aparición. Cumplen con una fuente confiable. Presentan referencias nacionales. Presentan referencias internacionales. Se presentan ejemplos de referencias, según la Biblioteca Universidad de Álcala (2014): [1] libro, para un autor, [2] libro, para dos autores, [3] libro, hasta 6 autores, [4] capítulo de libro, [5] libro electrónico, [6] publicación periódica, [7] congreso, [8] documento de internet, [9] revista electrónica, [10] revista impresa, [11] tesis impresa y [12] tesis electrónica.

[1] Busquet, L. (2006). Las cadenas musculares. Tronco, columna cervical y miembros superiores. Tomo I (8ª edición). Barcelona: Paidotribo.

[2] García, E. M. & Magaz, A. (2009). ¿Cómo valorar tests psicométricos? Errores conceptuales y metodológicos en la evaluación psicoeducativa. Vizcaya: Grupo Albor-Cohs.

[3] Bentley, M., Peerenboom, C. A., Hodge, F. W., Passano, E. B., Warren, H. C., & Washburn, M. F. (1929). Instructions in regard to preparation of manuscript. Psychological Bulletin, 26, 5763. Doi: 10.1037/h0071487

[4] Tomporowski, P., Moore, R.D. & Davis, C. L. (2011). Neurocognitive development in children and the role of sport participation. In F.M., Webbe (Ed.). The handbook of sport neuropsychology, pp. 357-382. New York, US: Springer Publishing.

[5] Rudd, R. E. (2010). The health literacy environment activity packet: First impressions & walking interview. Eliminating barriers – Increasing Access. Online tools. Health Literacy Studies.

Retrieved from: [http://www.hsph.harvard.edu/healthliteracy/f](http://www.hsph.harvard.edu/healthliteracy/files/activitypacket.pdf) [iles/activitypacket.pdf](http://www.hsph.harvard.edu/healthliteracy/files/activitypacket.pdf)

[6] Cholen, S. (2000). Rev. Discusiones, volumen 6, No. 2, p. 10-15.

[7] García, T. (coord.) (2001). Actas del V Simposio Nacional de Actividades Gimnásticas, Cáceres, marzo 2000. Cáceres:

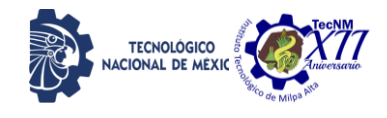

IPSUMTEC ISSN: 2594 - 2905

Universidad de Extremadura, Servicio de Publicaciones.

[8] Fernández, P. (presentadora). (3 de julio 2011). Radio Nacional: No es un día cualquiera. [Audio en podcast]. Recuperado de: [http://www.rtve.es/radio/no-es-un-dia](http://www.rtve.es/radio/no-es-un-dia-cualquiera/)[cualquiera/](http://www.rtve.es/radio/no-es-un-dia-cualquiera/)

[9] Coll, C., Colomina, R., Onrubia, J. & Rochera, M. J. (1992). Actividad conjunta y habla: una aproximación al estudio de los mecanismos de influencia educativa. Infancia y Aprendizaje, 59-60, pp.189-232.

[10] Amenc, N., Goltz, F., & Lioui, A. (2011). Practitioner portfolio construction and performance measurement: Evidence from Europe. Financial Analysts Journal, 67. (3), pp. 39-50. Recuperado de: [http://search.proquest.com/docview/8737203](http://search.proquest.com/docview/873720359?accountid=14475) [59?accountid=14475](http://search.proquest.com/docview/873720359?accountid=14475)

[11] Nehas, A. (2000) Sport et intégration sociale: le footblall agent d'integration culturelle et vecteur d'identifications: le cas des jeunes issus de l'inmmigration maghrébine. [Tesis doctoral inéditaq]. Universidad de Amiens, Facultad de Psicología, Francia.

[12] Mankey, R. C. (2007). Understanding holistic leadership: A collaborative inquiry. [Doctoral Thesis]. Teachers College, Columbia University, New York, United States. ProQuest Dissertations and Theses, Retrieved from

[http://search.proquest.com/docview/3048596](http://search.proquest.com/docview/304859685?accountid=14475) [85?accountid=14475](http://search.proquest.com/docview/304859685?accountid=14475) 

\*\*Ejemplos tomados de: Biblioteca Universidad de Álcala. (2014). Referencias bibliográficas. Style APA 6th edition. Recuperado:

[http://www.sc.ehu.es/plwlumuj/WEB%20O](http://www.sc.ehu.es/plwlumuj/WEB%20ORRIA%20KARLOS/DOKUMENTUAK/Ejemplos%20%20APA%20Biblioteca%20Universidad%20Alcala.pdf) [RRIA%20KARLOS/DOKUMENTUAK/Eje](http://www.sc.ehu.es/plwlumuj/WEB%20ORRIA%20KARLOS/DOKUMENTUAK/Ejemplos%20%20APA%20Biblioteca%20Universidad%20Alcala.pdf) [mplos%20%20APA%20Biblioteca%20Univ](http://www.sc.ehu.es/plwlumuj/WEB%20ORRIA%20KARLOS/DOKUMENTUAK/Ejemplos%20%20APA%20Biblioteca%20Universidad%20Alcala.pdf) [ersidad%20Alcala.pdf](http://www.sc.ehu.es/plwlumuj/WEB%20ORRIA%20KARLOS/DOKUMENTUAK/Ejemplos%20%20APA%20Biblioteca%20Universidad%20Alcala.pdf)

Atentamente

Editor Revista IPSUMTEC

## TECNOLÓGICO NACIONAL DE MÉXICO INSTITUTO TECNOLÓGICO DE MILPA ALTA

TECNOLÓGICO NACIONAL EN EL CONTECCIONAL DE MÉXICO NACIONAL DE MÉXICO NACIONAL DE MÉXICO NACIONAL DE MÉXICO NACIONAL DE MÉXICO NACIONAL DE MÉXICO NACIONAL DE MÉXICO NACIONAL DE MÉXICO NACIONAL DE MÉXICO NACIONAL DE MÉXICO N

INSTITUTO TECNOLÓGICO DE MILITAR EN ENTRE EL CONTENER DE MILITAR DE MILITAR EL CONTENER DE MILITAR EL CONTENER

ISSN: 2594-2905

Vol. 4 N.2 Enero - Julio 2021

INDEPENDENCIA SUR N.36, COL. SAN SALVADOR CUAUHTENCO, ALCALDIA MILPA ALTA, C.P.12300, CIUDAD DE MÉXICO, MÉXICO

http://www.itmilpaalta.edu.mx/ http://www.ipsumtec.itmilpaalta.edu.mx/

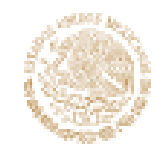

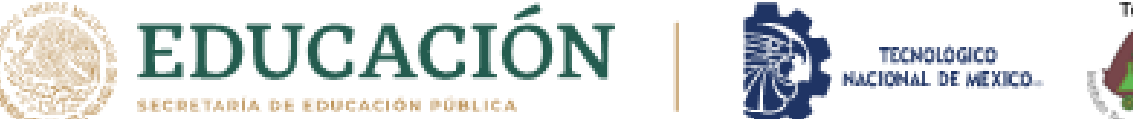

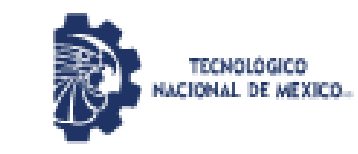

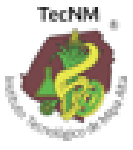